# VYSOKÉ UČENÍ TECHNICKÉ V BRNĚ

BRNO UNIVERSITY OF TECHNOLOGY

FAKULTA INFORMAČNÍCH TECHNOLOGIÍ ÚSTAV POČÍTAČOVÝCH SYSTÉMŮ

FACULTY OF INFORMATION TECHNOLOGY DEPARTMENT OF COMPUTER SYSTEMS

## SYSTÉM PRO DETEKCI VLAKOVÝCH NÁPRAV A JEJICH ČÍSLOVÁNÍ DLE MEZINÁRODNÍ ŽELEZNIČNÍ UNIE

DIPLOMOVÁ PRÁCE MASTER'S THESIS

AUTHOR

AUTOR PRÁCE BC. PETR DVOŘÁK

BRNO 2015

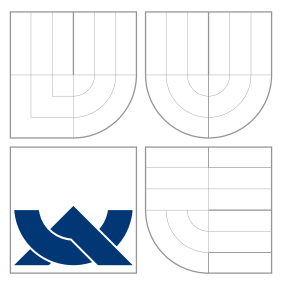

### VYSOKÉ UČENÍ TECHNICKÉ V BRNĚ BRNO UNIVERSITY OF TECHNOLOGY

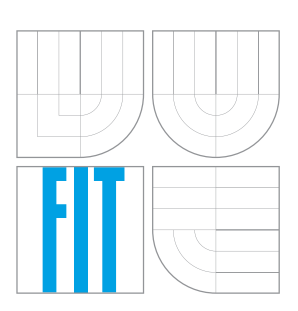

FAKULTA INFORMAČNÍCH TECHNOLOGIÍ ÚSTAV POČÍTAČOVÝCH SYSTÉMŮ

FACULTY OF INFORMATION TECHNOLOGY DEPARTMENT OF COMPUTER SYSTEMS

## SYSTÉM PRO DETEKCI VLAKOVÝCH NÁPRAV A JEJICH ČÍSLOVÁNÍ DLE MEZINÁRODNÍ ŽFLEZNIČNÍ UNIE

DETECTION OF TRAIN AXLES AND THEIR NUMBERING ACCORDING TO INTERNATIONAL

UNION OF RAILWAYS

DIPLOMOVÁ PRÁCE MASTER'S THESIS

AUTHOR

**SUPERVISOR** 

AUTOR PRÁCE BC. PETR DVOŘÁK

VEDOUCÍ PRÁCE Ing. JOSEF STRNADEL, Ph.D.

BRNO 2015

## Abstrakt

Práce se zabývá vytvořením systému, který by detekoval průjezd vlakového vagónu a očísloval jej dle Mezinárodní železniční unie. Na začátku práce jsou rozebrány využité metody pro správnou detekci průjezdu kola včetně časového záznamu. Také uvádím typy senzorů s jejich vlastnostmi vzhledem k využití na železnici. Rozebírám význam jednotlivých cifer v číslování dle UIC. Vytvářím návrh systému, uvádím jeho zapojení a vztahy mezi jednotlivými podsystémy. Kladu důraz na takové řešení, aby záznam o kole byl za každých okolností včasný a co nejvíce přesný. Využívám k tomu systém pracující v reálném čase. Dále verifikuji samotný měřící program, abych zajistil celkovou bezchybnost měřícího prvku systému. V následující části popisuji prototyp programu, který zpracovává data z měření. Rozepisuji algoritmy, které jsem využil pro detekci kol a následně vlakových vagónů. V navazující kapitole uvádím způsob práce s externí kamerou pro detekci čísla dle UIC. V posledních kapitolách popisuji testovací prostředí, ve kterých dané řešení bylo otestováno, a shrnuji výsledky testů na reálné vlakové trati.

### Abstract

The diploma thesis deals with design and development of the system which detects and numbers train carriages in compliance with International Union of Railways. Firstly, methods for correct detection of passing wheel including time records are analysed. Also, the summary of detection sensors used in railway industry is referred. I analyse meaning of each digit in numbering according to the UIC. The system solution is designed and the interaction and communication with other sub-systems is discussed. I put emphasis on the kind of solution that returns as accurate record as possible under any circumstances. The system operates in real time. Further, the results of measuring program are back-tested in order to verify low-deviation of measuring system component. The following section describes program prototype, which processes the recorded data. The algorithms which I used for the detection of wheel and train carriages are described. In the following chapter I discuss the usage of an external camera detecting the numbers in accordance to the UIC. In the last chapter, I describe the test environment in which the solution has been tested, and summarize the results of tests on a real life railway.

### Klíčová slova

Vlak, vlakové kolo, vlaková náprava, senzor, RaspberryPi, Linux, RT systém, POSIX, jaderný modul, realtime aplikace, kamera, číslování dle Mezinárodní železniční unie

### Keywords

Train, train wheel, train axle, sensor, RaspberryPi, Linux, RT system, POSIX, kernel module, realtime application, camera, numbering according to Internation Union of Railways

### **Citace**

Petr Dvořák: Systém pro detekci vlakových náprav a jejich číslování dle Mezinárodní železniční unie, diplomová práce, Brno, FIT VUT v Brně, 2015

### Systém pro detekci vlakových náprav a jejich číslování dle Mezinárodní železniční unie

### Prohlášení

Prohlašuji, že jsem tuto semestrální práci vypracoval samostatně pod vedením Ing. Josefa Strnadela, Ph.D. Uvedl jsem všechny literární prameny a publikace, ze kterých jsem čerpal.

> . . . . . . . . . . . . . . . . . . . . . . . Petr Dvořák 22. května 2015

### Poděkování

Chtěl bych poděkovat vedoucímu práce Ing. Josefu Strnadelovi, Ph.D. za vstřícný přístup, ochotu a vlídnou spolupráci. Také bych rád poděkoval panu Ing. Oliveru Blštákovi z firmy Data Deamon s.r.o. za vypůjčení techniky a prostorů.

© Petr Dvořák, 2015.

Tato práce vznikla jako školní dílo na Vysokém učení technickém v Brně, Fakultě informačních technologií. Práce je chráněna autorským zákonem a její užití bez udělení oprávnění autorem je nezákonné, s výjimkou zákonem definovaných případů.

# Obsah

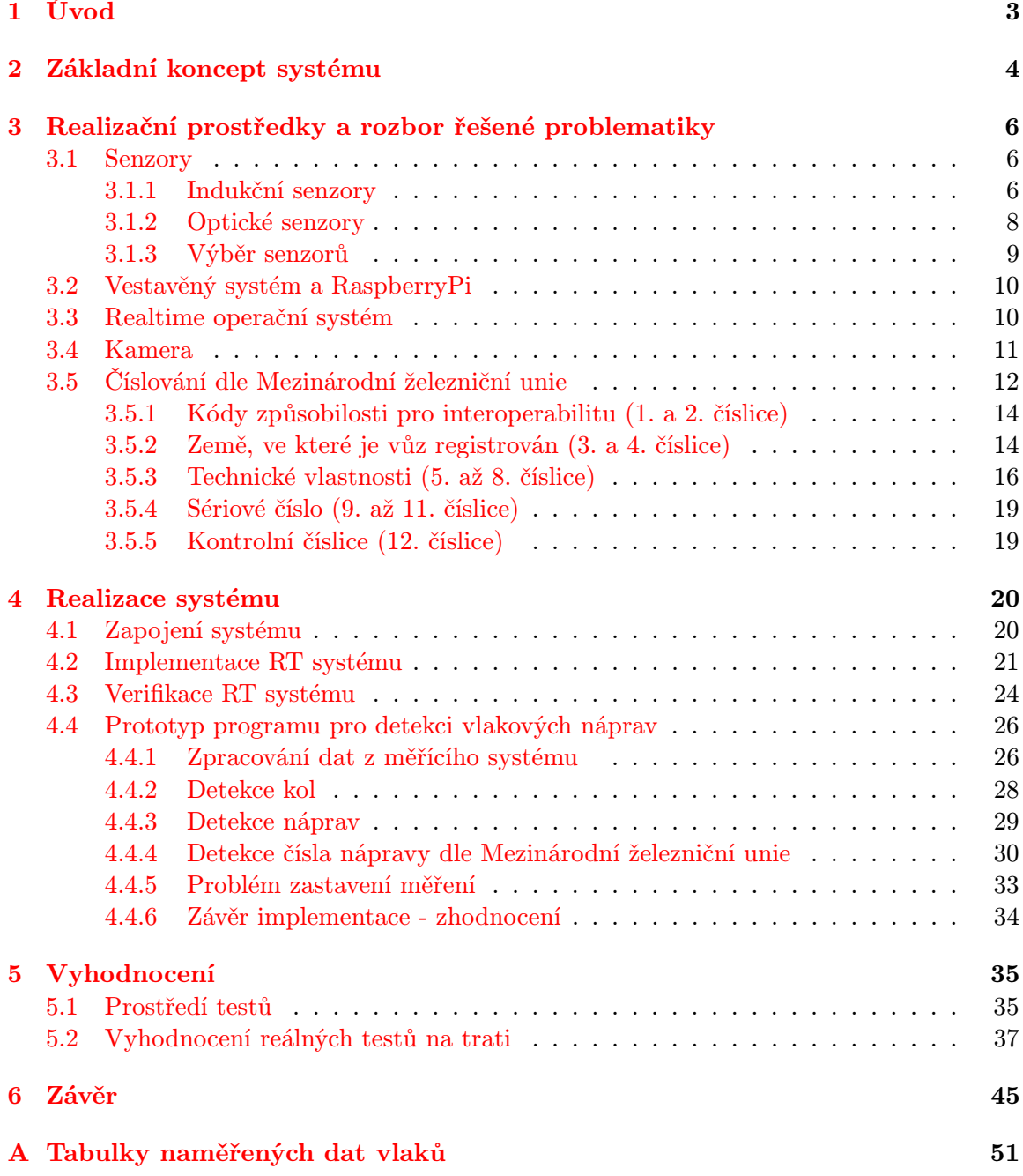

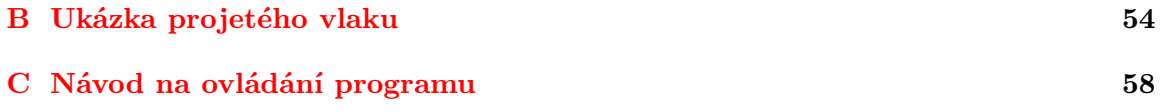

## <span id="page-6-0"></span>Kapitola 1

## Úvod

V továrnách, strojním průmyslu, automobilovém mají průmyslové systémy své nenahraditelné místo. Ve všech možných průmyslových odvětvích se pracuje na jejich zdokonalování, aby činnost těchto systémů byla co nejpřesnější a bezchybná. Železniční průmysl není výjimkou. Používají se automatické váhy náprav, informační tabule, moderní světelná signalizace, inteligentní výhybky a jiné.

Cílem mé práce je podpořit a rozvíjet automatizaci v železničním průmyslu. Vytvořil jsem průmyslový systém, který napomáhá k automatické detekci počtu kol a vagónů projíždějícího vlaku. Systém ke každému rozpoznanému vagónu přiřazuje číslo dle Mezinárodní železniční unie.

V úvodní části práce definuji pojmy, které v práci využívám a seznamuji čtenáře se základním konceptem systému jako celku, čímž zasazuji řešenou problematiku do kontextu. Dále rozebírám různé typy senzorů a z každé kategorie testuji konkrétní senzor, který by vyhovoval měřící úloze. V dalších kapitolách se zabývám návrhem a implementací RT systému. RT systém má za úkol sbírat data ze senzorů a zaznamenávat čas příchodu těchto událostí. V další části se věnuji verifikaci takto navrženého a implementovaného systému. Po implementaci RT systému se zabývám návrhem a zpracováním řešení, které zpracovává naměřená data z RT systému. Popisuji implementaci zpracování naměřených dat, detekci kol, vagónů a úpravy algoritmů, které byly zaneseny do implementace z důvodů chyb vyskytujících se na trati při reálném měření. Dále popisuji způsob začlenění kamery, která zaznamenává průjezd vlaku do systému a uvádím princip, pomocí kterého hledám čísla vagónů dle Mezinárodní železniční unie pomocí externího OCR softwaru. V poslední kapitole upřesňuji prostředí, ve kterém probíhaly testy a jejich vyhodnocení. Popisuji jak prostředí laboratoře, tak testování, které proběhlo přímo na trati Břeclav – Přerov. Závěrem uvádím ukázku zpracovaného vlaku, který byl zaznamenán na trati. Na pořízených obrázcích a grafech ukazuji chyby, které nastaly při testování systému a funkčnost systému jako takového.

## <span id="page-7-0"></span>Kapitola 2

## Základní koncept systému

První a velmi důležitou částí práce bylo rozhodnout, jak bude celý systém fungovat, tedy vymyslet celkový koncept. Rozhodl jsem se pro základní dekompozici na jednotlivé podsystémy. Každý podsystém bude plnit příslušnou funkci a bude za ni plně zodpovědný. První podsystém obsluhuje senzory, které jsou napojené na minipočítač RaspberryPi. V tomto minipočítači, který zde plní funkcí vestavěného počítače, bude běžet RTOS Linux a program, který zaznamenává data ze sond. Zaznamenaná data z RaspberryPi zpracovává další část systému, která běží na dalším počítači, odděleném od měřící jednotky. Zapojení podsystémů ilustruje obrázek [2.1.](#page-7-1)

<span id="page-7-1"></span>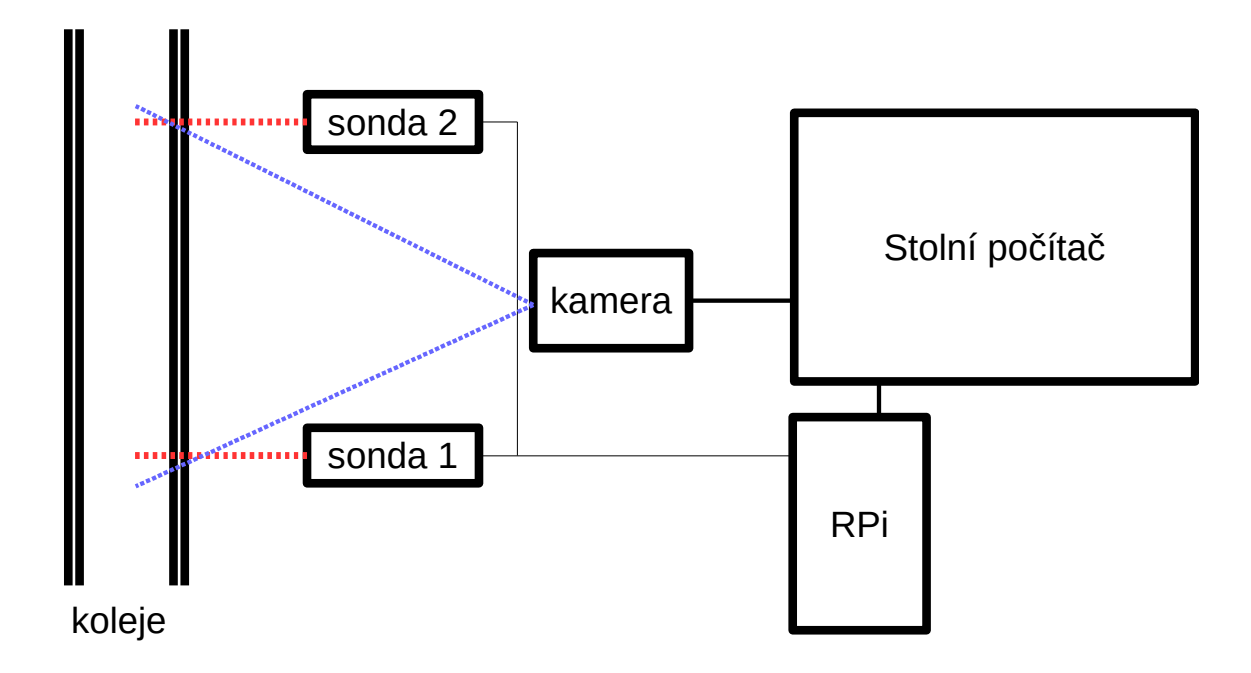

Obrázek 2.1: Ilustrace základního konceptu zapojení

V konceptu systému počítám i se zapojením kamery, která bude projíždějící vlak snímat. Na základě získaných údajů z měřícího systému a z těchto snímků videa lze najít jednotlivé vagóny. Systém pro každý detekovaný vagón pomocí externího softwaru získá číslo nápravy dle Mezinárodní železniční unie. Získané údaje musí být dostatečně přesné, aby bylo možné vždy toto číslo pro každý vagón najít a také, abych mohl systém spolehlivě vlak rozdělit na jednotlivé vagóny. V následujících kapitolách nejprve popíši problematiku senzorů a detekčního systému, která mě vedla ke zvolení návrhu řešení. Pak vysvětlím jednotlivé podsystémy a jejich implementaci. V poslední části práce uvedu výsledky, které se mi podařilo dosáhnout pomocí takto zvolených metod.

### <span id="page-9-0"></span>Kapitola 3

## Realizační prostředky a rozbor řešené problematiky

### <span id="page-9-1"></span>3.1 Senzory

V této kapitole uvedu typy senzorů, které lze využít k průjezdu vlakového kola po trati. Ke každému typu uvedu jeho zástupce, který byl otestován, jeho klady a zápory. Na závěr shrnu důvody pro vybrání konkrétního typu senzoru. Typy senzorů, které jsou vhodné pro detekcí objektu:

- 1. Teplotní senzory
- 2. Kapacitní senzory
- 3. Indukční senzory
- 4. Optické senzory

Teplotní senzory se vyznačují pomalou detekcí přítomnosti libovolných objektů dle jejich teploty a teploty okolí. Kapacitní senzory mají velmi malou měřící vzdálenost, maximálně pár milimetrů, díky těmto vlastnostem nejsou vhodné pro detekci rychle projíždějícího vlakového kola. Senzor by musel být připevněn ke koleji příliš blízko a kolo, respektive okolek může mít mechanickou vůli a může rozbít, případně poškodit tento senzor. Indukční a optické typy senzorů rozepíši v následujících kapitolách.

### <span id="page-9-2"></span>3.1.1 Indukční senzory

Indukční senzory či snímače jsou vhodné v situacích, kdy je zapotřebí přesná bezkontaktní detekce kovových objektů. Typické využití najdou ve strojním průmyslu (obráběcí stroje, řízení svářecích robotů, detekce posunu, detekce tloušťky materiálu), v montážních linkách, automobilovém průmyslu, celkově v automatizovaném zařízení. Senzory se vyznačují velkou odolností proti nepříznivým okolním podmínkám, jako je prach, vlhkost, rušení, teplota nebo elektromagnetické záření. Běžný indukční snímač pracuje v posloupnosti tří za sebou zařazených bloků: oscilátor, vyhodnocovací obvody a koncový stupeň. Oscilátor pracuje na principu změny činitele jakosti jádra při přiblížení kovového předmětu. Pří změně dojde k útlumu kmitů oscilátoru. Tuto změnu vyhodnotí prahový detektor, který řídí klopný obvod ovládající poslední blok senzoru – koncový stupeň. Podle toho, o jaký druh spínače jde, výstup senzoru buď sepne nebo rozepne při kovovém materiálu v aktivní zóně. Odstraněním kovového předmětu obnovíme kmity oscilátoru, a tím přepneme zpět do počátečního stavu. Aktivním prvkem indukčních senzorů je cívka, která tvoří oscilující obvod. Čím je fyzický rozměr cívky (a tím i snímače) větší, tím je obvykle i vyšší citlivost snímače (detekční vzdálenost). Současně ale větší snímač pracuje na nižších frekvencích. Z tohoto důvodu je pro detekci rychle se pohybujících objektů vhodnější snímač menší. V následujících krátkých odstavcích shrnu vlastnosti indukčních senzorů, udávané v katalogových listech výrobců:

- Napájecí napětí Rozsah napětí, kterým je senzor napájen a při kterých je zajištěna jeho správná činnost. Příklad parametru: 10 V DC – 30 V DC.
- Klidový proud Je to maximální proud, který zařízení odebírá ze zdroje v klidovém stavu. Není v něm započítán odběr výstupu. Příklad parametru: 10mA.
- Hystereze Hystereze udává vzdálenost mezi bodem, kdy je blížící se objekt detekován a bodem, kdy vzdalující se terč přestane být detekován. Příklad parametru: 1% - 15%.
- Pracovní teplota Parametr udává rozsah, kdy je zařízení schopno plnit svou činnost bez chyb způsobených okolní teplotou. Příklad parametru: -25°C až +70°C.
- Spínací výstup (typ spínání při detekci kovového předmětu) Při detekci objektu se zátěž buď připojuje mezi zápornou svorku a vývod (PNP), nebo mezi kladnou svorku a vývod (NPN). Rozlišujeme ještě třetí typ, programovatelné spínání, které podporuje oba z již zmíněných typů (PNP, NPN). Příklad parametru: PNP.
- Elektrické provedení Existují tři verze provedení, podle počtu vývodů:
	- dvouvodičové provedení spínaný objekt je přímo napojen na napájecí svorky,
	- tří a čtyřvodičové provedení spínaný objekt má svůj výstup oddělený od napájecích svorek.
- Mechanické provedení Vyrábějí se dva typy válec a kvádr. Rozdílnost spočívá v možnostech upevnění těchto sond bez závitu, popř. se závitem. Kvádrové provedení není obvyklé, využívá se především pro velké snímací dosahy (až 50 mm).
- Snímající vzdálenost Parametr definuje vzdálenost od čela snímače, ve které při pohybu kovovým objektem snímač změní stav výstupu (dle typu snímače sepne či rozepne). K tomuto parametru se váží tři další parametry (převzato z [\[1\]](#page-49-0)):
	- $S_n$  Charakteristická hodnota použitá pro označení snímače.
	- $S_r$  Dosah zaručený při jmenovitém napájecím napětí a při teplotě okolí 20°C. Od  $S_n$  se smí odchýlit maximálně o  $\pm 10\%$ . Rovnice:  $0, 9S_n < S_r < 1, 1S_n$
	- $-S_u$  Dosah zaručený v celém rozsahu napájecího napětí a okolní teploty. Od Sr se smí odchýlit maximálně o  $\pm$  10%. Rovnice:  $0, 9S_r < S_u < 1, 1S_r$  a zároveň  $0, 81S_n < S_u < 1, 21S_n$
- Frekvence spínání Udává maximální počet změn stavu snímače za jednotku času. Nutno tento parametr testovat dle normy EN 50010. Příklad parametru: 100 Hz.

Mezi další udávané parametry senzorů patří: rozměry senzoru, rozměry závitu, třída krytí, provedení v kovu, způsob připojení, EMV norma, ochrany proti zkratu, přepólování,

<span id="page-11-1"></span>materiál krytu a jiné. Uvedené příklady parametrů vychází z indukčního snímače IM30- 40NPS-ZC1 od firmy SICK, který vidíte na obrázku [3.1](#page-11-1)<sup>[1](#page-11-2)</sup>.

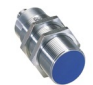

Obrázek 3.1: Indukční snímač IM30

Do této kategorie patří speciální senzory nazývané "loop detector", které také pracují na principu indukce. Využívány jsou zejména na smyčky v silnici pro detekci vozidla, kde se předpokládá kovový podvozek. Tyto smyčky bývají umístěny před, za a pod automatickými závorami, například na parkovištích či při vstupech do areálů. Pracují na stejném principu s tím rozdílem, že namotaná cívka je umístěna externě, například centimetr pod povrchem silnice. Vybraným zástupcem těchto detektorů se stali VEK M2H a VEK M4D od společnosti FEIG Electronic. Indukční snímače, i přes jejich rozsah detekčních vzdáleností v řádech desítek milimetrů, jsou vhodnými kandidáty na detekci vlakového kola. Velkou výhodou je celková odolnost proti prachu, dýmu, vodě a jejich široký rozsah provozních teplot, v rozmezí -40°C až +70°C. Taktéž jsou odolné proti vibracím a elektromagnetickému rušení. Základním principem je detekce kovu, což je výhodné pro vlakové kolo, které z kovu je. Montážně jsou senzory vybaveny dobře. Instalace probíhá pomocí dvou matic. Vzhledem k rozsahu snímačů je nutné uchytit je pod okolek kola, vedle koleje. V této kapitole jsem vycházel z literatury [\[1\]](#page-49-0), [\[2\]](#page-49-1) a [\[3\]](#page-49-2).

#### <span id="page-11-0"></span>3.1.2 Optické senzory

Optické senzory patří mezi nejpoužívanější snímače pro zjištění přítomnosti objektu. Jejich největší výhodou je velký snímací rozsah. Rozsah se může v případě optických závor pohybovat i okolo 50 m. Další jejich vlastnost, která vedla k takovému rozšíření, je umožnění detekce většiny materiálu a také detekce ve vakuu. Rozšíření optických senzorů dokazuje i to, že škála výrobků obrovsky, až několikanásobně, přesahuje počet nabízených výrobků ostatních typů. Mezi další vlastnosti patří možnost detekce jak obrovských, tak malých objektů, snímání pohybujících se předmětů (i s různými teplotami). Senzory mohou sloužit také ke kontrole velikosti předmětu či kontrole naplnění nějakého zásobníku. Jak již název typu senzoru napovídá, optické senzory pracují na principu detekce existence světla (měření intenzity paprsku) dopadajícího na přijímací část senzoru. Senzor obsahuje zdroj paprsku a detektor, které jsou umístěny v jednom pouzdře. Obecně tomu tak nemusí být, ale v práci to budu brát jako předpoklad. Optický senzor měří množství odraženého světla, vyslaného zdrojem, zpět na optický detektor. Konkrétně měří amplitudu nebo světelný výkon a porovnává to s nastaveným prahem. Tento princip umožňuje nejen detekovat přítomnost objektu, ale i měřit vzdálenost či jiné optické parametry jako jsou kontrast či barva. Vlastnosti optických senzorů dle katalogových listů jsou stejné jako u senzorů indukčních, liší se pouze těmito parametry:

- Měřící rozsah Pracovní rozsah senzoru, tedy vzdálenost, na kterou snímač reaguje. Příklad parametru: 200 mm až 2000 mm
- Třída laseru Parametr uvádí výrobní standard třídy laseru. Příklad parametru: 1 (EN 60825-1)

<span id="page-11-2"></span><sup>1</sup>Obrázek přejat z: https://www.mysick.com/saqqara/thumbnail.aspx?id=im0011427

- Průměr paprsku (velikost světelné skvrny) Parametr udává průměr vyzařovaného paprsku v určité vzdálenosti od senzoru. Udává v podstatě minimální rozměry objektu, který je schopný detekovat. Příklad parametru: 20 mm x 20 mm (2 m).
- Reakční doba (doba odezvy výstupu senzoru) Udává maximální dobu potřebnou ke zpracování změny na výstupu na základě změny vstupu, která je vyvolaná přerušením nebo obnovením paprsku. Příklad parametru: 10 ms

<span id="page-12-1"></span>Optické senzory jsou tedy vhodné pro detekci průjezdu kola. Hlavní jejich výhodou je velký měřící rozsah. Touto vlastností odpadají problémy způsobené jinými typy při montáži. Můžeme je umístit v bezpečné vzdálenosti od kolejí. Uvedené příklady parametrů vychází z indukčního snímače DS30-P1241 od firmy SICK, který vidíte na obrázku [3.2](#page-12-1)<sup>[2](#page-12-2)</sup>.

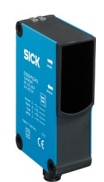

Obrázek 3.2: Optický senzor DS30-P1241

V této kapitole jsem vycházel z literatury [\[3\]](#page-49-2), [\[4\]](#page-49-3) a [\[5\]](#page-49-4).

#### <span id="page-12-0"></span>3.1.3 Výběr senzorů

Ve své práci jsem otestoval oba vhodné typy senzorů, optické i ty indukční. Vyzkoušel jsem si práci s těmito konkrétními typy senzorů:

- Optický SICK WTB27, SICK S30
- Indukční FEIG Electronic VEK M2H a VEK M4D, SICK IM30

Nyní popíši zkušenosti získané pozorováním při testování těchto produktů. Testování proběhlo nejdříve v laboratoři, kde ovšem všechny zmíněné senzory vykazovaly bezchybné chování. Testování na fyzické trati mělo ovšem jiný, výrazně odlišný výsledek.

U indukčních detektorů typu loop detector se vyskytovaly problémy s nemožností sestrojit takovou cívku co do velikosti, tak i počtu závitů, která by byla schopna reagovat na průjezd kola. Zároveň aby neporušila parametry zařízení a byla by schopna se "naladit" i vedle koleje, která je z kovu. A ten kov by samozřejmě ignorovala.

U dalších typů indukčního senzoru, konkrétně SICK IM30, byl problém v umístění senzoru tak, aby sepínal při průjezdu kola vlaku a zároveň aby za žádných okolností nedošlo k poškození vlivem mechanické vůle okolku či kola samotného. Celkově u indukčních senzorů byl problém s uchycením a montáží takového zařízení. Montáž musí probíhat v bezprostřední blízkosti koleje a zároveň nesmí nijak poškodit kolej, např. navrtáním. Uchycení na mechanickou "pružinu", aby v případě jemného tlaku od vlaku se senzor nerozbil, se ukázalo nepraktické a pomalé.

Testování optických senzorů vykázalo lepší výsledky. Nejvýhodnější vlastností těchto senzorů je jejich velký rozsah měření. Optický senzor jsem umístil ve vzdálenosti 1 m od kolejí a nasměřoval jsem jej nad kolej. Mechanicky a z hlediska bezpečnosti na kolejišti jsou

<span id="page-12-2"></span> $^2$ Obrázek přejat z: $\overline{\text{https://www.mysick.com/saqqara/thumbnail.aspx?id}=im0022182}$ 

optické senzory nejlepší řešení. Testované zařízení SICK WTB27 se ukázalo jako vynikající řešení, ovšem problém nastával na lesklých plochách. Optický senzor SICK S30 problém s lesklými plochami nemá. Má dostatečný rozsah měření, a proto jsem jej využíval při všech testech. V mé práci, pokud neuvedu jinak, budu pod pojmem senzor či sonda uvádět právě senzor S30 od firmy SICK. Prostředí, ve kterém probíhaly testy, a samotné provedení testů uvádím v kapitole [5.1](#page-38-1) na straně [35.](#page-38-1)

### <span id="page-13-0"></span>3.2 Vestavěný systém a RaspberryPi

Dříve, než popíši realtime systémy, je nutné definovat hardware, na kterém tyto systémy běží, tedy vestavěný systém. Definice je převzata z [\[6\]](#page-49-5). Vestavěné systémy VS jsou systémy provozované jako součást jiných systémů. Provádění výpočtů v rámci řídícího programu VS je uživateli skryto. VS je téměř jakýkoliv výpočetní nebo řídicí systém jiný než stolní počítač.

Dále bych uvedl parametry a vlastnosti jednodeskového počítače RaspberryPi. Jádrem tohoto počítače je jednočipový BCM2835 od firmy Broadcom, který obsahuje procesor ARM1176JZF-S s taktem 700 MHz. Počítač disponuje 256MB (model A) nebo 512MB (model B) pamětí RAM. Deska obsahuje dvacet šest digitálních IO portů. Podporuje průmyslové standardy UART, I2C a SPI. Dále počítač disponuje slotem na SD karty se systémem a je napájena 3.5W (700mA). Mezi další periferie RasberryPI patří obrazový výstup HDMI, USB, 10/100MB Ethernet RJ45 (model B). V této práci byl využit model B. V této kapitole jsem vycházel z [\[7\]](#page-49-6).

Počítač RasberryPi budu považovat v této práci jako vestavěný systém. V roli, kterou plní v rámci systému, vyhovuje definici těchto systémů. Počítač zaznamenává data ze sond, ale nezobrazuje je uživateli, nýbrž tyto data posílá nadřazenému systému s větším výkonem, a také pracuje bez uživatelské interakce.

### <span id="page-13-1"></span>3.3 Realtime operační systém

V této části práce popíši základní pojmy v oblasti realtime operačních systémů. Definice jsou převzaty z [\[8\]](#page-49-7). RT systém je systém, který musí v explicitně stanovených mezích splňovat omezení kladená na dobu své odezvy na vstupní podněty nebo riskovat vážné důsledky plynoucí z jejich nesplnění. Doba od výskytu vstupních podnětů na vstupech systému do provedení požadovaného chování (odezvy), a to včetně výskytu daných hodnot na všech příslušných výstupech, se nazývá doba odezvy systému. Na systém se lze také dívat jako na soubor prvků, mezi kterými existují vazby. Dle tohoto logického pohledu na systém, lze systémy rozdělit do tří skupin:

- 1. Transformační systémy, které produkují výsledky na základě vstupních dat dostupných při spuštění
- 2. Interaktivní systémy, které mění běh programu na základě vstupu do systému v předem daných místech
- 3. Reaktivní systémy, které reagují na podněty přicházející během činnosti systému. Typicky jsou to systémy, které představují řízení akčních členů na základě podnětu z různých čidel, popř. jen záznam těchto podnětů

RT systémy můžete klasifikovat také podle způsobu řízení, tzn. způsobem, jakým detekují změny, na které reagují:

- 1. Time-triggered systémy, které jsou spouštěny časem
- 2. Event-driven systémy, které jsou spouštěny událostmi

V současné době je běžné, že hardware a software je zabudován do jednoho celku, o kterém uživatel často neví, že jej řídí počítač. Takovéto systémy nazýváme pojmem vestavěné systémy, které popisuji v kapitole [3.2.](#page-13-0) V mé práci budu pod pojmem RT systém označovat systém řízený událostmi (event-driven).

### <span id="page-14-0"></span>3.4 Kamera

V této kapitole popíši požadavky, které jsou kladeny na kameru, která zachycuje průjezd vlaku. Výběr kamery je velmi důležitý, protože přímo ovlivňuje spolehlivost čtení čísla dle Mezinárodní železniční unie. Mezi stěžejní vlastnosti kamery patří:

- Vysoce kvalitní obraz v jakémkoliv počasí Obraz musí být kvalitní v přímém slunečním svitu, při dešti, v mlze či sněžení. Také okolní teplota nesmí hrát ve výsledné kvalitě obrazu žádnou roli. Kamera musí celkově být odolná vůči venkovnímu prostředí, tj. všechny její části, nejen optikou, ale celá konstrukce.
- Rychlost snímání Rychlost snímání kamery je dána počtem vzorků, které stihne kamera nahrát za sekundu.
- Jas obrazu Parametr, který se mění dle okolních podmínek, jak v čase během dne, tak v ročním období. Dnešní kamery disponují automatickým nastavením jasu. Upravují si ho sami dle aktuální situace.
- Osvětlení Velmi důležitou částí je automatické osvětlení a přísvit pomocí infračerveného paprsku, které musí být synchronizováno se snímáním obrazu a ovládáním hodnoty jasu.

Všechny uvedené vlastnosti kamery přispívají k obrazu, který bude za všech okolností kvalitní a ostrý. Takovýto obraz je vhodný pro strojové zpracování pomocí počítačového vidění, a tedy ke správné detekci požadovaného čísla vagonu. Dalšími požadovanými vlastnostmi je kvalitní optika kamery, automatický shutter i clona; a také vhodná konektivita pro předání dat, např. pomocí ethernetu. Pro detekci je vhodné, aby obraz byl černobílý, resp. v odstínech šedi. Je to proto, že v takovémto obraze se lépe pracuje s kontrastem. V mé práci určuji limit rychlosti vlaku 100 km/h, což odpovídá 27,78 m/s. To znamená, že snímaný vagón, který projíždí, ujede téměř 28 m za jednu sekundu. Požaduji, aby ve výsledné nahrávce byly 2 snímky pro každý kód dle Mezinárodní železniční unie. Kamera musí pořídit alespoň dva snímky pro každý metr. Rychlost kamery musí být tedy alespoň 60 Hz. Vlaky, které snímám, jezdí rychleji, nicméně nepřekročí teoretický limit 200 km/h -  $300 \;{\rm km/h^3}.$  $300 \;{\rm km/h^3}.$  Ten zaručuje, že naleznu každé číslo dle Mezinárodní železniční unie na zaznamenaném videu.

<span id="page-14-1"></span> $3$ Uvážíme-li, že 300 km/h je 83 m/s, tak při 60 Hz nemáme nasnímán každý metr. Nicméně šířka nahrávaného obrazu je v reálném prostředí daleko větší než jeden metr. To znamená, že v reálných podmínkách každý metr nasnímáme i vícekrát.

Kamera FreewayCAM, kterou jsem si vybral pro snímání vlaku a která vyhovuje požadavkům, je od společnosti ARH Inc. Využívám od nich jak kameru, tak i software, který na základě obrázku rozpozná a vrátí číslo dle Mezinárodní železniční unie. Tato průmyslová kamera je speciálně určena pro tyto úlohy. Vybrané parametry lze vidět v tabulce  $3.1^4$  $3.1^4$  $3.1^4$ . Implementaci rozpoznávání a práci s kamerou popisuji v kapitole [4.4.4.](#page-33-0) V této kapitole jsem vycházel z [\[9\]](#page-49-8).

<span id="page-15-1"></span>

| Resolution $(H \times V)$ pixels) | $752 \times 480$                                        |
|-----------------------------------|---------------------------------------------------------|
| Sensor                            | B&W, Progressive scanCMOS $1/3$ "                       |
| Max. frame rate                   | $60$ frames/sec                                         |
| Exposure control                  | Global shutter, software adjustable $1/100s - 1/30000s$ |
| Output format                     | JPEG, MJPEG stream                                      |
| <b>JPEG</b> quality               | Adjustable between $40\% - 90\%$                        |
| Optical filter                    | Fixed, IR passabove 720nm                               |
| Recommended ANPR range            | $3m - 20m$ (10feet–65feet)                              |
| Irism Zoom, Focus                 | Automatic motorized, programmable                       |
| Operating temperature             | $-40^{\circ}\text{C} - 55^{\circ}\text{C}$              |
| Illumination type                 | High power IR LED (optional white LED), regulated       |
| Illumination IR wavelength        | 850 nm (white LED: 435-750 nm)                          |
|                                   |                                                         |

Tabulka 3.1: Vybrané parametry kamery FreewayCAM

### <span id="page-15-0"></span>3.5 Číslování dle Mezinárodní železniční unie

V této kapitole popíši způsob jakým je identifikováno železniční vozidlo v dopravě. Vysvětlím vývoj a vztahy mezi Mezinárodní železniční unií a rozhodnutími Evropské komise pro tzv. TSI - Technická specifikace pro interoperabilitu. Mezinárodní železniční unie je celosvětová organizace v odvětví železniční dopravy, která sdružuje 202 členů, včetně Českých drah a RegionJetu. Unie se zabývá rozvojem železniční dopravy na světové úrovni a řešení problémů mobility a udržitelného rozvoje. Mezinárodní železniční unie stanovila způsob jednoznačného číslování železničních vozidel vyhláškami:

- UIC 438-1 osobní vozy
- UIC 438-2 nákladní vozy
- UIC 438-3 hnací vozidla
- UIC 438-4 speciální vozidla

Každému železničnímu vozu je přiřazeno dvanáctimístné číslo, které dané vozidlo jednoznačně identifikuje v provozu. Myšlenkou legislativy Evropské unie je interoperabilita evropského železničního systému, tedy zabezpečení základních technických a provozních podmínek na síti drah s cílem zajistit podmínky pro bezpečnou a nepřerušenou jízdu drážních vozidel vysokorychlostního a konvenčního železničního systému. Směrnice Evropské unie, které řeší tuto interoperabilitu, zahrnují infrastrukturu i dopravu. Identifikace železničních vozidel spadá do TSI podsystém "provoz a řízení dopravy". Systém identifikace dle Mezinárodní

<span id="page-15-2"></span><sup>4</sup>Přejato z [http://www.arhungary.hu/doc/arh\\_freewaycam.pdf](http://www.arhungary.hu/doc/arh_freewaycam.pdf)

železniční unie byl převzat z prvního vydání identifikace vozidel v provozu Evropské unie rozhodnutím Evropské komise tzn. "TSI - provoz a řízení dopravy" (2006/920/ES). Tato vyhláška obsahuje důležité změny v identifikaci vozidla. Mezi nejdůležitější rysy patří:

- bod 4.2.2.3 "Identifikace vozidel" a příloha P podrobně identifikují nový způsob označení vozidel,
- označení vozidel se v TSI liší od vyhlášky UIC 438-3,
- zavádí se jednotně dvanáctimístné označení vozidel (jako ve vyhláškách UIC),
- TSI jako vyšší právní norma je UIC vyhláškám nadřazena.

Rozhodnutí Evropské komise bylo upravováno následujícími vyhláškami:

- Rozhodnutí Evropské komise 2007/756/ES V "Rozhodnutí Komise 2007/756/ES ze dne 9. listopadu 2007, kterým se přijímá společná specifikace celostátního registru vozidel stanoveného podle čl. 14 odst. 4 a 5 směrnic 96/48/ES a 2001/16/ES" byla provedena identifikace členských států.
- Rozhodnutí Evropské komise  $2009/107$ /ES V "Rozhodnutí Komise  $2009/107$ /ES ze dne 23. ledna 2009, kterým se mění rozhodnutí 2006/861/ES a 2006/920/ES o technické specifikaci pro interoperabilitu subsystémů transevropského konvenčního železničního systému" byla provedena revize subsystému TSI "Kolejová vozidla - nákladní vozy".
- Rozhodnutí Evropské komise 2010/640/EU V tomto rozhodnutí proběhla další revize přílohy P dle doporučení Evropské železniční agentury.
- Rozhodnutí Evropské komise 2011/314/EU a 2012/757/EU V těchto vyhláškách je upraveno pole působností pro Evropskou železniční agenturu.

Evropská železniční agentura (dále jen ERA) je jednou z agentur, které vznikla v roce 2004 na základě rozhodnutí 881/2004/ES a plně začala působit v roce 2006. Agentura stanovuje společné cíle, bezpečnostní metody a jejich ukazatele. Také poskytuje řadu databází, mezi které patří registry a zbývající vnitrostátní předpisy. V současné době udržuje TSI přílohu P, která obsahuje jednotlivé kódy zemí, technických vlastností vozů aj. Agentura odpovídá za přípravu revizí a aktualizací TSI a za vypracování doporučení pro výbor s cílem zohlednit technický a sociální rozvoj. Seznam všech vyhlášek lze nalézt na stránkách Ministerstva dopravy [\[10\]](#page-49-9).

Identifikační dvanáctimístné číslo nese v sobě informace o daném vozidle, rozdělení je následující:

- 1. a 2. číslice kódy způsobilosti pro interoperabilitu,
- 3. a 4. číslice země, ve které je vůz registrován,
- 5. až 8. číslice technické vlastnosti,
- 9. až 11. číslice sériové číslo;
- 12. číslice kontrolní číslice.

V následujích odstavcích podrobněji rozepíši význam jednotlivých skupin čísel z pohledu UIC a také TSI. Ukázka vzhledu takovýchto čísel je na obrázku [3.3.](#page-17-2)

<span id="page-17-2"></span>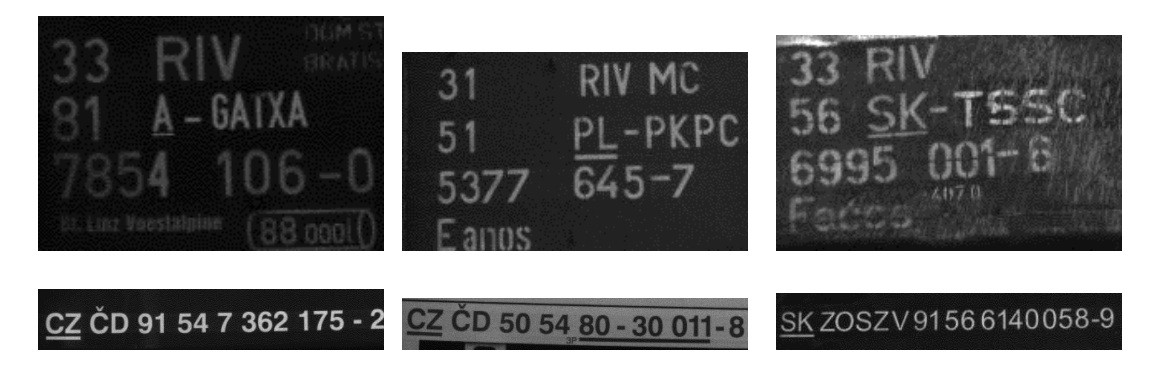

Obrázek 3.3: Ukázka hledaných kódů

#### <span id="page-17-0"></span>3.5.1 Kódy způsobilosti pro interoperabilitu (1. a 2. číslice)

Pro každý typ železničního vozidla je vymezen interval pro kód způsobilosti pro interoperabilitu:

- nákladní vozy jsou v rozmezí 00 až 49 a 80 až 89,
- osobní vozy jsou v rozmezí 50 až 79 a
- hnací a speciální vozidla jsou v rozmezí 90 až 99.

Číselné označení doprovází nápis, který označuje vozidlo abecedním označením způsobilosti pro interoperabilitu (2006/920/ES, příloha P. 5):

- TEN Vozidlo, které je v souladu s TSI Kolejová vozidla
- RIV Vůz, který je v souladu s předpisy RIV k datu jejich zrušení
- PPV Vůz, který je v souladu s dohodou PPV (uvnitř států OJSD)
- RIC Osobní vůz, který je v souladu/byl v souladu s předpisy RIC

Pokud se jedná o hnací vozidlo, význam druhé číslice je shrnut v tabulce [3.2.](#page-18-0) Hnací vozidlo má první číslici " 9". Tabulka je přejata z novely 2010/640/EU, které mění rozhodnutí 2006/920/ES a 2008/231/ES.

Kódy pro nákladní vozy a tažená vozila pro cestující lze najít v Úředním věstníku Evropské unie 2010/640/EU [\[15\]](#page-50-0) (příloha P. 6 a P. 7).

#### <span id="page-17-1"></span>3.5.2 Země, ve které je vůz registrován (3. a 4. číslice)

Tato skupina číslic označuje zemi, ve které je vozidlo registrováno a případně výchozí společnost, pokud to určuje 1. a 2. číslice. Některé společnosti byly v době přechodu na TSI členy UIC nebo OSŽD[5](#page-17-3) a využívaly popsaný kód země jako kód společnosti. Tabulka [3.3](#page-18-1) zobrazuje vybrané kódy zemí. Například pro Českou republiku je číselný kód 54 a registrovanou společností (v době přechodu) jsou to České dráhy.

<span id="page-17-3"></span><sup>&</sup>lt;sup>5</sup>OSŽD - Organizace pro spolupráci železnic - Sdružuje zájmy železnic východoevropských a asijských států. Zkratky vycházi z ruského originálu Organizacja dlja sotrudničestva železnych dorog

| Kód      | Všeobecný typ vozidla                                     |
|----------|-----------------------------------------------------------|
| $\Omega$ | Různé                                                     |
|          | Elektrická lokomotiva                                     |
| 2        | Dieselová lokomotiva                                      |
| 3        | Elektrická souprava s více jednotkami (vysokorychlostní)  |
|          | motorový vůz nebo vlečný vůz                              |
| 4        | Elektrická souprava s více jednotkami (s výjimkou vysoko- |
|          | rychlostních) motorový vůz nebo vlečný vůz                |
| 5        | Dieselová souprava s více jednotkami motorový vůz nebo    |
|          | vlečný vůz                                                |
| 6        | Specializovaný přívěsný vůz                               |
| 7        | Elektrická posunovací lokomotiva                          |
| 8        | Dieselová posunovací lokomotiva                           |
| 9        | Zvláštní vozidlo                                          |

<span id="page-18-0"></span>Tabulka 3.2: Typy hnacích kolejových vozidel a jednotek ve vlakové soupravě v pevně nebo předem definované formaci

<span id="page-18-1"></span>

| Země               | Abecední kód země | Číselný kód země | Společnost<br>(dle dřívějšího významu) |
|--------------------|-------------------|------------------|----------------------------------------|
| Rakousko           | A                 | 81               | ÖBB                                    |
| Česká republika    | CZ                | 54               | ČD                                     |
| Dánsko             | DK                | 86               | DSB, BS                                |
| Egypt              | ET                | 90               | <b>ENR</b>                             |
| Estonsko           | <b>EST</b>        | 26               | <b>EVR</b>                             |
| Finsko             | <b>FIN</b>        | 10               | VR, RHK                                |
| Francie            | F                 | 87               | SNCF, RFF                              |
| Gruzie             | GE                | 28               | GR                                     |
| Německo            | D                 | 80               | DB, AAE                                |
| Řecko              | GR                | 73               | CH                                     |
| Litva              | LT                | 24               | LG                                     |
| Lucembursko        | L                 | 82               | $\operatorname{CFL}$                   |
| Norsko             | $\mathbf N$       | 76               | NSB, JBV                               |
| Polsko             | PL                | 51               | <b>PKP</b>                             |
| Slovensko          | SK                | 56               | ŽSSK, ŽSR                              |
| Slovinsko          | <b>SLO</b>        | 79               | SŽ                                     |
| Tunisko            | TN                | 91               | <b>SNCFT</b>                           |
| Turecko            | TR                | 75               | <b>TCDD</b>                            |
| Turkmenistán       | TM                | 67               | <b>TRK</b>                             |
| Ukrajina           | UA                | 22               | UZ                                     |
| Spojené království | $\rm GB$          | 70               | <b>BR</b>                              |

Tabulka 3.3: Vybrané kódy zemí, ve kterých je vůz registrován

Celý seznam zemí, jejich abecedních a číselných kódů, je uveden v příloze P. 4 Úředního věstníku Evropské unie 2010/640/EU [\[15\]](#page-50-0).

#### <span id="page-19-0"></span>3.5.3 Technické vlastnosti (5. až 8. číslice)

Skupina číslic pro technické vlastnost se řídí dle typu vozidla, který je dán 1. a 2. číslicí. Číslice mají tedy různý význam, pokud je vozidlo typu:

- Nákladní vůz  $([21]$  $([21]$  příloha P. 9)
- Tažená vozidla pro cestující ([\[21\]](#page-50-1) příloha P. 10)
- Hnací kolejová vozidla a jednotky ve vlakové soupravě nebo předem definované formaci
- Zvláštní vozidla ([\[21\]](#page-50-1) příloha P. 11)

Význam číslic u hnacích a kolejových vozidel je definován členskými státy, případně smlouvou. Tyto čísla se pohybují v rozsahu 0000001 - 8999999 a překrývají i čísla na místě pro sériové čislo. Zvláštní vozidla jsou v rozsahu 9000 - 9999 a význam seriového čísla v následujících číslicích je zachován. Tabulky jednotlivých čislic lze najít v [\[21\]](#page-50-1), příloha P. 11.

U vozidel tažených pro cestující rozdělujeme čísla na dvě skupiny po dvou. První skupina, tedy 5. a 6. číslice, označuje typ vozu. Ve druhé skupině reprezentuje 7. číslice maximální rychlost a 8. číslice v závislosti na prvním číslu označuje druh dodávané topné energie. Ukázky hodnot a jejich význam shrnuji v tabulce [3.5](#page-20-0) a [3.4.](#page-19-1)

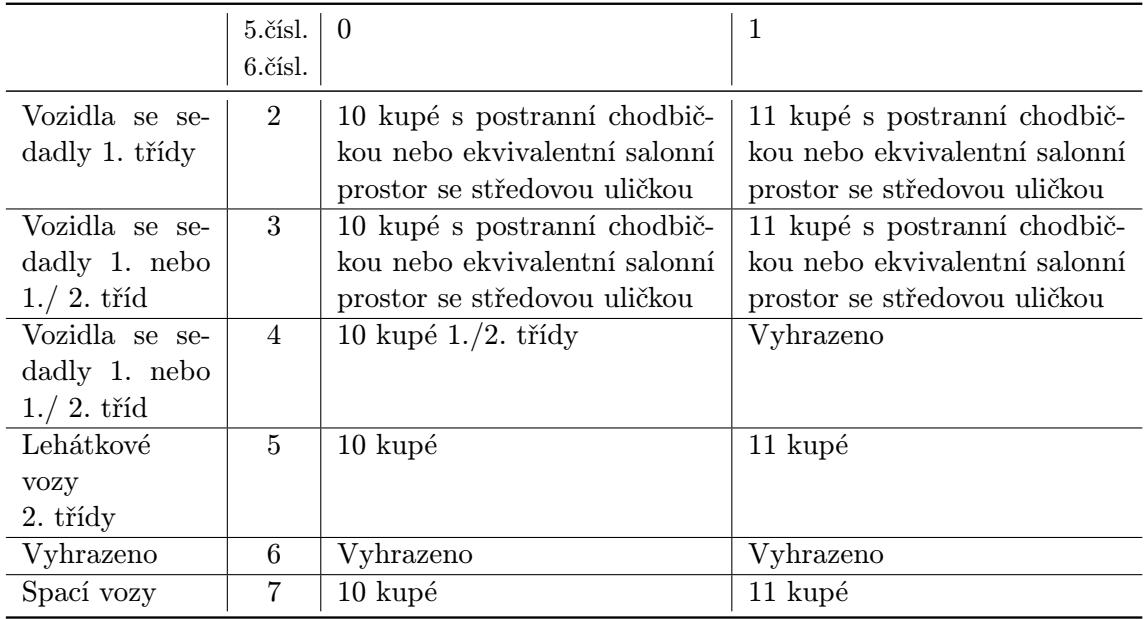

<span id="page-19-1"></span>Tabulka 3.4: Ukázka hodnot 5. a 6. číslice u vozidel tažených pro cestující (typ vozidla)

<span id="page-20-0"></span>

| Max. rychlost   | 6.čísl.        |                        | Druh dodávané energie   |                          |
|-----------------|----------------|------------------------|-------------------------|--------------------------|
|                 | 7.čísl.        | $\Omega$               |                         | $\overline{2}$           |
|                 | $\theta$       | Všechna napětí         | Vyhrazeno               | $3000V \sim$ , $3000V =$ |
| $< 120$ km/h    | 1              | Všechna napětí<br>Pára | $1000V \sim$ , Pára (1) | $1000V$ , Pára $(1)$     |
| $\overline{2}$  |                | Pára                   | Pára $(1)$              | $3000V\sim$ ,            |
|                 |                |                        |                         | $3000V =$ , Pára $(1)$   |
|                 | 3              | Všechna napětí         | Vyhrazeno               | $1000V \sim 3000V =$     |
| 121 až 140 km/h | $\overline{4}$ | Všechna napětí         | Všechna napětí          | Všechna napětí           |
|                 |                | Pára                   | Pára                    | Pára                     |
| $\overline{5}$  |                | Všechna napětí         | Všechna napětí          | Všechna napětí           |
|                 |                | Pára                   | Pára                    | Pára                     |
|                 | 6              | Pára $(1)$             | Vyhrazeno               | $3000V \sim$ , $3000V =$ |

Tabulka 3.5: Ukázka hodnot 7. a 8. číslice u vozidel tažených pro cestující

(1) Pouze vozidla pro vnitrostátní provoz.

Výklad nákladních vozů je založen na abecedním označení, které je převzaté a upravené z UIC normy. Vagóny náleží jedné ze skupin z tabulky [3.6](#page-21-0) a význam písmen se liší dle kategorie vozu. Kategorie je dána první čislicí, další tři čísla se dle tabulky (obrázek [3.4,](#page-21-1) příloha P. 9) převedou na písmenné označení, které je pro každou kategorii odlišné. Například kód "83 54 6992 881 - 5" označuje:

- 83 nákladní vůz
- 54 CZ ČD
- 6 kategorie F
- 992 písmenná označení "accs"
- 881 sériové číslo
- 5 kontrolní číslice

Třída a písmenné označení vychází z [\[21\]](#page-50-1) příloh P. 12 a P. 9. Převod je ukázán na obrázku [3.4.](#page-21-1) Význam vybraných písmen z kategorie "F" je shrnut v tabulce  $3.7^6$  $3.7^6$  $3.7^6$ . Písmeno "s" má význam společný pro všechny kategorie, jedná se o podmínky pro oprávnění jezdit na trati.

<span id="page-20-1"></span> ${}^6\acute{U}$ plný výčet písmen a jejich významů je uveden v [\[21\]](#page-50-1), příloha P. 12, str. 3

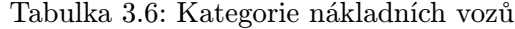

<span id="page-21-0"></span>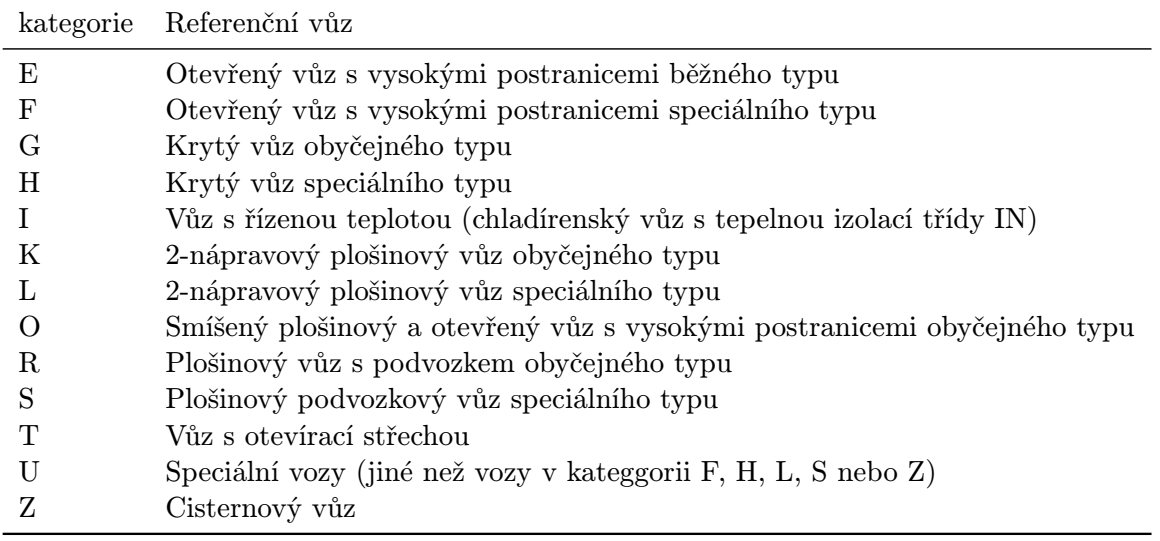

Tabulka 3.7: Vybraná indexová písmena vozu kategorie "F"

<span id="page-21-2"></span>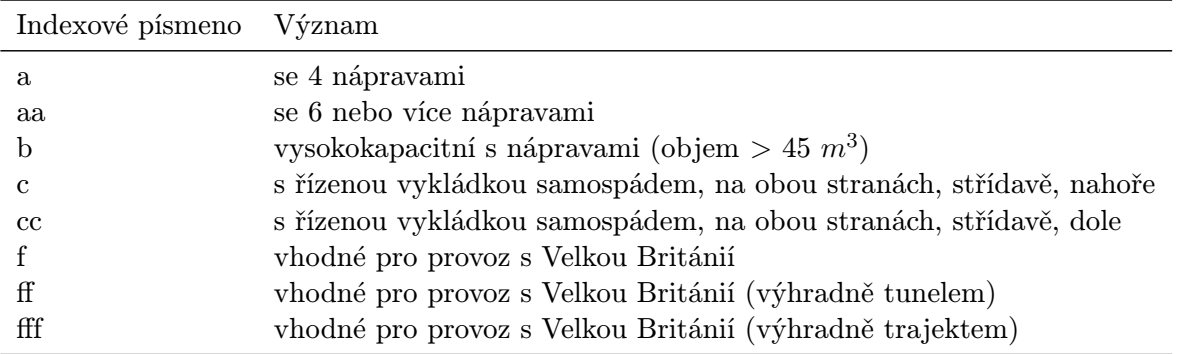

<span id="page-21-1"></span>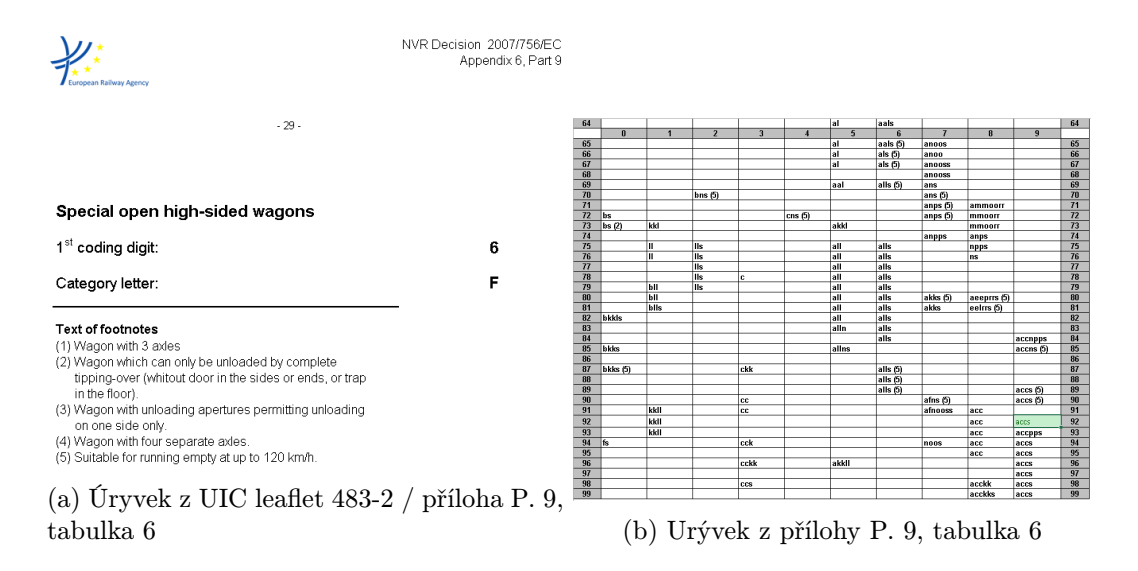

Obrázek 3.4: Převod mezi písmeny a čísly

### <span id="page-22-0"></span>3.5.4 Sériové číslo (9. až 11. číslice)

Jedná se o pořadové či sériové označení konkrétního vozidla, tedy číslo v řadě. Povolený rozsah je 000 až 999, tedy 1000 čísel.

#### <span id="page-22-1"></span>3.5.5 Kontrolní číslice (12. číslice)

Kontrolní číslice se vypočítá následujícím způsobem (2006/920/ES [\[12\]](#page-50-2), příloha P. 3):

- 1. Číslice na lichých pozicích vynásobíme dvěma (počítáno zprava).
- 2. Stanovíme ciferný součet všech číslic.
- 3. Stanovíme kontrolní číslici jako desítkový doplněk ciferného součtu z předchozího bodu.

Příklad: 33 84 4796 100

• Dle prvního bodu vynásobíme ciferně liché čísla, dostáváme tedy číselnou řadu:

$$
6\ 3\ 16\ 4\ 8\ 7\ 18\ 6\ 2\ 0\ 0
$$

• Provedeme ciferný součet, což je:

 $6+3+1+6+4+8+7+1+8+6+2+0+0=52$ 

• Vypočítáme desítkový doplněk. Číslice na místě jednotek je 2, kontrolní číslice bude tedy 8.

Výsledné označení je 33 84 4796 100 - 8.

V této kapitole jsem vycházel ze zdrojů [\[10\]](#page-49-9), [\[11\]](#page-50-3), [\[12\]](#page-50-2), [\[13\]](#page-50-4), [\[14\]](#page-50-5), [\[15\]](#page-50-0), [\[16\]](#page-50-6), [\[19\]](#page-50-7), [\[17\]](#page-50-8), [\[20\]](#page-50-9) a [\[21\]](#page-50-1).

## <span id="page-23-0"></span>Kapitola 4

## Realizace systému

V této části shrnu aktuální stav realizace systému. Tzn. jak je systém skutečně vytvořený.

### <span id="page-23-1"></span>4.1 Zapojení systému

Fyzické zapojení systémů jsem formoval dle základní koncepce. Sonda při průjezdu kola vlaku sepne a pošle tím impulz do vestavěného systému RaspberryPi (na obrázku zobrazen zkratkou RPi). Mezi sondami a RaspberryPi je umístěn převodník úrovní, který má za úkol přizpůsobit napětí z výstupu sondy 12 V na 3,3 V, které může přijímat na vstupu pin u desky RasberryPi. Vestavěný systém RPi zaznamenává příchod logické úrovně a zaznamená i čas příchodu této události. Po skončení měření posílá naměřená data do stolního počítače. Stolní počítač měřené data zpracovává a detekuje nápravy. Po sepnutí sondy je paralelně přes převodník vyslán signál seriovou linkou do stolního počítače. Systém začne snímat projíždějící vlak.

Zapojení lze vidět na obrázku [4.1.](#page-23-2)

<span id="page-23-2"></span>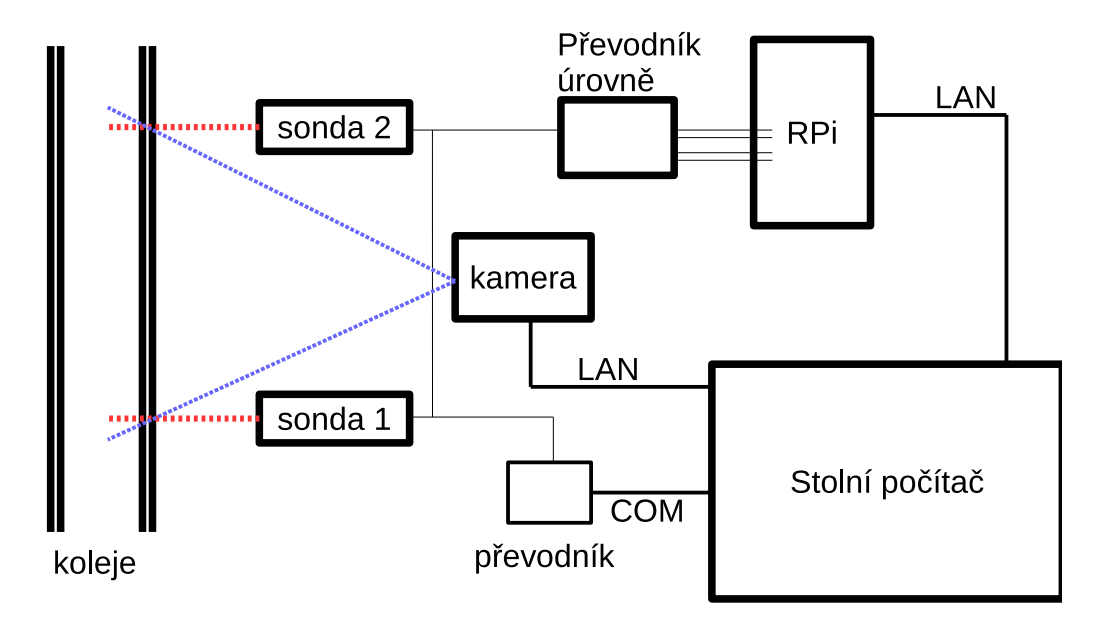

Obrázek 4.1: Ilustrace schématu zapojení

Systém funguje jako posloupnost jednotlivých komponent. Vstupem první komponenty

je zastínění sondy při průjezdu vlakového kola. Sonda sepne elektrický proud do převodníku úrovní. Převodník úrovně přizpůsobí napětí na 3,3 V. Deska převodníku je řešena pomocí optočlenu, který sepne při vstupu ze sond okruh, který napájí sám RaspberryPi. Tím je zajištěno galvanické oddělení napětí. Nemůže dojít k situaci, kdy by vlivem okolí byl na svorkách pinu RaspberryPi větší proud než je 3,3 V. Zapojení převodníku, který provádí napěťové přizpůsobení je vidět na obrázku [4.2.](#page-24-1) Při sepnutí okruhu pro RasberryPi dostane RT systém na vstupu pinu desky logickou "1" na kterou reaguje záznamem čísla sondy a aktuálním časem. Při průjezdu kola dochází paralelně k sepnutí kontaktů u seriové linky (RS-232) přes druhý převodník. Převodník sepíná piny 4 a 6 pro jednu sondu, 7 a 8 pro sondu druhou. Tímto způsobem systém ví o projíždějícím vlaku a začne jej zaznamenávat pomocí kamery. Implementaci RT systému popisuji v kapitole [4.2.](#page-24-0) Po průjezdu vlaku dojde k vyhodnocení dat ve vyšším systému, tedy ve stolním počítači. Stolní počítač si od vestavěného systému vyžádá naměřená data. Implementaci detekce vlakové nápravy popisuji v kapitole [4.4.](#page-29-0) K tomu, aby stolní počítač mohl rozhodnout, kdy došlo k začátku, resp. ke konci měření, jsou nutné informace o průjezdu ze sond. Proto jsou sondy napojeny krom vestavěného systému také přes převodník do stolního počítače. Detekci konce popisuji v kapitole [4.4.5.](#page-36-0)

<span id="page-24-1"></span>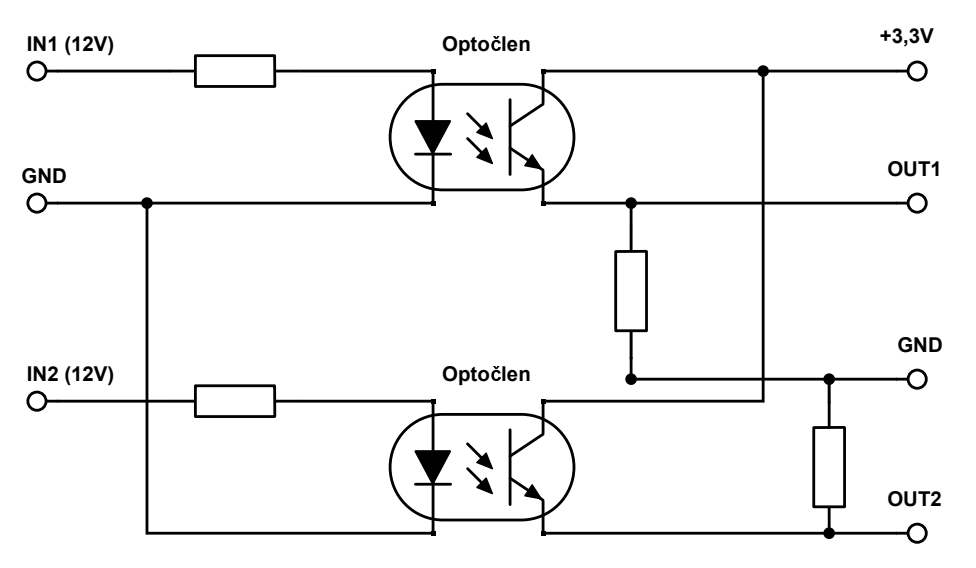

Obrázek 4.2: Zapojení převodníku napětí

### <span id="page-24-0"></span>4.2 Implementace RT systému

Před programováním RT aplikace je nutné připravit prostředí, ve kterém bude tato aplikace běžet. Do vestavěného systému RasberryPi jsem zkompiloval vlastní jádro operačního systému Linux. Nejdříve jsem na jádro aplikoval CONFIG PREEMPT RT Patch Set [\[22\]](#page-50-10), který obsahuje podporu preemptivního plánování a celkově RT přístupu. Tato sada patchů jádru dodá vlastnosti, které jsou žádoucí pro běh RT aplikací. Zejména implementace jaderných lock-primitives pomocí rtmutex, které jsou preemptivní; ochrana kritických sekcí z důvodu preemptivity; implementace inverze priorit uvnitř jádra; konverze přerušovacích rutin do jaderných vláken aj.

Vlastnosti, které bylo nutné aktivovat či zakázat v konfiguraci jádra:

• povolení samotného *CONFIG\_PREEMT\_RT*,

- aktivování High Resotution Timer,
- deaktivování všech možností z manažeru napájení, zejména ACPI, APM.

Po připravení takovéhoto jádra je nutné jej ověřit. První ověření probíhá na základě popisku o verzi, která musí obsahovat dovětek "*rt*". RT systém běží na jádru s verzí 3.12.24-rt38-<br>1. (která musí programa programa internet)  $r c1+ \#4$  PREEMPT RT. Dále jsem jádro otestoval pomocí utility cyclictest, která testuje cyklicky výkonnost systému. Nástroj testuje pomocí různých časovačů odchylky mezi spánkem a probuzením vysoce prioritní úlohy. Po připravení a nahrazení jádra v systému bylo nutné tento systém optimalizovat. Optimalizoval jsem systém tak, že všechny nepotřebné služby a všechny nepotřebné programy v uživatelském prostoru jsem smazal. Tímto jsem docílil minimální počet procesů v systému. Dalším zkoumáním systému jsem postupně odstranil všechny procesy i ovladače jádra, které nebyly potřeba. A které buď generovaly IRQ, nebo jen registrovaly nějaké IRQ. Pozorování systému probíhalo skrz rozhraní souboru /proc/interrupts.

Pro takto připravený systém jsem naimplementoval program, který zaznamenává čas příchodu logické úrovně "0" a čas příchodu logické úrovně "1". Implementaci této funkcio-<br>
1. in produkcionality jsem provedl na dvou odlišných řešeních. První je aplikační program, běžící v uživatelském prostoru. Druhé řešení je modul do jádra operačního systému, který běží v prostoru jádra. V následujících odstavcích stručně shrnu obě tyto řešení a odstavci posledním zdůvodním, proč jsem vybral právě to jedno řešení.

První řešení spočívalo v naprogramování modulu do jádra operačního systému. Modul se při inicializaci registruje funkcí pro obsluhu zařízení pomocí jaderných volání gpio request(),  $gpio_to_i \nmid q$ ) a request<sub>-</sub> $irq$ . Ve funkci obsluhy přerušení zakazuji další přerušení a ukládám jeho kontext pomocí local irg save(), na konci obsluhy přerušení tento kontext opět obnovuji a přerušení povoluji pomocí komplementární jaderné funkce local irq save().

Pro uchování dat využívá modul takzvané Lookaside Caches [\[23\]](#page-51-0). Tyto speciální vyrovnávající paměti pracují jako úschovna velikostně stejných objektů. Hlavní výhodou je rychlost vkládání (alokování) nových objektů, které provádí jádro. Jádro udržuje volné místo, které vyhrazuje pro možnost rychlého vložení. Při inicializaci provádím vytvoření prostoru pro objekty voláním kmem cache create() a v obsluze přerušení kmem cache alloc(), které vrací ukazatel na místo, kam lze nakopírovat objekt. Do každého z těchto objektů ukládám právě jednu položku z lineárního seznamu, která reprezentuje údaje z jedné události RT systému. Pro dealokaci a vyčištění místa při úklidu volám kmem\_cache\_free() a postupně systém zbavuji dat z měření.

Bohužel testy ukázaly, že alokace pomocí kmem cache alloc() není dostatečně rychlá. Jaderný modul jsem upravil tak, že alokace paměti probíhá při načtení modulu do jádra. Alokuji uměle velké množství objektů do Lookaside Caches a propojuji tyto objekty ukazateli, které tvoří lineární seznam. V obsluze přerušení probíhá pouze kopírování na daný objekt a posunutí ukazatele na objekt další. V jaderném modulu přistupuji k paměti a celkově se modul chová stejně jako RT aplikace, která běží na aplikační úrovni v systému. Jaderný modul využívá volnoběžící časovač z desky hardwaru tak, jak je popsáno v odstavci, který rozebírá druhé řešení - RT aplikaci. Testy popisuji v kapitole [4.3,](#page-27-0) kde udávám výsledky až po přepracování alokování.

Již zaznamenaná data z měření je nutné nějak předat vyššímu systému či v tomto případě uživatelskému prostoru, kde další program tyto data pošle například pomocí sítě na počítač ke zpracování nebo jen na terminál, kde se zobrazí v podobě surových dat. Tuto úlohu jsem implementoval pomocí Char drivers (znakových ovladačů) [\[23\]](#page-51-0). Registraci provádím pomocí volání register chrdev(). Pří volání čtení z uživatelského prostoru handler kopíruje data do textové podoby na výstup. Využívá jadernou funkci copy\_to\_user(), která obstarává kopírování dat mezi uživatelským a jaderným prostorem. Zároveň tyto záznamy maže z vyrovnávajících pamětí jádra.

Poslední částí tohoto řešení je uživatelský program s nízkou prioritou (např. krátký skript v bashi), který vytvoří znakový soubor v souborovém systému /proc/ a pokusí se z něj číst. Vytvoření znakového zařízení lze vyvolat příkazem mknod. Tuto úlohu jsem vyřešil pomocí klasického programu naprogramovaném v jazyku C. Program vytváří Unixový socket a pomocí volání knihovních funkcí bind(), listen() naslouchá na portu. V nekonečné smyčce čeká na klienta pomocí funkce accept(). Po připojení klienta otevírá znakové zařízení jaderného modulu /dev/probe\_measurement a čte z něj. Veškerý obsah tohoto souboru, ve kterém je výsledek z měření, přeposílá pomocí socketu klientovi, tedy vyššímu systému - stolnímu počítači. Nastavovací skript systému uvádím ve výpisu [4.1.](#page-26-0)

#### <span id="page-26-0"></span>Ukázka 4.1: Nastavení systému (/etc/rc.local)

```
# nastaveni profilu k CPU
echo -n performance > / sys / devices / system / cpu / cpu */ cpufreq / scaling_governor
# zavedení modulu jádra do systému
insmod / var / local / measurement_probe . ko
# vytvo ř en í znakov é ho za ř í zen í
mknod / dev / probe_measurement c 222 0
# spuštění programu na pozadí
/ var / local / measurement_transmitter &
```
Druhým přístupem k řešení problematiky přesného záznamu je RT aplikace v uživatelském prostoru systému. Měřící vlákno aktivně, tedy cyklicky, testuje stav jednotlivých pinů desky a v případě změny tyto změny zaznamená. Při implementaci této aplikace jsem využíval datasheet periférii, který uvádím ve zdroji [\[24\]](#page-51-1).

Před spuštěním zaznamenávajícího vlákna, bylo nutné připravit úložiště a nastavit další chování aplikace. První aplikace mapuje fyzickou adresu základní adresy GPIO periferie na adresu logickou, čímž aplikaci zpřístupním paměť, ve které jsou uloženy hodnoty jednotlivých I/O pinů. Dalším úkonem je inicializovat časovač, který bude značkovat příchozí události.

Inicializace volnoběžícího časovače probíhá přímo z desky hardwaru. Inicializace je pro-vedena nastavením ukazatele do paměti, kde se nachází<sup>[1](#page-26-1)</sup> tento čítač. Čítač má frekvenci 1 MHz a čtení této hodnoty provádím jako zkopírování hodnoty čítače do paměti. Pro měření úlohy není nutné znát přesný čas včetně data, stačí pouze přesný rozdíl časů, proto je možné využít i čítač. Rozdílem dvou hodnot čítače a dělením této hodnoty dle frekvence čítače dostávám rozdíl času v sekundách. Vysvětlení rozdílu času u signálů rozebírám v kapitole [4.3](#page-27-0) na straně [24.](#page-27-0)

Poslední problém, který byl nutno vyřešit je ukládání výsledků do paměti. Vyřešil jsem jej pomocí knihovny implementující standard POSIX. Program alokuje potřebnou paměť, kterou pomocí funkcí mlockall() a mallopt() uzamkne a zakáže navrácení této paměti zpět do operačního systému. Uzamknutím paměti program zajistí, že při každém využití libovolné stránky z tohoto bloku paměti nedojde k anomálii zvané page fault, která by mohla mít za následek přepnutí kontextu či takové zpoždění, při kterém by došlo k nedodržení časových omezení RT aplikace. Alokování paměti je časově náročná operace, proto probíhá s předstihem, ne až ve chvíli kdy je potřeba nová paměť. Před spuštěním měřícího vlákna program zvětší zásobník vlákna, RT politiku plánovacího algoritmu Roubin Round

<span id="page-26-1"></span><sup>&</sup>lt;sup>1</sup>Dle  $[24]$ , strana 172

plánovači a nastaví vláknu jeho maximální prioritu.

Jaderný modul, který jsem si vybral jako řešení má oproti druhému řešení řadu výhod. Na rozdíl od aplikace modul nevyužívá tzn. aktivní testování, které ubírá výkon systému i v době, kdy není žádná aktivita. Aktivní testování má také špatný vliv na spotřebu zařízení. Po úpravách jaderného modulu jsou jeho výsledky stejné nebo lepší než RT aplikace. Kromě samotné verifikace obou přístupů to dokazují i testy, které popisuji v kapitole [5.1.](#page-38-1) To jsou důvody, proč jsem vybral jaderný modul. Způsob verifikace RT aplikace a jaderného modulu popisuji v následující kapitole.

### <span id="page-27-0"></span>4.3 Verifikace RT systému

Po implementaci RT programu a jaderného modulu (dále jen RT systém) bylo nutné je verifikovat ještě před otestováním na reálném provozu. Verifikaci jsem provedl pomocí měření odezvy systému a jeho vyhodnocení. Nástrojem pro verifikaci, po konzultaci s vedoucím práce, se stal nízkofrekvenční generátor tvarových kmitů GPZ5533, který mi vedoucí práce vypůjčil pro tuto činnost.

První jsem nastudoval krátký manuál, který je dodáván s tímto přístrojem. Dle tohoto návodu jsem nastavil jednotlivé parametry generátoru. K nim patří amplituda, frekvence a rozsah. Tvar signálu jsem nastavil na obdélník. Generátor nemá přesně danou amplitudu ani periodu signálu, ani jejich výčet. Podporuje rozsah, který lze ručně posunovat výstup-ním manipulátorem. Ten lze vidět na obrázku [4.3](#page-27-1)<sup>[2](#page-27-2)</sup>, první zleva. Takováto manipulace při nastavování např. frekvence signálu, je nepřesná. Chyba vzniká jako nepřesnost rukou při nastavování těchto parametrů. Proto dříve, než jsem zapojil RT systém, který zaznamenává signály, jsem pomocí osciloskopu, který zobrazoval výstup generátoru, co nejpřesněji nastavil parametry signálu, zejména jeho amplitudu a periodu. Na osciloskopu lze signál zastavit, přiblížit a velmi přesně změřit.

<span id="page-27-1"></span>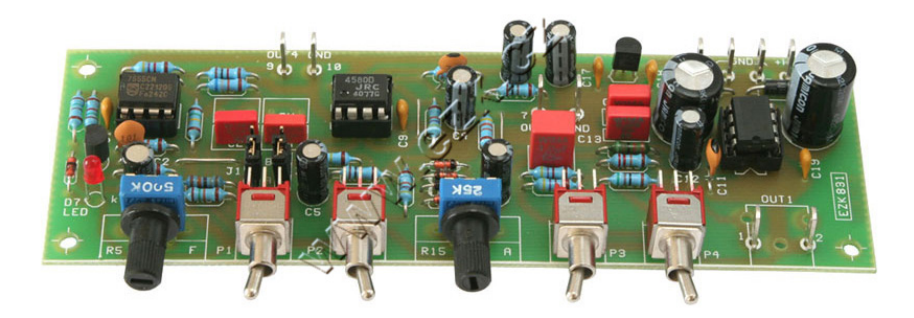

Obrázek 4.3: Nízkofrekvenční generátor tvarových kmitů GPZ5533

Propojení RT systému a verifikačního nástroje bylo následující:

- Propojení generátoru GPZ5533 s vestavěným systémem RasberryPi.
- Paralelní přípoj osciloskopu pro kontrolu nastavené periody a ostatních parametrů.

Cílem této verifikace je důkaz, který řekne, zda systém, který je testován, splňuje včasnost reakce při příchodu události. Do RT systému přichází události v podobě změny pinu na desce RasberryPi a RT aplikace či jaderný modul musí zaznamenat tento vstupní podnět,

<span id="page-27-2"></span><sup>2</sup>Obrázek přejat z: http://www.ezk.cz/e-shop/img/det/gpz5533.jpg

<span id="page-28-0"></span>včetně času. RT systém nikdy nesmí být ve stavu, kdy by zpracovával událost a zároveň přišla další událost do systému, kterou by nezachytil. Výsledky těchto pokusů shrnuje tabulka [4.1](#page-28-0) pro RT aplikaci a tabulka [4.2](#page-28-1) s výsledky jaderného modulu.

| Délka impulzu   | Minimum     | Maximum     | Rozdíl hladin<br>(minimum) | Rozdíl hladin<br>$(\text{maximum})$ |
|-----------------|-------------|-------------|----------------------------|-------------------------------------|
| $30 \text{ ms}$ | $28,928$ ms | $30,034$ ms | $58,923$ ms                | $59,005$ ms                         |
| $20 \text{ ms}$ | $20,191$ ms | $19,655$ ms | 39,744 ms                  | 39,908 ms                           |
| $10 \text{ ms}$ | $10,110$ ms | $10,237$ ms | $20,296$ ms                | $20,396$ ms                         |
| $5 \text{ ms}$  | $4,942$ ms  | $5,119$ ms  | $10,011$ ms                | $10,110$ ms                         |
| $3 \text{ ms}$  | 2,899 ms    | $3,101$ ms  | $5,956$ ms                 | $6,057$ ms                          |
| 1 <sub>ms</sub> | $0,730$ ms  | $0,949$ ms  | $1,618$ ms                 | $1,732$ ms                          |

Tabulka 4.1: Výsledky měření odezev RT aplikace

Dříve než shrnu tabulky s daty, shrnu vlastnosti generovaného signálu. Délkou impulzu označuji čas, jak dlouho byl signál v logické úrovni "1" a zároveň to označuje čas, délky<br>1. i lází – 2. og 65 – 21. i lází Sl logické úrovně "0". Signál je periodický. Sloupec minimum a maximum v tabulce je vy-<br>Velikovitel v velikovitel v v velikovitel v velikovitel v velikovitel v velikovitel v velikovitel v velikovitel počítán jako minimum či maximum rozdílu času příchodu nástupných a sestupných hran. Rozdílem hladin myslíme rozdíl časů nástupných hran. Ilustraci těchto časů vidíme na ob-rázku [4.4.](#page-29-2)  $T_1$  představuje rozdíl času nástupné a sestupné hrany, zatímco  $t_2$  označuje rozdíl hran nástupních.

<span id="page-28-1"></span>Délka impulzu Minimum Maximum Rozdíl hladin (minimum) Rozdíl hladin (maximum) 20 ms 19,286 ms 19,769 ms 39,006 ms 39,102 ms 10 ms 9,899 ms 10,000 ms 19,838 ms 19,937 ms 8 ms 7,962 ms 8,084 ms 15,960 ms 16,099 ms 6 ms 6,205 ms 5,981 ms 12,106 ms 12,277 ms 4 ms 3,989 ms 4,195 ms 8,136 ms 8,237 ms 2 ms 2,015 ms 2,226 ms 4,201 ms 4,301 ms 1 ms 0,945 ms 1,154 ms 2,034 ms 2,152 ms

Tabulka 4.2: Výsledky měření odezev jaderného modulu

Výsledky z tabulky ukazují, že jsou-li signály dlouhé 30 ms, aplikace zachytila tuto událost nejdříve již po 28,928 ms a nejdéle za 30,034 ms. Odchylka je způsobena nepřesností, jak RT systému, tak nastavení generátoru kmitů a samotnou nepřesností tohoto přístroje. To, že hodnota minima je menší než délka impulzu, neznamená, že byl zachycen signál dříve než vyslán, ale ukazuje situace, kdy byla událost nástupní hrany zaregistrována později. Avšak zpracování události, kterou vyvolala vzestupná hrana, proběhlo téměř okamžitě. Proto rozdíl může být menší než délka signálu.

<span id="page-29-2"></span>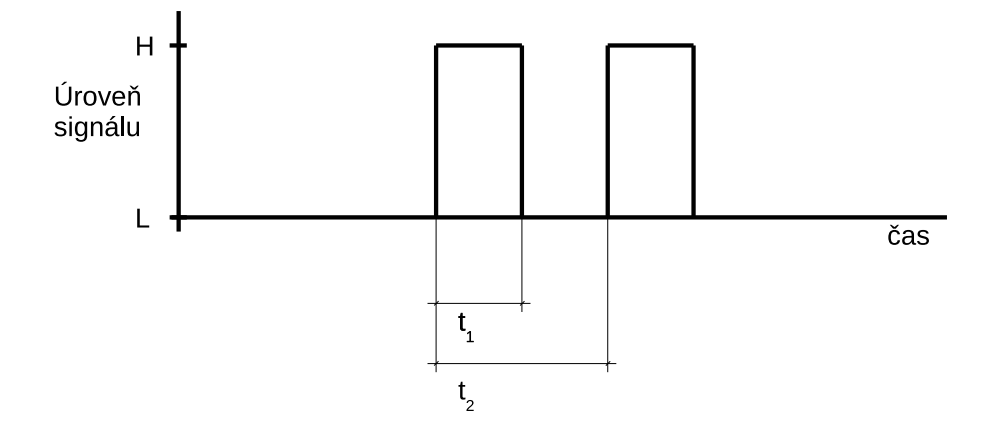

Obrázek 4.4: Ilustrace rozdílů časů u signálů

Z povahy experimentu vyplývá, že RT systém žádný signál neztratí, pokud budou dodrženy obě následující podmínky:

- 1. Rozdíl časů jednoho signálu  $(t_1)$  nesmí být větší než perioda signálu.
- 2. Rozdíl časů po sobě jdoucí nástupné hrany  $(t_2)$  nesmí být větší než dvojnásobek délky periody signálu neboli čtyřnásobek délky signálu.

RT systém dodržel podmínky, které jsou na něj kladené. Žádný ze signálů nebyl zpracován v nepřípustném čase, proto verifikování RT aplikace i jaderného modulu považuji za úspěšnou. V následující kapitole uvedu, jakým způsobem jsem zpracovával tyto údaje z měření.

### <span id="page-29-0"></span>4.4 Prototyp programu pro detekci vlakových náprav

Po implementaci a verifikaci RT systému bylo nutné navrhnout algoritmus, který by z dat, jež obdrží z vestavěného systému, rozpoznal jednotlivé nápravy vlaku. Úkolem aplikace je nejdříve vytvořit seznam kol projíždějícího vlaku. Dále seznam kol rozdělit do skupin podle jednotlivých náprav vlaku. Z vlakových vagónů pomocí nahraného videa detekovat číslo dle UIC.

### <span id="page-29-1"></span>4.4.1 Zpracování dat z měřícího systému

Prvním úkolem je zpracovat data z měřícího systému. Z podstaty úlohy vyplývá, že naměřená data jsou dva stejné signály posunuty v čase. Sonda, která vytvořila jako první záznam, záznam s nejmenším časem, určuje směr projíždějícího vlaku. Druhá sonda toto kolo zaznamenala o chvíli později. Data jsou tedy uspořádána jako dvojice měření, kde každá dvojice představuje jedno kolo vlaku. Spárováním těchto dvojic dostaneme seznam kol vlaku.

Pro každé kolo určuji jeho rychlost. Známe vzdálenost mezi dvěmi sondami a známe čas, který potřebovalo kolo na průjezd touto vzdáleností. Čas vypočítáme jako rozdíl zaznamenaného času u první sondy a sondy druhé. Čas je zaznamenávám z 1 HMz časovače, proto musíme ještě rozdíl časů převést na základní jednotky – sekundy. Výsledek při zobrazování uživateli převádím na standardní jednotku [km/h]. Po upravení máme tedy vzorec pro výpočet rychlosti následující:

$$
r = v/t * 3, 6, t = (t_2 - t_1)/10^6, t_1 < t_2
$$

Ve vzorci  $t_1$  představuje čas záznamu ze sondy, která má menší čas než čas  $t_2$ .

Pomocí tohoto vzorce pro každé kolo vypočítáme jeho rychlost. Průměr těchto rychlostí označuji jako rychlost vlaku. Umíme také určit vzdálenost jednotlivých kol od sebe, známe rychlost kola a časové zpoždění mezi kolem a kolem předchozím (rozdíl časů příjezdu daných kol). Vzdálenost mezi koly je stěžejní veličina, podle které jsou následně rozpoznávány rozvory v samotných vagónech. Vzorec pro výpočet vzdálenosti mezi koly je:

$$
s = v * t, t = (t_2 - t_1) / 10^6, t_1 < t_2
$$

Ve vzorci  $t_1$  představuje čas předchozího kola a  $t_2$  čas aktuálně počítaného kola. Rychlost v je udávána v [m/s].

Při testování systému v reálných podmínkách na trati, které popisuji v kapitole [5.1](#page-38-1) na straně [35,](#page-38-1) se vyskytla chyba v podobě rozdělení průjezdu jednoho kola na dva po sobě jdoucí signály. Chyba je způsobena průjezdem kola s otvory. Tyto dva signály se vyznačují svou neobvyklou délkou – jsou velmi krátké. V součtu dávají jeden signál, který odpovídá průměrným velikostem ostatních signálů z daného vlaku.

Pro první řešení těchto chyb jsem vytvořit v MATLABu krátký program. Program sestrojí signál ze záznamu o vlaku. Jedná se o binární signál, tudíž nejdříve vytvořím pole samých nul. Následně upravím hodnoty všech časů, kdy byl senzor zastíněn. Takto vytvořím vektory binárních hodnot reprezentující signál pro obě sondy. Signály graficky vidíme na obrázku [4.5.](#page-30-0)

<span id="page-30-0"></span>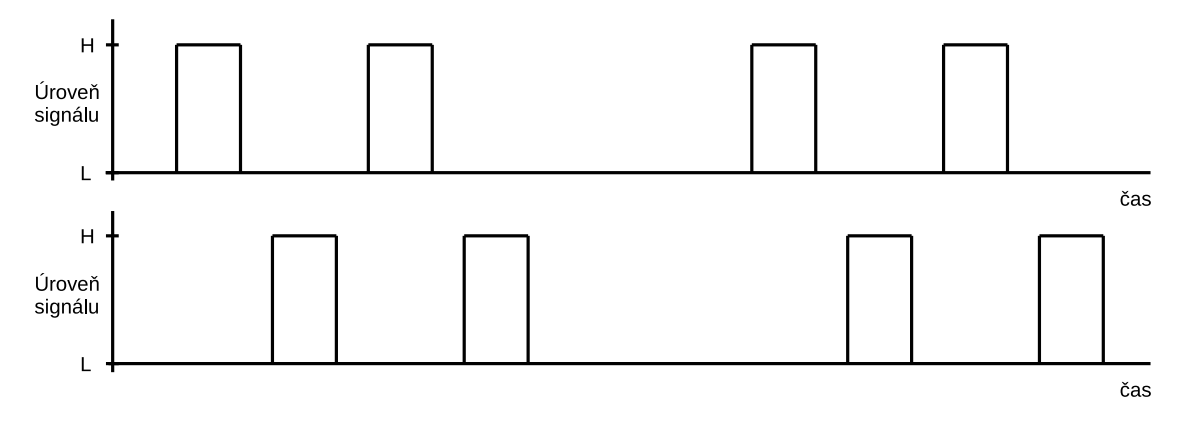

Obrázek 4.5: Zobrazení binárních signálů v čase

Pomocí funkce xcorr, která představuje implementaci cross-corelation algoritmu, vypočítám ideální posun v čase těchto dvou signálů. U implementace jsem se potýkal s problémy v podobě nedostatku paměti. Časová osa vychází z frekvence časovače, tedy milionu vzorků za sekundu. Jeden vlak měl například 150 milionů vzorků. V prostředí MATLABu jsou všechny hodnoty reprezentovány v paměti jako double, a proto i na školních počítačích v CVT, které jsou vybaveny 8GB RAM paměti, byl problém takovýto výpočet provést. Časovou osu záznamu o vlaku jsem upravil tak, že jsem smazal ze signálu období, které předcházelo příjezdu prvního kola a časové období, které následovalo za projetím vlaku. Touto optimalizací jsem časovou osu zkrátil řádově na šest milionů vzorků. Ukázku takto zpracovaného vlaku vidíme na obrázku [4.6.](#page-31-1)

<span id="page-31-1"></span>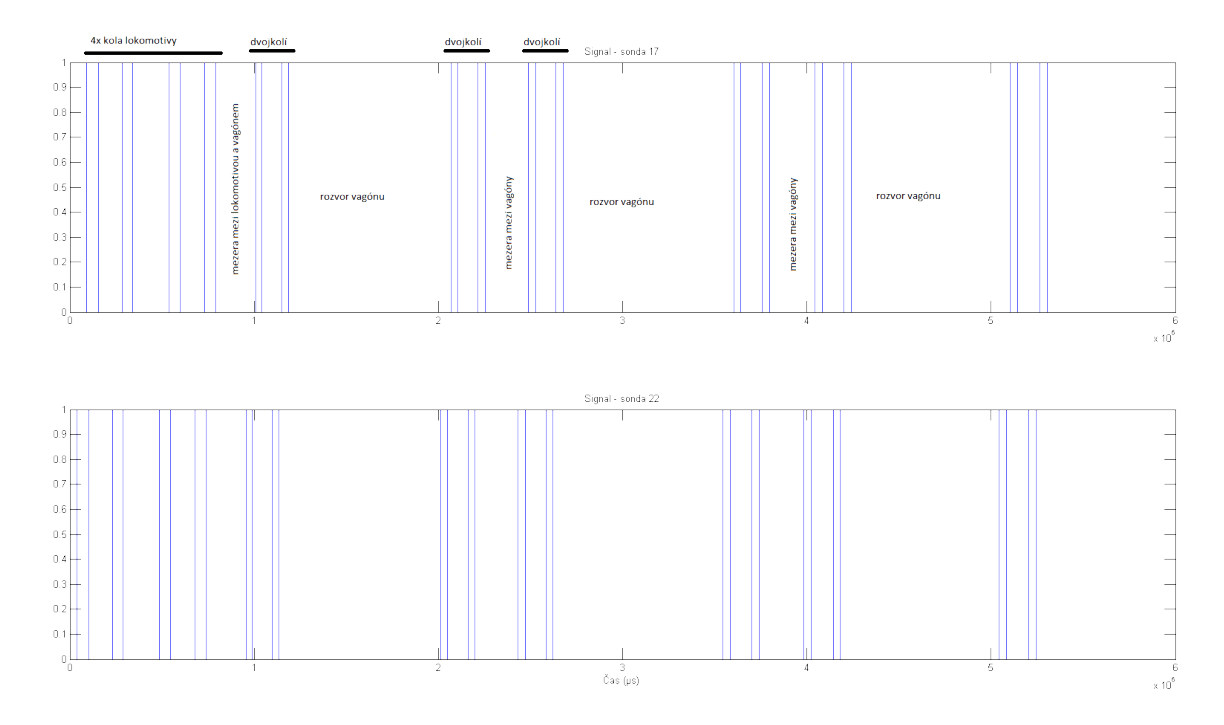

Obrázek 4.6: Ukázka zpracovaného vlaku

Druhé řešení, které je o mnoho jednodušší, se zakládá na principu střídání vzorků ze sond. Pokud umístíme sondy dostatečně blízko u sebe, například 1 metr, jako jsem to udělal já, musí být záznam o vlaku složen ze střídajících se signálů obou sond. Není fyzicky možné, aby v jednom času obě sondy detekovaly kolo. Tento předpoklad ale porušuje právě tento chybný signál, složený ze dvou kratších signálů. Proto pokud budou dva krátké signály následovat po sobě, aniž by došlo k záznamu na druhé sondě, tyto signály sloučím a budu je považovat za jeden. Takto jsem opravil vzniklé chyby měření.

#### <span id="page-31-0"></span>4.4.2 Detekce kol

Dalším úkolem bylo ze zpracovaných dat z měření rozpoznat jednotlivá kola. Jednoduchý algoritmus páruje dvojice záznamů. Pro každý pár musí být tato dvojice na časové ose "vedle<br>Vedecké politik (\* 1990) sebe", tedy seřazením všech záznamů dle času musíme po úpravách naměřených dat, které popisuji v předchozí kapitole, dostat seznam záznamů, kde se pravidelně střídají záznamy z obou sond. Tak dostaneme seznam kol vlaku. Tento algoritmus pro párování záznamů musel být po otestování upraven. Úpravy spočívaly v detekci falešných kol. Falešné kolo se vyskytuje v situacích, kdy zastíníme sondu, a následně i druhou. Tedy přesně tak, jak to dělá kolo. Tyto anomálie jsou způsobeny např. vyčnívající karosérii na úrovni sond či jiným předmětem zastíňujícím sondy (např. řetězem, který visí z vlaku). Více tyto anomálie popisuji v kapitole [5.1.](#page-38-1)

Detekce falešných kol zakládá na kontrole těchto veličin:

- rychlost kola,
- délka mezi koly.

Prvně procházím kola a detekuji ty, jejichž rychlost se výrazně liší od průměru vlaku. Takové kolo opravuji přepočítáním rychlosti dle jeho sousedních záznamů. Jsou to záznamy, které jsem sloučil či smazal při zpracování surových dat vinou chybného střídání sond. Pokud tyto záznamy existují, testuji jak záznam, který má čas před, tak záznam, který má čas po aktuálnim čase kola. Je-li vypočítaná rychlost dle těchto smazaných sousedních záznamů na hladině průměru, opravuji tím záznamem, který je nejblíž průměru.

Druhým krokem je výpočet vzdálenosti kol mezi sebou. Protože vzdálenosti je závislá na rychlosti, musím ji po každé úpravě přepočítat. Pro vzdálenost na rozdíl od rychlosti platí určitá pravidla. První pravidlo říká, že vzdálenost mezi koly musí být větší než 1,4 m. Druhé pravidlo stanovuje, že neexistuje kolo, jehož vzdálenost k předchozímu kolu je větší než 50 m. Pokud naleznu kolo porušující první pravidlo, smažu jej a přepočítávám znovu. Jelikož vypočítávaná vzdálenost závisí na rychlosti, kola s vysokou hodnotu délky k předchozímu kolu jsou chybné, protože tato hodnota vzdálenosti je dána velmi nízkou, a tedy chybnou rychlostí. Chybná rychlost nebyla v předchozím kroku odstraněna, protože neexistovaly sousední záznamy. Tyto kola také smažu.

#### <span id="page-32-0"></span>4.4.3 Detekce náprav

Poté, co známe rychlost všech kol a jejich vzdálenosti mezi sebou, můžeme kola rozdělit do skupin, které budou představovat nápravy. Možnosti skupin soukolí, které se vyskytují u vlakových vagónů, jsou zobrazeny na obrázku [4.7.](#page-33-1) Algoritmus nejprve prochází seznam kol vlaku a značkuje ty kola, které mají největší velikost v poměru ke svým sousedům. Taková kola označuji jako rozvor. Ovšem takto dochází k označení mezer mezi vagóny jako rozvor vagónu. Tedy počítám počty kol před a po rozvoru vagónu a přeskakuji značkování těchto kol. První kola vagónu nesou informaci, jak velká je mezera mezi vagóny. Při tomto návrhu spolehlivě funguje detekce jedno, dvě a tři spřažená dvojkolí, které vidíme na obrázku [4.7a.](#page-33-1) Tyto vozy se na kolejích vyskytují většinově. Dvojvozy, které jsou zobrazeny na obrázku [4.7c,](#page-33-1) se skládají z více vozů klasických. Detekuji je jako dva vagóny. Problém spočívá v detekci vozů, který nemají sudý počet kol. Tyto vozidla odpovídají nákresu na obrázku [4.7b.](#page-33-1) Pokud bude algoritmus počítat s lichými kombinacemi na vagón, není schopný určit některé kombinace po sobě jdoucích vagónů. Například, pokud pojedou za sebou dva vagóny se čtyřmi koly, které odpovídají druhému nákresu uspořádáni dle obrázku [4.7a,](#page-33-1) není algoritmus schopný jej odlišit od dvou vagónů, které vzniknou spojením druhého nákresu a prvního z obrázku [4.7b.](#page-33-1) Mezera mezi vlaky může být téměř libovolná, neumím ji rozeznat od rozvoru vagónu. Obě tyto hodnoty se pohybují v řádu od 3 m do 20 m. Další problematickou kombinací je lokomotiva s třemi koly, za kterou následuje klasický vagón. Typickým představitelem těchto vozů jsou osobní vlaky LEO Express, které mají u lokomotivy kola ve vzdálenostech odpovídající nákresu na obrázku [4.7b](#page-33-1) a vagóny s dvěma koly. Mezera mezi lokomotivou a prvním vagónem odpovídá velikostem, které se vyskytují mezi dvěmi dvojkolími. Rozvor prvního vagónu je pak brán jako mezera mezi vlaky. U klasických lokomotiv a nákladních vagónů k takovémuto problému nedochází. Detekce je spolehlivá. Návrh řešení speciálních typů a dvojvozů spočívá v detekci čísla dle Mezinárodní železniční unie a rozepisuji jej v kapitole [4.4.6.](#page-37-0)

<span id="page-33-1"></span>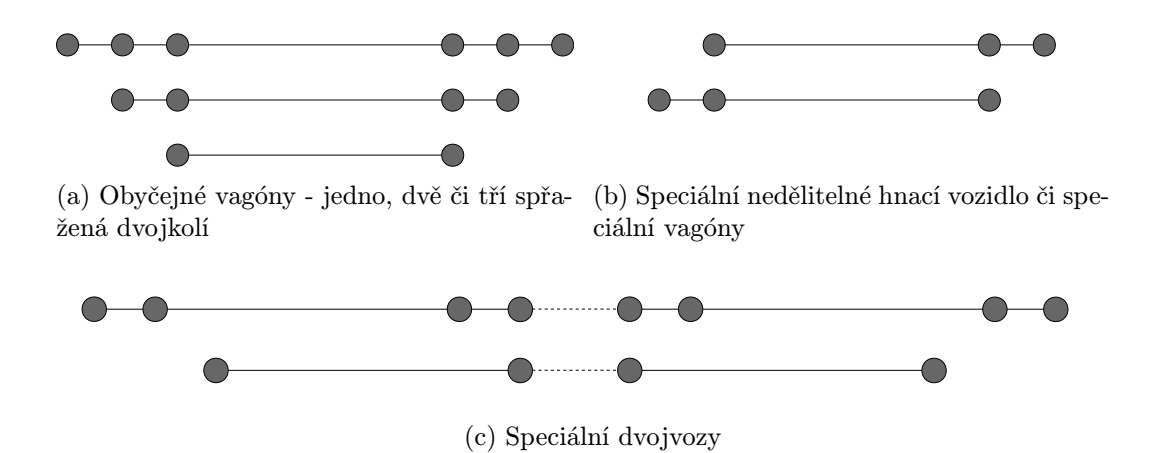

Obrázek 4.7: Ilustrace relativního umístění kol v jednotlivých typech vagónů

#### <span id="page-33-0"></span>4.4.4 Detekce čísla nápravy dle Mezinárodní železniční unie

V této fázi známe všechny vagóny, které vlak obsahuje. Každý vagón obsahuje v sobě seznam kol a vzdálenosti mezi nimi. V této kapitole popíši nejdříve implementaci kamery, která se stará o získávání snímku vlaku a poté způsob, jakým hledám číslo dle Mezinárodní železniční unie pro každý vagón. Vybraná kamera Freeway od společnosti ARH Inc. nabízí výstupní rozhraní v podobě 100Mbit/sec ethernetu. Výstupním formátem je M-JPEG stream. Systém při spuštění nahrávání se připojí ke kameře na předem nastavené URL adrese a začne ukládat data. Moje implementace tohoto procesu získává pouze surová data z kamery a nesnaží se je rozčlenit na jednotlivé snímky či jiné úkony, které by potenciálně mohly zdržet chod procesu získávání dat z kamery. Tento způsob řešení byl vybrán z důvodu rychlosti získávání dat. Implementace, která daný stream rozčleňovala na jednotlivé obrázky docházelo k " slepým místům", kdy chyběly některé snímky. Systém nestíhal, jak získávat data, tak je zpracovávat zároveň. Z těchto důvodů algoritmus nic neukládá na disk, ale pouze do připravené paměti RAM. Po skončení nahrávání je celá paměť uložena na disk. Ke čtení videa dochází až při rozpoznávání čísla dle UIC. Stream, který posílá kamera, obsahuje v hlavičce HTTP protokolu index vnitřního bufferu kamery, kde se kruhově ukládájí snímky. V ukázce dat, kterou lze vidět na výpisu [4.2,](#page-33-2) je uvedena pouze část hlaviček pro zpřehlednění.

```
Ukázka 4.2: Data z kamery - M-JPEG over HTTP stream
-- V88Q06U965Q8O248
Content - Type : image / jpeg
Content-Length: 34657
X - Timestamp : 1429875566.443
X - ARHProp - imgxsize =752
X - ARHProp - imgysize =480
X - ARHProp - imgcapmode = 0X - ARHProp - imgsize =34657
X - ARHProp - imgchannel =2
X - ARHProp - imgframeindex =617095
X - ARHProp - imgframetimems =1429875566443
X - ARHProp - imgframemonotimems =10296499
X - ARHProp - imgformat = 2X - ARHProp - fileext = .jpgX - ARHProp - mimetype = image / jpeg
```

```
... binární data jpeg obrázku ...
-- V88Q06U965Q8O248
Content - Type : image / jpeg
Content - Length : 35371
X - Timestamp : 1429875566.460
X - ARHProp - imgxsize =752
X - ARHProp - imgysize =480
X - ARHProp - imgcapmode =0
X - ARHProp - imgsize =35371
X - ARHProp - imgchannel =2
X - ARHProp - imgframeindex =617096
X - ARHProp - imgframetimems =1429875566460
X - ARHProp - imgframemonotimems =10296516
... další binární data jpeg obrázku ...
```
Při zpracování videa z kamery vyparsovávám hlavičky HTTP protokolu X-ARHPropimgframetimems a X-ARHProp-imgframeindex, které slouží k časování a kontrole. Pokud čísla indexu snímků po sobě následují po jednotkách, znamená to, že systému neunikl žádný snímek z kamery. Čas, kdy byl pořízen snímek, přebírám z této hlavičky. Nevyužívám časování počítače, které je pomalé a zkreslené vlivem přenosu snímku přes LAN sít do počítače a není konstantní, naopak v čase se výrazně mění dle aktuálního vytížení sítě. Výsledkem tohoto procesu je seznam očíslovaných snímků vlaku, které obsahují časovou značku.

Dříve, než začne algoritmus hledat čísla vagónů dle UIC, musí synchronizovat časové osy jednotlivých podsystémů. Měřící systém poskytuje přesná data a má časovou osu v mikrosekundách. Kamera je časovaná na milisekundy. Algoritmus pro vyhledání čísla dle UIC prochází jednotlivé vagóny vlaku a v časovém intervalu prvního a posledního kola zkouší nalézt toto číslo. Začíná uprostřed vagónu a postupně se blíží střídavě k levému a k pravému okraji vagónu. Implementaci založenou hledáním od středu jsem vybral proto, abych minimalizoval případné chyby v měření i časování, tedy překryvu dvou vagónů. Tento princip minimalizuje možnost chyby, pokud má vagón číselnou značku na začátku vozu a předchozí vagón na konci vozu nebo naopak.

Samotná detekce kódu probíhá pomocí externího software od firmy ARH Inc., od které využívám i kameru. Software umí rozeznávat různé typy kódů - ISO 6346, MOCO, UIC. K jádru tohoto softwaru je dodáván manuál, binding do mnoha jazyků a příklady využití v těchto jazycích. Software je rozdělen do modulů, kde každý z modulů poskytuje rozhraní pro některé z rozpoznávání, které firma nabízí. Například moduly pro rozeznávání SPZ, kontejnerů, dopravního značení, čísel vlaků, pasů a občanských průkazů a jiné. Má implementace využívá obecný modul GX, který poskytuje společné třídy všem ostatním modulům, například třídě gxImage představující kontejner pro libovolný obrázek. Dále využívám modul ACCR (Automatic Container Code Recognition), který slouží k detekci. Modul UIC se v nynější době sloučil s modulem ACCR a využívá stejné API jako modul ACCR. Po emailové komunikaci mi firma ARH Inc. poslala novou verzi, která funguje na takovémto společném základu. Ovládání tohoto enginu spočívá v nastavení dostupných vlastností a nakopírování obrázku do jeho struktur. Poté je možné volat funkci pro dekódování, která vrací výsledný kód a hodnotu confidence. Tato hodnota označuje míru důvěrnosti či jistoty správnosti vráceného výsledku. Ukázka práce s enginem, který rozeznává číselné označení dle Mezinárodní železniční unie je v ukázce [4.3.](#page-35-0) Snímky, které předávám enginu lze vidět na obrázku [4.8.](#page-36-1)

<span id="page-35-0"></span>Ukázka 4.3: Ukázkový kód pro detekci označení vozidla z obrázku umístěného na disku

```
// Creates the ACCR object
cmAccr accr = new cmAccr();
// Reset the container module
accr . Reset ();
// Set property timeout to 10 sec
accr . SetProperty ( " timeout " , 10000);
// Creates the image object
gxImage image = new gxImage ( " default " );
// Load from disk
image . Load ( " my - test - picture . jpg " );
// Add image to the module
accr . AddImage ( image , 0);
// Read the code
string code = accr . ReadCode ();
if (code.length > 0){
  System. Console. WriteLine ("Code:_1'{0}', _1Confidence:_1'{1}'",
       code , accr . GetCodeConfidence ());
  // Read the result of the checksum validation
  int csvalid = accr . ChecksumIsValid ();
  int checksum = accr . GetChecksum ();
  System. Console. WriteLine("Checking\_validation_Uresult: <math>{}_{\sqcup}</math>{0}, <math>{}_{\sqcup}</math> checksum: <math>{}_{\sqcup}</math>{1}<sup>1</sup>",csvalid , checksum );
}
else System. Console. WriteLine ("No<sub>u</sub>result");
```
Takto převzaté číselné kódy ukládám do struktury vagónu spolu s číslem snímku, hodnotou confidence a poznámkou o platnosti kontrolního čísla. Kontrolní číslo vypočítávám dle algoritmu, který je popsán v kapitole [3.5.5.](#page-22-1) Ukládám všechny nalezené kódy, i ty, které nemají správné kontrolní číslo, kvůli budoucí možnosti opravení kódu obsluhou programu. Z naměřených vlaků je patrné, že ne všechny kódy lze přečíst. Některé vlaky jsou posprejované, jiné vybledlé a těžko čitelné prostým okem. Výsledky detekce číselných kódů více rozebírám v ukázkovém vlaku v kapitole [5.2.](#page-40-0) V této kapitole jsem vycházel z [\[9\]](#page-49-8) a [\[18\]](#page-50-11).

<span id="page-36-1"></span>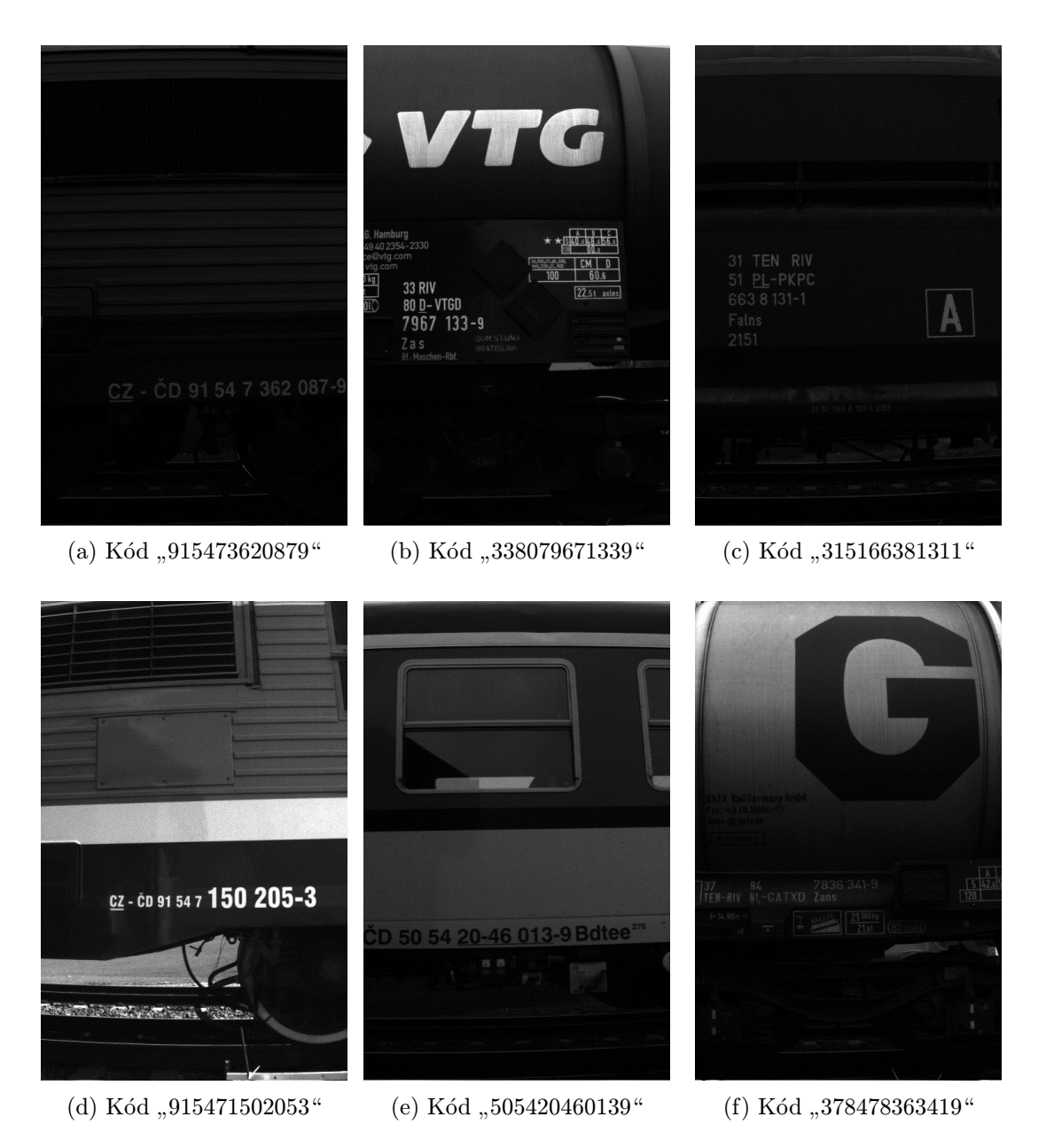

Obrázek 4.8: Ukázka pořízených snímků vagónů s detekovanými označeními

### <span id="page-36-0"></span>4.4.5 Problém zastavení měření

Program na stolním počítači, který se stará o nahrávání videa z kamery a sběr dat z měření musí být plně automatizován. Jeho praktické využití tuhle automatizaci vyžaduje. Je nutné, aby systém pracovat co možná nejvíce bez zásahu uživatele. Po spuštění procesu nahrávání videa, které probíhá skrz sepnutí pinů na portu, musí program určit, kdy tento proces ukončit. Po ukončení je třeba uložit výsledné video na disk a převzít výsledky měření z měřícího systému. Po konci tohoto úkolu je možné začít data zpracovávat. Tuto úlohu řeším pomocí odhadu, protože program dostává nepřesné hodnoty ze sond. Těmi přesnými disponuje měřící systém. Nepřesnost výskytu události na pinu sériového portu je dána všemi druhy zpoždění, které se vyskytují v operačním systému bez real-time podpory a v programu, který běží v uživatelském prostoru, tedy například přepnutí kontextu, přerušení,

page fault, atd. Algoritmus pro odhad ukončení měření pracuje s časem v řádech jednotek sekund na rozdíl od měřícího systému, který má časovou osu v 10<sup>−6</sup>s . Systém podporuje dva způsoby detekce ukončení, tedy stavu, kdy celý vlak projel.

První způsob detekce ukončení spočívá v pamatování si posledního času průjezdu přes sondy. Pokud nynější čas je větší než čas posledního průjezdu, ke kterému přičtu nějakou vhodnou konstantu, považuji celý vlak za projetý a ukončuji měření. Problém tohoto jednoduchého řešení je v závislosti zvoleného zpoždění na rychlosti vlaku. Například pokud zvolíme zpoždění na 3 s a vlak pojede velmi malou rychlostí, například 5 km/h, může se stát, že ukončíme nahrávání ještě při průjezdu vlaku (při rychlosti 5 km/h, tedy 1,4 m/s a průjezdu vagónu, který má nápravu dlouhou více jak 4,4 m)<sup>[3](#page-37-1)</sup>. Pokud zvolíme zpoždění v řádu minut či desítek minut, nehrozí, že zastavíme měření dříve, ale zbytečně nahráváme vlak, který tam již není. Také je možnost průjezdu dalšího vlaku, který by se takto nevhodně napojil na již projetý vlak. Ani jedna z variant zvolení vhodného zpoždění neřeší možnosti, že vlak zastaví.

Druhý způsob spočívá v pamatování si více časů průjezdů kol. U projetých kol spočítáme jejich rychlost a dle toho odhadneme, jaké zpoždění vlaku je vhodné. Pokud pojede vlak pomalu, hodnotu zpoždění navýšíme a naopak. Zastavení detekujeme tak, že hodnota zpoždění přesáhne určitý limit. Problém tohoto řešení spočívá ve výpočtu rychlosti. Nejen, že tato rychlost není přesná je velmi nepřesná vlivem nepřesných vstupních dat, ale také se může stát, že počítáme s chybnými vstupními daty. Při takovémto výpočtu rychlosti kol nejsou odstraněny chybné vzorky, proto je nutné počítat s více posledními koly a vypočíst průměr. A také nebrat v potaz rychlosti, které se vymykají průměru, tak jak je to řešeno při samotné detekci kol v kapitole [4.4.2](#page-31-0) a v kapitole [4.4.1](#page-29-1) zabývající se zpracováním vstupních dat.

### <span id="page-37-0"></span>4.4.6 Závěr implementace - zhodnocení

Algoritmy, které jsem navrhl a implementoval, a na základě sesbíraných dat z testů následně poupravil, pracují správně pro většinu vagónů, které se vyskytují na železnici. Problém s detekcí speciálních vozů a dvojvozů lze řešit pomocí detekovaného čísla dle UIC. Pokud bude kód označovat určitou kategorii vozu anebo pokud bude tato série vozů dle databáze zapamatována, systém bude znát rozložení a počet kol ve vagónu. Může tedy poupravit chybné seskupení kol v jednotlivých vagónech. Princip učení se na základě projetých vlaků bych rád vytvořil i na úrovni vzdáleností kol mezi sebou. Postupně by vznikla databáze, ve které by se vyskytovaly již projeté vlaky a jejichž správnost by potvrzovala obsluha programu. V další kapitole uvedu, v jakém prostředí byl systém testován a v kapitole poslední shrnu výsledky testů, které tento systém dosáhl.

<span id="page-37-1"></span><sup>3</sup>Pozn.: Typická náprava nákladního vagónu má okolo 12 m, lokomotivy okolo 6 m.

### <span id="page-38-0"></span>Kapitola 5

## Vyhodnocení

V této kapitole prokáži funkčnost systému na datech z reálného provozu. Uvedu a popíši způsoby, kterými jsem testoval systém. Konkrétně uvedu způsob testování systému v laboratoři a testy, které jsem prováděl reálných podmínkách na trati.

### <span id="page-38-1"></span>5.1 Prostředí testů

Po implementaci a verifikaci systému bylo nutné systém jako celek otestovat. Při každém testu jakéhokoli systému je důležité, aby prostředí, v němž testujeme, co nejvíce odpovídalo prostředí, ve kterém bude systém reálně běžet. Rozhodl jsem se pro dvě metody testování. Prvně testovat systém v laboratoři a následně jej otestovat v reálných podmínkách na trati.

Prostředí laboratoře jsem uzpůsobil pro test systému tak, aby co nejvíce kopírovalo realitu vlakové trati. Simulace průjezdu vlaku probíhala pomocí kola vyjmutého ze silničního kola. Kolo bylo upevněno do svěráku. Na dvě pružiny od kola jsem nalepil clonu (papírové indikátory o velikost 2 x 4 cm), to jest takové velikosti, aby jej senzor snímal. Senzor byl umístěn kolmo ke kolu. Při ručním roztočení kola senzor detekoval projíždějící papírek a zároveň ignoroval ostatní pružiny kola, kde papírek připevněn nebyl. Náčrt principu lze viděl na obrázku [5.1.](#page-39-0)

Výsledkem testů bylo seznámení se ze snímacím přístrojem, zaznamenáváním dat a funkčnosti senzorů. V laboratorních podmínkách senzory fungovaly bezproblémově. Sepnutí a rozepnutí korespondovalo s aktuální pozicí clony.

<span id="page-39-0"></span>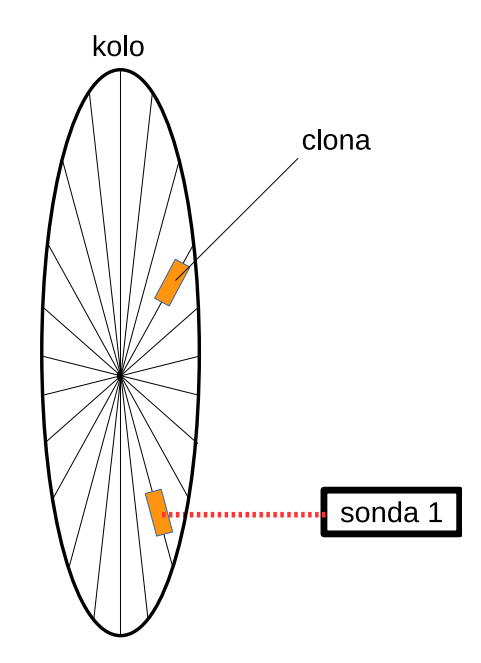

Obrázek 5.1: Náčrt principu testování v laboratoři

Další testování probíhalo přímo na trati. Hlavním důvodem těchto testů bylo ověření, zda senzory budou detekovat průjezd kola i v podmínkách vlakové trati. To znamená v prostředí, kde se vyskytují všemožné bludné proudy, magnetismus a jiné. Nutné také bylo ověřit dostatečnou rychlost přepínání výstupu senzoru a přesnost RT systému. K tomuto účelu byla vybrána trať Břeclav – Přerov. Průběh testu odpovídal reálnému nasazení. Rozdíl spočíval v tom, že na rozdíl od uživatele, který by viděl výsledky po průjezdu vlaku, jsem já tyto výsledky analyzoval na terminálu. Pro kontrolu počtu kol a následnou kontrolu počtu kol v jednom vagónu, byly všechny testy zaznamenány externí kamerou. Kamera mířila na trať tak, aby zabrala celé horizontální zorné pole části jednoho vagónu. Při zpomaleném prohlížení těchto záznamů vidím celkové uskupení vlaku, jeho vagóny a kola těchto vagónů. Tyto prostředky jsou nutné pro zpětnou analýzu a kontrolu měření RT systému.

Vzdálenost mezi senzory byla 1 m a senzory byly umístěny vedle kolejí tak, aby laser mířil 10 cm nad kolejnici a zároveň bylo zachováno měřící rozpětí do 15 cm od koleje. Důvodem takového nastavení rozsahu senzorů je, aby se minimalizovala možnost chyby u speciálních kol s otvory. Otvory v kolech způsobují vícenásobné přepnutí sondy, což je nežádoucí. Vzdálenost mezi kolejnicí a začátkem otvoru v kole jsem získal měřením existujících kol vlaků. Čím menší hodnotu zvolíme, tím kratší bude systém dostávat signály. Zvolením malé vzdálenost riskujeme, že senzor takto krátké zastínění nezaregistruje, a tudíž dané kolo nebude v systému zaznamenáno.

Při dalších testech jsem vyměnil kontrolní kameru umístěnou dále od vlaku za průmyslovou kameru Freeway od firmy ARH Inc. Tato kamera zaznamenává projíždějící vlak a slouží následně k detekci čísel pro vagóny. Kamera byla umístěna mezi sondy a co nejvíce kolmo k projíždějícím vlakům, tak jak ukazuje obrázek [4.1](#page-23-2) v kapitole vysvětlující zapojení systému. Kolmý úhel je žádoucí pro externí OCR software.

V následující kapitole uvedu výsledky, které se mi podařilo získat pomocí takto provedených testů na trati Břeclav – Přerov. Měření probíhalo u opuštěného přejezdu nedaleko Říkovic.

### <span id="page-40-0"></span>5.2 Vyhodnocení reálných testů na trati

V této kapitole ukážu výsledky, které se mi podařilo naměřit a zpracovat na trati Břeclav – Přerov. Měření probíhalo nedaleko Říkovic. V první fázi testování, kdy systém ještě neměl naimplementovanou podporu pro kameru snímající průjezd a také pro detekci čísla vagónu dle UIC, jsem testoval rychlost a správnost RT systému. V druhé fázi testů uvádím data, které obsahují i snímky z kamery a kódy vagónů.

V první fázi se mi povedlo zachytit šestnáct projíždějících vlaků, jak vlaky osobní, tak vlaky nákladního typu. Některé vlaky v této práci neukazuji, protože jsou to krátké převozy lokomotiv jako například dvě lokomotivy, kdy jedna přesouvá pouze druhou. Ukázkový graf vývoje rychlosti vlaku:

<span id="page-40-1"></span>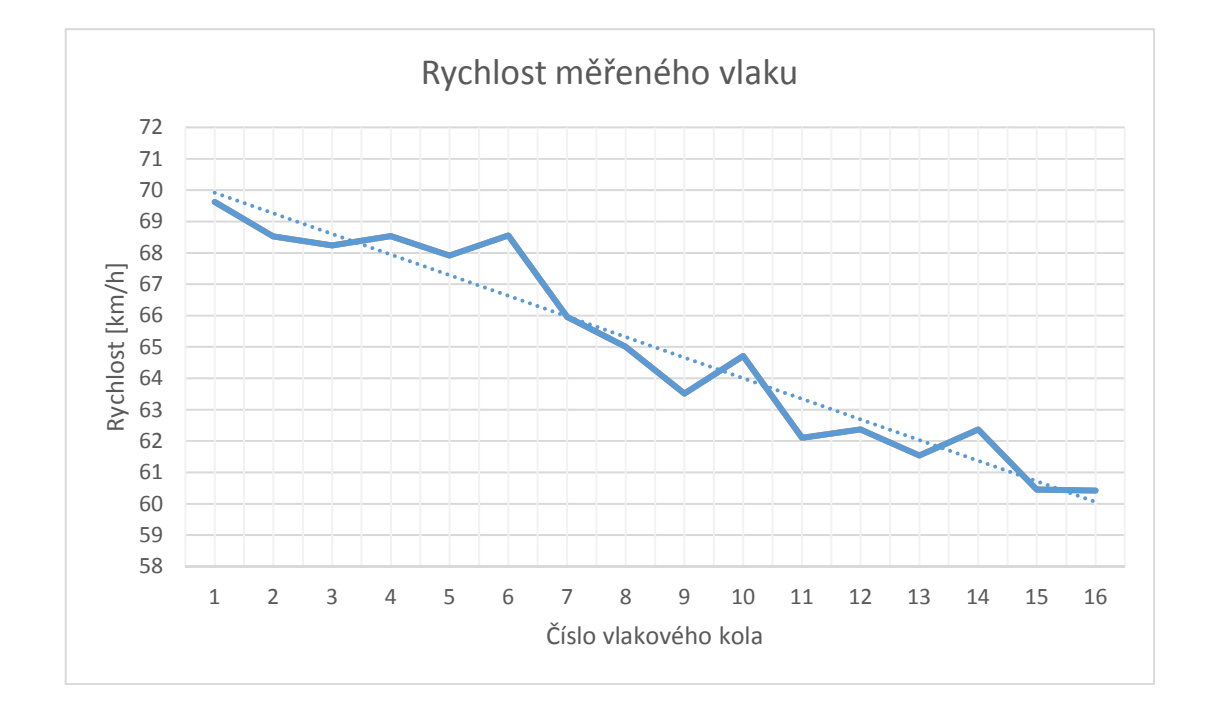

Obrázek 5.2: Graf vývoje rychlosti vlaku

Na grafu vidíme vývoj rychlosti jednotlivých kol vlaku. Jedná se o stejný vlak, který je zpracován v kapitole [4.4.1](#page-29-1) na obrázku [4.6.](#page-31-1) V příloze [A](#page-54-0) (v tabulce [A.2\)](#page-55-0) uvádím surová data vlaku. V mé práci beru celkovou rychlost vlaku jako průměr rychlostí jednotlivých kol, což je nepřesné například v době, kdy vlak zrychluje nebo zpomaluje. Z grafu lze vyčíst, že vlak zpomaluje. Výchylky rychlostí kol jsou dány nepřesností jak využitých senzorů, tak RT systému. Problém vyhodnocení přesnosti spočívá ve faktu, že žádný vlak nezpomaluje či nezrychluje lineárně. Navíc žádný vlak nejede po celou dobu měření konstantní rychlostí. I přesto lze říci, že například kolo č. 6 je nepřesné, odchyluje se nejvíce od lineární přímky, které zde reprezentuje lineární zpomalení vlaku.

Dalším parametrem ukazující přesnost měření je rozdíl rychlosti kola nejpomalejšího a kola nejrychlejšího. Rozdíl rychlostí by měl s vyšší rychlostí vlaku stoupat, protože měření je zatíženo větší chybou.

<span id="page-41-0"></span>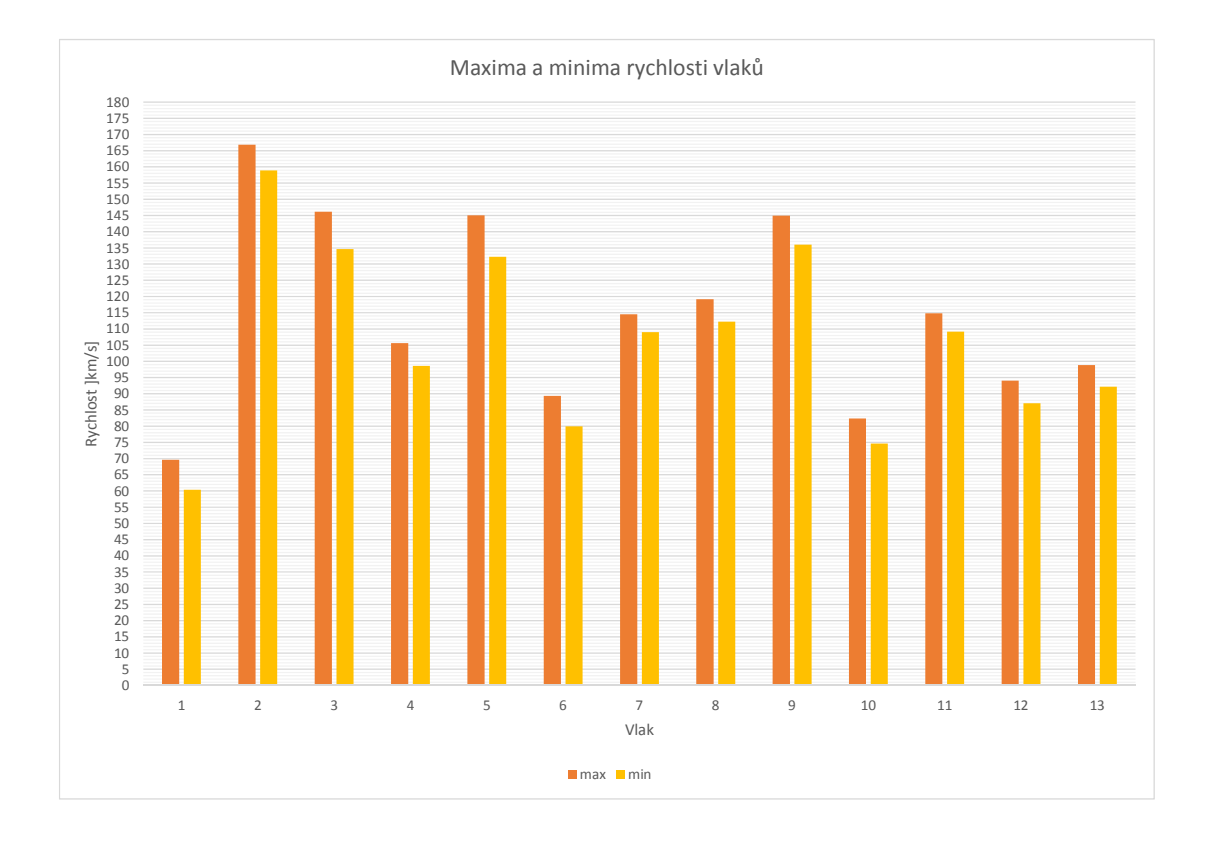

Obrázek 5.3: Graf maximálních a minimálních rychlostí kol vlaku

Na grafu vidíme, že rozdíl maximální a minimální rychlosti kol vlaku ze zvyšující se rychlostí vlaku nevykazuje stoupající tendenci. Tento problém by nastal až ve chvíli, když by vestavěný systém nedokázal tak rychle reagovat. Rozdíl nejrychlejšího a nejpomalejšího kola se pohybuje v rozsahu 5 km/h až 12 km/h.

Ve druhé fázi testování se mi podařilo zachytit dvaadvacet vlaků. Umístění kamery a její nastavení je stěžejní pro detekci čísel dle UIC. V následujících odstavcích uvedu a rozeberu kompletní výsledky měření jednoho vlaku, jeho naměřená data uvádím v tabulce [A.1.](#page-54-1) Další takto zpracovaný vlak, který je ovšem výrazně delší, uvádím v příloze [B.](#page-57-0)

Měřený vlak má 32 kol a rychlosti jednotlivých kol a zejména vzdálenosti kol od sebe lze vidět v tabulce [5.1.](#page-42-0) Rychlost je vypočítána z rozdílu naměřených časů od a do. Sloupec rozdílu udává délku průjezdu daného kola. Poslední sloupec udává výsledek algoritmu, který určuje, zda-li toto kolo ve vztahu k předchozímu je rozvor vagónu. Tento vlak se tedy skládá z vagónů, jejichž rozvor je 5,5 metrů a jsou spojeny tak, že mezi mini je mezera přes 3 metry. Výjimkou je první vůz, ten má rozvor přes 4 metry a spojnice k dalšímu je delší, má téměř 4 metry.

<span id="page-42-0"></span>

| Kolo             | Čas od     | Čas do     | Rozdíl časů | Rychlost | Vzdálenost | Rozvor |
|------------------|------------|------------|-------------|----------|------------|--------|
|                  | $[\mu s]$  | $[\mu s]$  | $[\mu s]$   | [km/h]   | [m]        |        |
| $\mathbf{1}$     | 1125980589 | 1126054670 | 74081       | 48,5955  | 0,0000     |        |
| $\sqrt{2}$       | 1126159977 | 1126234078 | 74101       | 48,5823  | 2,4209     |        |
| 3                | 1126479342 | 1126552395 | 73053       | 49,2793  | 4,3717     | Ano    |
| $\overline{4}$   | 1126658730 | 1126732292 | 73562       | 48,9383  | 2,4386     |        |
| $\overline{5}$   | 1126950996 | 1127024546 | 73550       | 48,9463  | 3,9737     |        |
| $\sqrt{6}$       | 1127100935 | 1127173169 | 72234       | 49,8380  | 2,0757     |        |
| $\overline{7}$   | 1127506821 | 1127580413 | 73592       | 48,9184  | 5,5154     | Ano    |
| 8                | 1127653341 | 1127728474 | 75133       | 47,9150  | 1,9501     |        |
| $\boldsymbol{9}$ | 1127897464 | 1127970756 | 73292       | 49,1186  | 3,3308     |        |
| 10               | 1128044251 | 1128118317 | 74066       | 48,6053  | 1,9818     |        |
| 11               | 1128449085 | 1128523157 | 74072       | 48,6014  | 5,4654     | Ano    |
| 12               | 1128597711 | 1128670465 | 72754       | 49,4818  | 2,0429     |        |
| 13               | 1128840781 | 1128912728 | 71947       | 50,0368  | 3,3785     |        |
| 14               | 1128985978 | 1129060310 | 74332       | 48,4314  | 1,9534     |        |
| $15\,$           | 1129390568 | 1129464106 | 73538       | 48,9543  | 5,5018     | Ano    |
| 16               | 1129538658 | 1129611427 | 72769       | 49,4716  | 2,0351     |        |
| 17               | 1129776460 | 1129848677 | 72217       | 49,8498  | 3,2929     |        |
| 18               | 1129921929 | 1129995718 | 73789       | 48,7878  | 1,9714     |        |
| $19\,$           | 1130325192 | 1130397145 | 71953       | 50,0327  | 5,6045     | Ano    |
| 20               | 1130469871 | 1130542875 | 73004       | 49,3124  | 1,9818     |        |
| 21               | 1130707677 | 1130780148 | 72471       | 49,6750  | 3,2814     |        |
| 22               | 1130852352 | 1130925355 | 73003       | 49,3130  | 1,9818     |        |
| 23               | 1131254050 | 1131326771 | 72721       | 49,5043  | 5,5238     | Ano    |
| $24\,$           | 1131400036 | 1131472241 | 72205       | 49,8580  | 2,0218     |        |
| $25\,$           | 1131636524 | 1131708726 | 72202       | 49,8601  | 3,2754     |        |
| $26\,$           | 1131780684 | 1131852351 | 71667       | 50,2323  | 2,0115     |        |
| 27               | 1132180794 | 1132252465 | 71671       | 50,2295  | 5,5826     | Ano    |
| ${\bf 28}$       | 1132325471 | 1132397136 | 71665       | 50,2337  | 2,0188     |        |
| $29\,$           | 1132559319 | 1132632041 | 72722       | 49,5036  | 3,2156     |        |
| $30\,$           | 1132704009 | 1132776192 | 72183       | 49,8732  | 2,0045     |        |
| 31               | 1133102792 | 1133173404 | 70612       | 50,9828  | 5,6475     | Ano    |
| 32               | 1133245884 | 1133317821 | 71937       | 50,0438  | 1,9891     |        |

Tabulka 5.1: Seznam kol vlaku a jejich parametry

Vidíme, že nedochází k žádné změně v rychlosti. Nejrychlejší vlakové kolo jede rychlostí 50,9 km/h a nejpomalejší 47,9 km/h. Naměřená data se rozcházejí o 3 km/h. Tato odchylka je zanedbatelná, protože se jedná řádově o centimetry v rámci posunutí kol. To může způsobovat i upevnění kol na čepech, které nutně musí mít nějakou vůli. Dalším krokem ve zpracování vlaku je rozdělení na jednotlivé vagóny a nalezení čísel těchto vagónů. Výsledek vidíme v tabulce [5.2.](#page-42-1)

<span id="page-42-1"></span>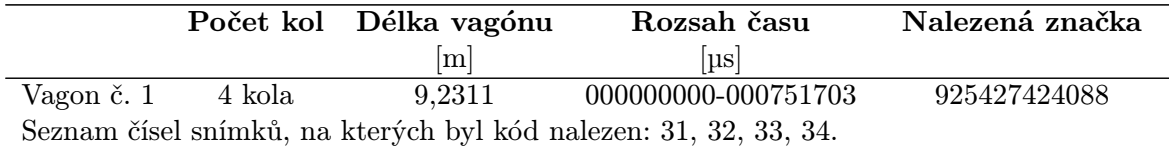

|            |                               |        | Vagon č. 2 4 kola $9,5412$ $000970407-001747885$                                    | 335669950107 |
|------------|-------------------------------|--------|-------------------------------------------------------------------------------------|--------------|
|            |                               |        | Seznam čísel snímků, na kterých byl kód nalezen: 95, 65, 64, 63, 62, 61, 60, 59.    |              |
| Vagon č. 3 | 4 kola                        |        | 9,4901 001916875-002689876                                                          | 335669950016 |
|            |                               |        | Seznam čísel snímků, na kterých byl kód nalezen: 151, 152, 119, 118, 117, 116.      |              |
| Vagon č. 4 | 4 kola                        | 9,4902 | 002860192-003630838                                                                 | 335669950057 |
|            |                               |        | Seznam čísel snímků, na kterých byl kód nalezen: 203, 204, 205, 207, 208, 209,      |              |
|            | 178, 177, 176, 175, 174, 173. |        |                                                                                     |              |
|            | Vagon č. 5 4 kola             |        | 9,5577 003795871-004562286 835469929524                                             |              |
|            |                               |        | Seznam čísel snímků, na kterých byl kód nalezen: 257, 259, 260, 261, 262.           |              |
| Vagon č. 6 | 4 kola                        |        | 9,5274 004727088-005491652                                                          | 835469928823 |
|            |                               |        | Seznam čísel snímků, na kterých byl kód nalezen: 312, 313, 314, 315, 321, 322,      |              |
|            | 290, 289, 288, 287, 286, 285. |        |                                                                                     |              |
|            | Vagon č. 7 4 kola             | 9,6129 | 005655935-006416547                                                                 | 335669950032 |
|            |                               |        | Seznam čísel snímků, na kterých byl kód nalezen: 368, 369, 370, 371, 374, 375, 377, |              |
|            | 346, 378, 345, 344, 343, 342. |        |                                                                                     |              |
|            | Vagon č. 8 4 kola             |        | 9,6411 006578730-007337232                                                          | 835469928815 |
|            |                               |        | Seznam čísel snímků, na kterých byl kód nalezen: 423, 425, 426, 427, 428.           |              |

Tabulka 5.2: Seznam vagónů a jejich parametry

Z tabulky vyplývá, že rozdělení do vagónů proběhlo správně. Vlak má tedy osm vozů. První vůz je lokomotiva. Vyplývá to ze začátku detekovaného čísla "925427424088". Vlak<br>První vůzna hodina (1996–1996) pokračuje sedmi nákladními vozy. Struktura a význam jednotlivých čísel z celého kódu dle UIC popisuji v kapitole [3.5.](#page-15-0) Náhledy obrázků, ze kterých byla přečtena čísla vozů, uvádím na obrázku [5.4](#page-44-0) pro lokomotivu a 1. vagón, [5.5](#page-44-1) pro vagón 3., [5.6](#page-45-0) pro vagón 4., [5.7](#page-45-1) pro vůz 5. a 6., [5.8](#page-46-0) pro vůz 7. a 8. Z tabulky a obrázků lze vidět, že nápisy jsou umístěny na dvou místech. Například na druhém vagóně se první číslo vyskytuje v místech čísla snímku 59 až 65 a druhé na 95. snímku. Snímky okolo 95. snímku nebyly přečteny správně nebo nesouhlasil kontrolní součet na poslední číslici. Konkrétně u 94. snímku došlo k záměně čísel " čitelný, například ve vagónu č. 8, nemají vždy posloupnost, ale mají mezery. Z obrázku 424 9" a "0". Tyto snímky zde neuvádím. Také vidíme, že čísla snímků, ze kterých byl kód na vagóně č. 8 nebyl přečten správně kód i přesto, že okolní snímky systém přečetl správně.

Je patrné, že každý vagón má více jak jeden obrázek, ze kterého lze číst kód. Toto byl požadavek na rychlost kamery, popř. i její umístění, abych minimalizoval možnost chybného či žádného označení vagónu. Z obrázků a tabulky vidíme, že ke každému vagónu systém našel čísla dle Mezinárodní železniční unie a také to, že nikdy nezašel v hledání za hranice aktuálně prohledávaného vagónu. Čísla jsou umístěna na přední a zadní části vagónů. Umístění na začátku vagónu je pravděpodobně starší, protože vypadá vybledleji. Novější nápis čísla, včetně abecedních znaků, je umístěn větším a výraznějším písmem. Problémy s detekcí čísel dle UIC byly z důvodů chybně nastavené kamery nebo posprejovaného kódu či snímky byly vybledlé do takové míry, že i člověk má problém s jejím přečtením. Takové snímky uvádím na obrázku [5.9.](#page-46-1)

<span id="page-44-0"></span>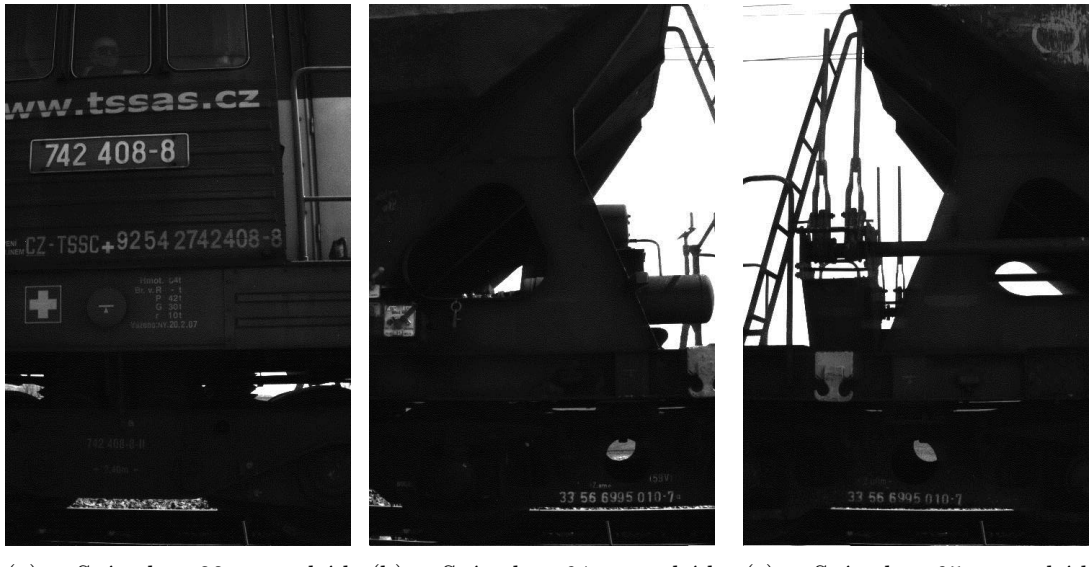

(a) Snímek 33 - kód " 925427424088"  $\begin{tabular}{ccc} Snímek & 64 & - & kód \end{tabular}$ " 335669950107" (c) Snímek 95 - kód " 335669950107"

Obrázek 5.4: Ukázka pořízených snímků (vagón č. 1 a č. 2)

<span id="page-44-1"></span>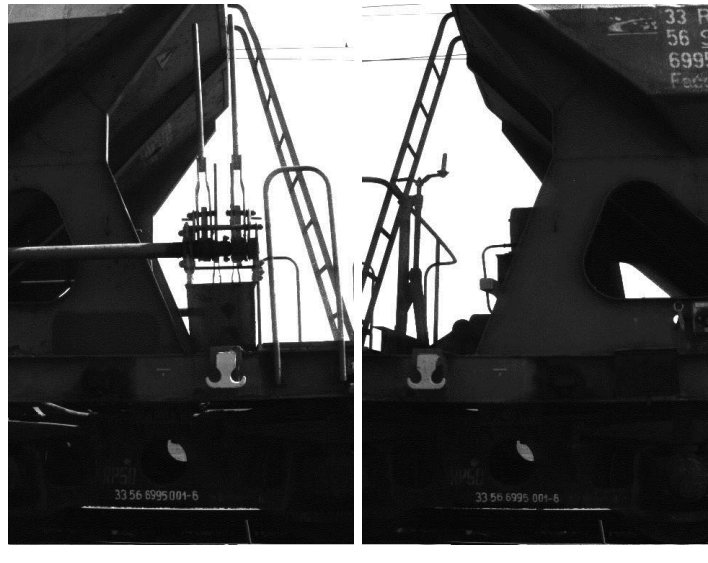

(a) Snímek 33 - kód " 335669950016" (b) Snímek 151 - kód " 335669950016"

Obrázek 5.5: Ukázka pořízených snímků (vagón č. 3)

<span id="page-45-0"></span>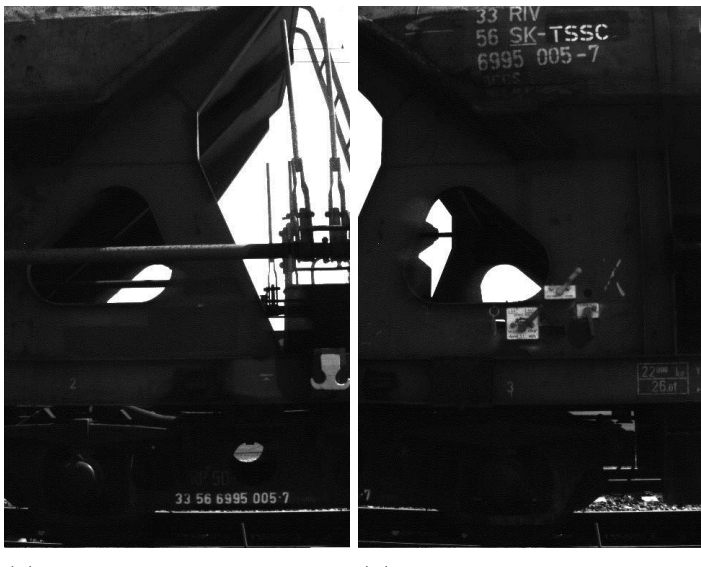

(a) Snímek 177 - kód " 335669950057" (b) Snímek 203 - kód " 335669950057"

Obrázek 5.6: Ukázka pořízených snímků (vagón č. 4)

<span id="page-45-1"></span>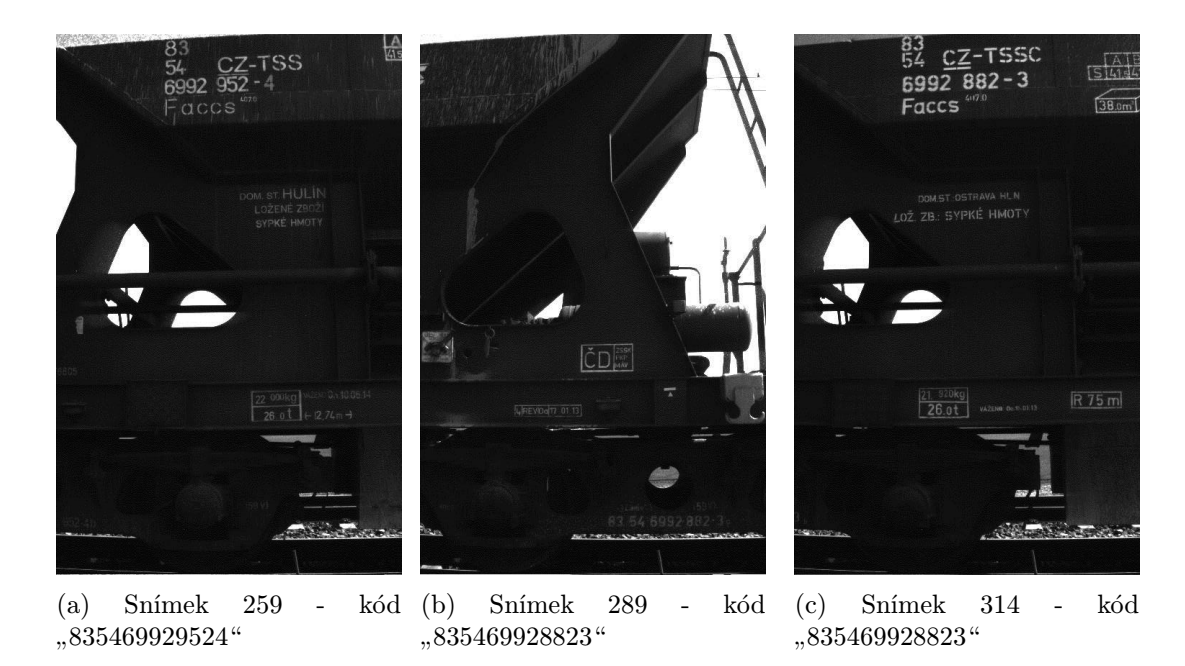

Obrázek 5.7: Ukázka pořízených snímků (vagón č. 5 a č. 6)

<span id="page-46-0"></span>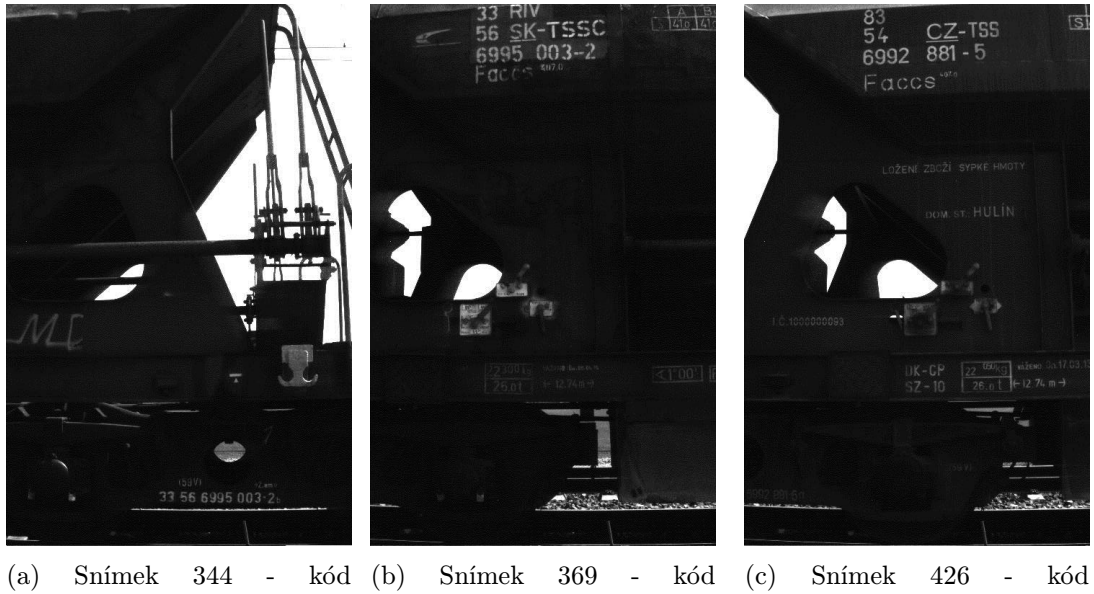

(a) Snímek 344 - kód " 335669950032" (b) Snímek 369 - kód " 335669950032" " 335669950107"

Obrázek 5.8: Ukázka pořízených snímků (vagón č. 7 a č. 8)

<span id="page-46-1"></span>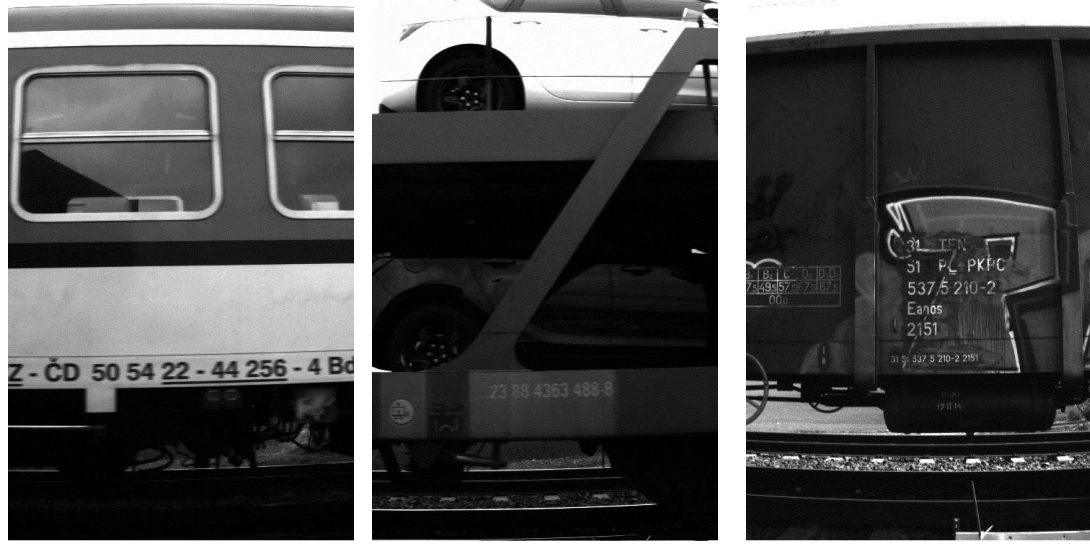

(a) Rozmazané, neostré, nečitelné pro rozpoznání kódu

(b) Vybledlé, špatný kontrast bílé

(c) Posprejovaný vagón chybý kód "315537521022"

Obrázek 5.9: Ukázka chybně pořízených snímků

Procentuální úspěšnost celého systému shrnuje tabulka [5.3.](#page-47-0) Vidíme, že na daném vzorku 24 vlaků, systém rozpoznal správně všechna kola 22 vlaků. U dvou vlaků došlo k chybě vlivem posunutí měřicích sond. Detekce vlakových vagónů byla úspěšná téměř na 91% z 22 vlaků, tedy u těch, u kterých proběhlo správné rozpoznání kol. Dva vlaky měly nestandardní rozmístění kol, obsahovaly vozy s lichymí počty kol. Systém nalezl správně 78,57% čísel vagónů dle UIC z 15 vlaků. Pět vlaků zde nezapočítávám, protože byla u nich nevhodně nastavená kamera a jejich úspěšnost čtení je nulová. Těchto 15 vlaků dohromady obsahovalo 168 vagónů.

<span id="page-47-0"></span>

| Cinnosti                                             |                                    | Vzorek Úspěšnost Poznámky |                                                                                                    |
|------------------------------------------------------|------------------------------------|---------------------------|----------------------------------------------------------------------------------------------------|
| Detekce kol<br>Detekce vagónů<br>Určení čísla vagónu | 24 vlaků<br>22 vlaků<br>168 vagónů |                           | 91,67% U dvou vlaků došlo k posunu sond<br>90,91% Dva chybné vlaky LEO Express<br>78,57% Nezapočítávám zde pět vlaků, kde<br>je nulová úspěšnost kvůli chybně na-<br>stavené kameře |

Tabulka 5.3: Shrnutí úspěšnosti systému

Problémy při testování na trati byly pouze dočasného rázu. Například po průjezdu sledovaného vlaku, který byl naložen kamením, se mírně rozladily sondy. Je to dáno tím, že průjezd samotného vlaku vydává otřesy do půdy, ve které jsem měl zakotveny měřící senzory. Stačí je těmito otřesy posunout nepatrně v řádu desítek milimetrů a měření je zatíženo jednotkovou procentuální chybou. Dalším problémem je, že sondy byly umístěny v nestejné horizontální pozici, protože povrch u koleje mírně stoupal. I když mířily na stejné místo a braly stejný rozsah vzdáleností před a za kolejemi, v reálném provozu musí být srovnány i v horizontální hladině. Tyto problémy se dají odstranit zabetonováním sond do země. Tak bychom dostali přesně stejné obě sondy, jen posunuté mezi sebou o jeden metr. Odchylky a nepřesnosti u vlaků, které jsem naměřil a zpracoval, hodnotím kladně. Nepřesnost by se mohla zmenšit například výběrem jiného typu senzoru, který má stejné vlastnosti ovšem s kratší reakční dobou.

### <span id="page-48-0"></span>Kapitola 6

## Závěr

Cílem práce bylo nastudovat senzory, které jsou vhodné k detekci projíždějícího kola. Na bázi těchto senzorů jsem navrhl způsob, jak zaznamenávat přesný čas průjezdů jednotlivých kol vlaku. Dále jsem vytvořil algoritmus, který by z těchto záznamů detekoval jednotlivé nápravy. Tyto dílčí úkoly jsem postupně provedl. Nejdříve jsem vybral a otestoval vhodné senzory pro detekci průjezdu kola. Následně jsem vybral jeden senzor, který jsem využíval v dalších fázích práce. Vytvořil jsem dvě řešení, která implementují zaznamenávání událostí na základě toho, co generují senzory. Vybral jsem si modul jádra proto, že je založen na přerušení a nemusí aktivně čekat pomocí smyčky na událost. Obě tyto aplikace jsem verifikoval pomocí nízkofrekvenčního generátoru tvarových kmitů GPZ5533. Dále jsem navrhl a implementoval prototyp programu, který na základě záznamu o průjezdu vlaku vytvoří seznam vlakových kol a následně vagónů, které se vyskytují ve vlaku. Do systému jsem přidal externí kameru, která zaznamenává průjezd vlaku, a externí software pro rozpoznávání čísla dle Mezinárodní železniční unie. Pomocí tohoto softwaru každému vagónu přiřadím číslo UIC. V poslední fázi práce jsem tento systém otestoval na vlakové trati a výsledky demonstruji v poslední kapitole. Testování probíhalo jak pro kompletní systém, tak pro jednotlivé, již hotové, části systému.

Prokázal jsem, že systém pracuje správně, plní činnost v takovém rozsahu a v takové přesnosti, která je po něm požadovaná. Prostor pro vylepšení se vyskytuje podle mého názoru v implementaci vlastnosti, která by na základě rozpoznaného čísla dle UIC upravila chybně vzniklé vagóny u speciálních typů vlakových vagónů, a také ve výměně senzoru za jemu podobný, avšak s kratší reakční dobou. Využívaný senzor pro měření má 10 ms reakční dobu odezvy, neboli dobu vybavení. Myslím, že systém je prakticky využitelný, a po vytvoření grafického uživatelského rozhraní, které by umožnovalo obsluze upravovat projeté vlaky ručně, i připravený na nasazení v reálném provozu. K takovému využití bude ještě potřeba ke každému vlaku zakomponovat, zejména do grafického rozhraní programu, jeho dovozce, cílového zakazníka, objednavatele a jiné obchodní databázové položky.

## Literatura

- <span id="page-49-0"></span>[1] VOJÁČEK, Antonín. Volba vhodného snímače / detektoru přítomnosti objektů. Automatizace.HW.cz [online]. [cit. 2015-01-05]. Dostupné z: [http://automatizace.hw.cz/komponenty-mereni-a-regulace/](http://automatizace.hw.cz/komponenty-mereni-a-regulace/volba-vhodneho-snimace-detektoru-pritomnosti-objektu.html) [volba-vhodneho-snimace-detektoru-pritomnosti-objektu.html](http://automatizace.hw.cz/komponenty-mereni-a-regulace/volba-vhodneho-snimace-detektoru-pritomnosti-objektu.html)
- <span id="page-49-1"></span>[2] VOJÁČEK, Antonín. Bezkontaktní indukční snímače přiblížení - obecný popis. Automatizace.HW.cz [online]. [cit. 2015-01-05]. Dostupné z: [http://automatizace.hw.cz/](http://automatizace.hw.cz/komponenty-mereni-a-regulace/indukcni-snimace-priblizeni-obecny-popis.html) [komponenty-mereni-a-regulace/indukcni-snimace-priblizeni-obecny-popis.](http://automatizace.hw.cz/komponenty-mereni-a-regulace/indukcni-snimace-priblizeni-obecny-popis.html) [html](http://automatizace.hw.cz/komponenty-mereni-a-regulace/indukcni-snimace-priblizeni-obecny-popis.html)
- <span id="page-49-2"></span>[3] Selet Indukční snímače - co je potřeba vědět pro správnou volbu. OEM Automatic [online]. [cit. 2015-01-05]. Dostupné z: [http://www.oemautomatic.cz/Products/](http://www.oemautomatic.cz/Products/Elektricke_stroje/Indukni_snimae/Zasady_indukni_detekce_kivky_detekce_a_znaeni/Selet_Indukni_snimae_-_co_je_poteba_vdt_pro_spravnou_volbu/604954-603767.html) [Elektricke\\_stroje/Indukni\\_snimae/Zasady\\_indukni\\_detekce\\_kivky\\_detekce\\_](http://www.oemautomatic.cz/Products/Elektricke_stroje/Indukni_snimae/Zasady_indukni_detekce_kivky_detekce_a_znaeni/Selet_Indukni_snimae_-_co_je_poteba_vdt_pro_spravnou_volbu/604954-603767.html) [a\\_znaeni/Selet\\_Indukni\\_snimae\\_-\\_co\\_je\\_poteba\\_vdt\\_pro\\_spravnou\\_volbu/](http://www.oemautomatic.cz/Products/Elektricke_stroje/Indukni_snimae/Zasady_indukni_detekce_kivky_detekce_a_znaeni/Selet_Indukni_snimae_-_co_je_poteba_vdt_pro_spravnou_volbu/604954-603767.html) [604954-603767.html](http://www.oemautomatic.cz/Products/Elektricke_stroje/Indukni_snimae/Zasady_indukni_detekce_kivky_detekce_a_znaeni/Selet_Indukni_snimae_-_co_je_poteba_vdt_pro_spravnou_volbu/604954-603767.html)
- <span id="page-49-3"></span>[4] VOJÁČEK, Antonín. Optické senzory přiblížení - obecný popis. Automatizace.HW.cz [online]. 2014 [cit. 2015-01-05]. Dostupné z: [http://automatizace.hw.cz/clanek/](http://automatizace.hw.cz/clanek/2005121901) [2005121901](http://automatizace.hw.cz/clanek/2005121901)
- <span id="page-49-4"></span>[5] Optické senzory pro měření vzdálenosti. Měření optických snímačů [online]. 2007 [cit. 2015-01-05]. Dostupné z: [http://home.zcu.cz/~formanek/mmvyuka/Data/opticke\\_](http://home.zcu.cz/~formanek/mmvyuka/Data/opticke_snimace/optika_vzdalenost.htm) [snimace/optika\\_vzdalenost.htm](http://home.zcu.cz/~formanek/mmvyuka/Data/opticke_snimace/optika_vzdalenost.htm)
- <span id="page-49-5"></span>[6] SCHWARZ, J., RŮŽIČKA, R., STRNADEL, J.: Mikroprocesorové a vestavěné systémy, studijní opora. Brno, FIT VUT v Brně, 2006.
- <span id="page-49-6"></span>[7] RPi Hardware. Embedded Linux Wiki [online]. 2014, 2014-07-16 [cit. 2015-01-05]. Dostupné z: [http://elinux.org/RPi\\_Hardware](http://elinux.org/RPi_Hardware)
- <span id="page-49-7"></span>[8] STRNADEL, J.: Real-time operační systémy, studijní opora. Brno, FIT VUT v Brně, 2006.
- <span id="page-49-8"></span>[9] ANPR/LPR based traffic monitoring camera — FreewayCAM. OCR and data processing for traffic and  $ID - ARH$  Inc. [online]. ARH, 2015 [cit. 2015-05-05]. Dostupné z: <http://www.arh.hu/index.php/en/products/cameras-sensors/freewaycam>
- <span id="page-49-9"></span>[10] Konvenční železniční systém - TSI. Ministerstvo dopravy [online]. 2006, 20.1.2015 [cit. 2015-04-22]. Dostupné z: [http://www.mdcr.cz/cs/Drazni\\_doprava/Evropska\\_unie\\_](http://www.mdcr.cz/cs/Drazni_doprava/Evropska_unie_na_zeleznici/Interoperabilita/TSIkonvencni.htm) [na\\_zeleznici/Interoperabilita/TSIkonvencni.htm](http://www.mdcr.cz/cs/Drazni_doprava/Evropska_unie_na_zeleznici/Interoperabilita/TSIkonvencni.htm)
- <span id="page-50-3"></span>[11] Úřední věstník Evropské unie: Rozhodnutí komise o technické specifikaci pro interoperabilitu subsystému "Kolejová vozidla – nákladní vozy" transevropského konvenčního železničního systému. In: 2006/861/ES. 2006. Dostupné z: [http://www.mdcr.cz/NR/](http://www.mdcr.cz/NR/rdonlyres/93A84524-4CE6-4A7D-8477-158717F9175E/0/32006D0861naklvozy.pdf) [rdonlyres/93A84524-4CE6-4A7D-8477-158717F9175E/0/32006D0861naklvozy.pdf](http://www.mdcr.cz/NR/rdonlyres/93A84524-4CE6-4A7D-8477-158717F9175E/0/32006D0861naklvozy.pdf)
- <span id="page-50-2"></span>[12] Rozhodnutí komise o technické specifikaci pro interoperabilitu týkající se subsystému "i rovoz a rízem dopravy" transevropského konvencionální k Evropské unie 2006/920/ES. Brusel, 2006. "Provoz a řízení dopravy" transevropského konvenčního železničního systému. In: Úřední
- <span id="page-50-4"></span>[13] Rozhodnutí komise kterým se přijímá společná specifikace celostátního registru vozidel stanoveného podle čl. 14 odst. 4 a 5 směrnic  $96/48$ /ES a  $2001/16$ /ES. In *Úřední věstník* Evropské unie 2007/756/ES. Brusel, 2007.
- <span id="page-50-5"></span>[14] Rozhodnutí komise, kterým se mění rozhodnutí 2006/861/ES a 2006/920/ES o technické specifikaci pro interoperabilitu subsystémů transevropského konvenčního železničního systému. In: Úřední věstník Evropské unie 2009/107/ES. 2009.
- <span id="page-50-0"></span>[15] Rozhodnutí komise, kterým se mění rozhodnutí 2006/920/ES a 2008/231/ES o technické specifikaci pro interoperabilitu týkající se subsystému "Provoz a řízení dopravy" transevropského konvenčního a vysokorychlostního železničního systému. In: Úřední věstník Evropské unie 2010/640/EU. 2010.
- <span id="page-50-6"></span>[16] Směrnice Evropského parlamentu a Rady 2004/50/ES kterou se mění směrnice Rady 96/48/ES o interoperabilitě transevropského vysokorychlostního železničního systému a směrnice Evropského parlamentu a Rady 2001/16/ES o interoperabilitě transevropského konvenčního železničního systému. In: Úřední věstník Evropské unie 881/2004/ES. 2004.
- <span id="page-50-8"></span>[17] Rozhodnutí komise o technické specifikaci pro interoperabilitu týkající se subsystému " 2007/756/ES. In: 2012/757/EU. 2012. provoz a řízení dopravy" železničního systému v Evropské unii a o změně rozhodnutí
- <span id="page-50-11"></span>[18] INTELLIGENT OCR CONTROLLED RAILWAY MANAGEMENT — CARMEN Code UIC. OCR and data processing for traffic and  $ID - ARH$  Inc. [online]. ARH, 2015 [cit. 2015-05-05]. Dostupné z: [http://www.arh.hu/index.php/en/products/](http://www.arh.hu/index.php/en/products/software/carmen-uic-software) [software/carmen-uic-software](http://www.arh.hu/index.php/en/products/software/carmen-uic-software)
- <span id="page-50-7"></span>[19] Označení železničních vozů. ZÍTKO, Martin. Vagóny - technická řešení [online]. 2010 [cit. 2015-05-05]. Dostupné z: <http://www.vagony.cz/vagony/oznaceni.html>
- <span id="page-50-9"></span>[20] Operation and traffic management - HS OPE TSI. ERA - Home [online]. 12.3.2015 [cit. 2015-05-07]. Dostupné z: [http://www.era.europa.eu/Document-Register/Pages/](http://www.era.europa.eu/Document-Register/Pages/HS-OPE-TSI.aspx) [HS-OPE-TSI.aspx](http://www.era.europa.eu/Document-Register/Pages/HS-OPE-TSI.aspx)
- <span id="page-50-1"></span>[21] Commission Decision on adopting a common specification of the national vehicle register (NVR Decision). ERA - Home [online]. 12.3.2015 [cit. 2015-05-07]. Dostupné z: <http://www.era.europa.eu/Document-Register/Pages/Decision-NVR.aspx>
- <span id="page-50-10"></span>[22] FU, Luotao a Robert SCHWEBEL. RT PREEMPT HOWTO. RT PREEMPT HOWTO - RTwiki [online]. 2014, 2014-03-07 [cit. 2015-01-05]. Dostupné z: [https:](https://rt.wiki.kernel.org/index.php/RT_PREEMPT_HOWTO) [//rt.wiki.kernel.org/index.php/RT\\_PREEMPT\\_HOWTO](https://rt.wiki.kernel.org/index.php/RT_PREEMPT_HOWTO)
- <span id="page-51-0"></span>[23] CORBET, Jonathan. Linux device drivers [online]. 3rd ed. Sebastopol: O'Reilly, 2005, xviii, 615 s. [cit. 2015-01-06]. ISBN 05-960-0590-3. Dostupné z: [http://www.makelinux.](http://www.makelinux.net/ldd3/) [net/ldd3/](http://www.makelinux.net/ldd3/)
- <span id="page-51-1"></span>[24] BROADCOM. BCM2835 ARM Peripherals. [online] 2012. Dostupné z: [http://www.raspberrypi.org/documentation/hardware/raspberrypi/bcm2835/](http://www.raspberrypi.org/documentation/hardware/raspberrypi/bcm2835/BCM2835-ARM-Peripherals.pdf) [BCM2835-ARM-Peripherals.pdf](http://www.raspberrypi.org/documentation/hardware/raspberrypi/bcm2835/BCM2835-ARM-Peripherals.pdf)

## Seznam obrázků

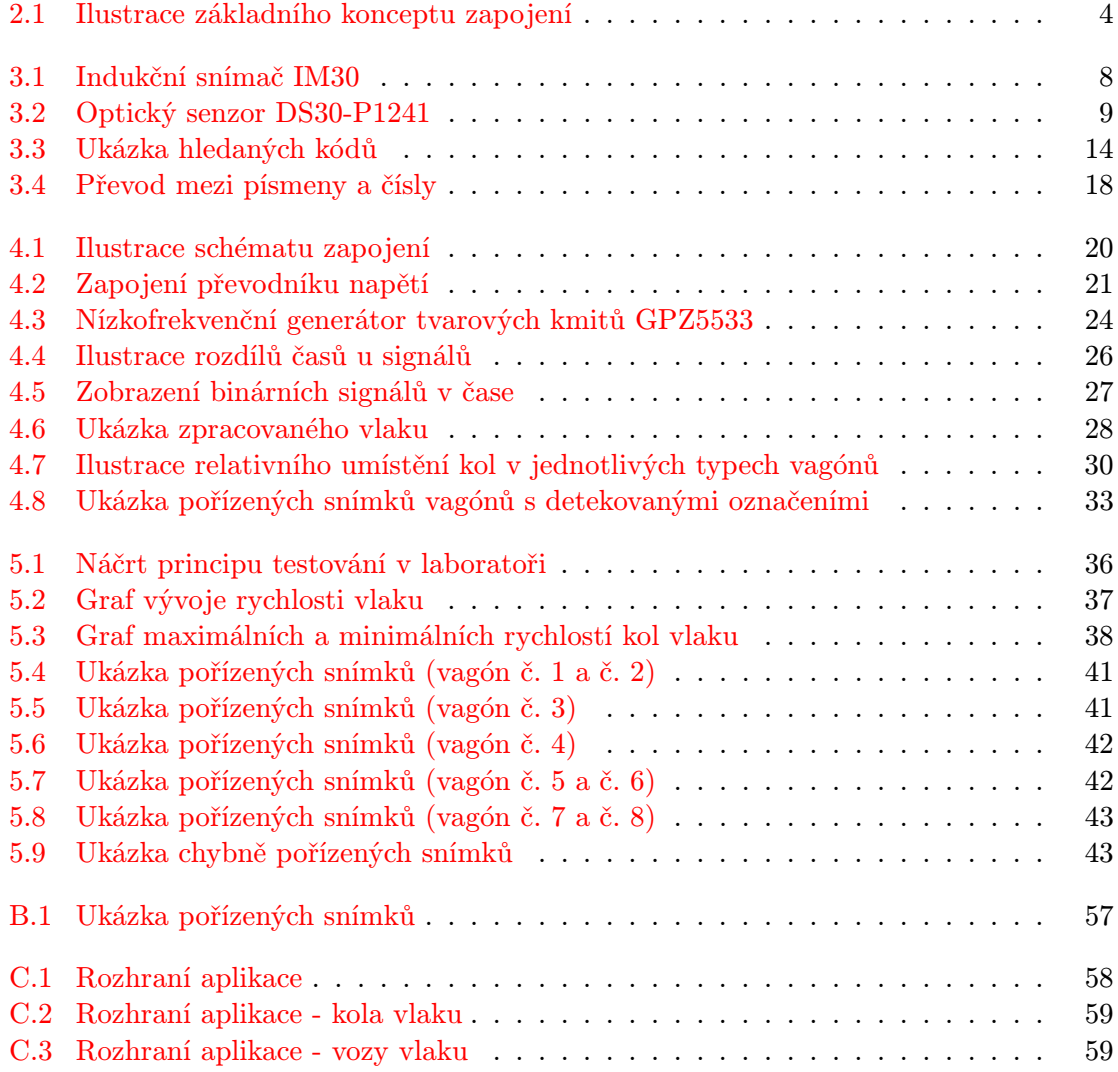

# Seznam tabulek

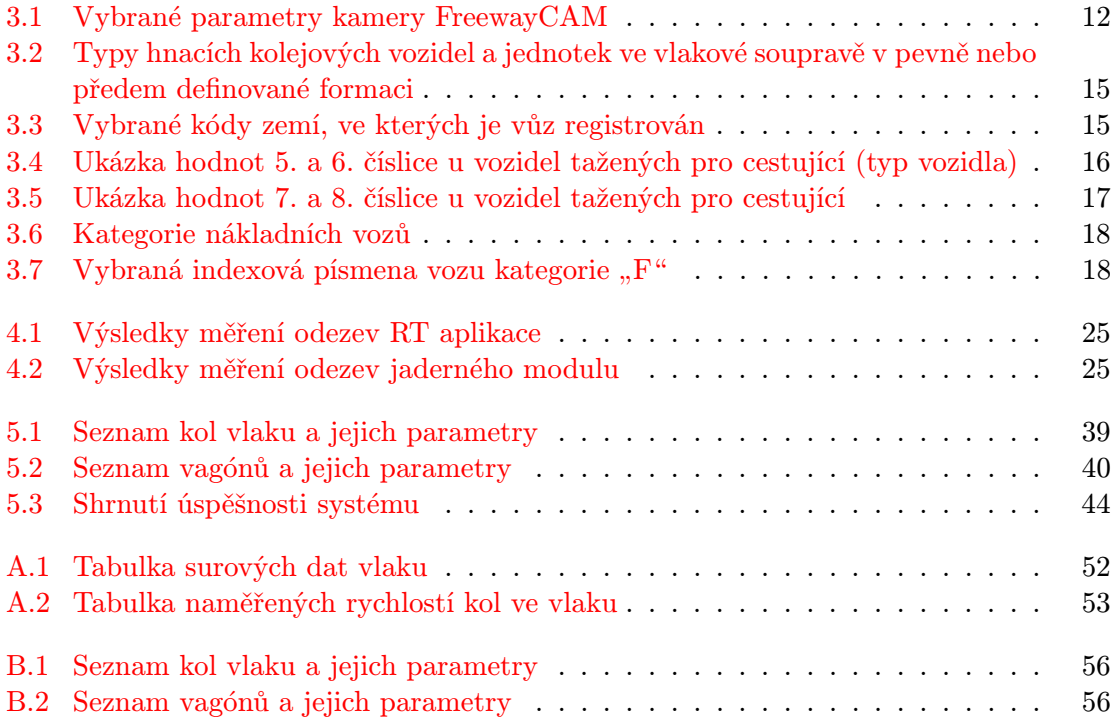

# Seznam ukázkových kódů

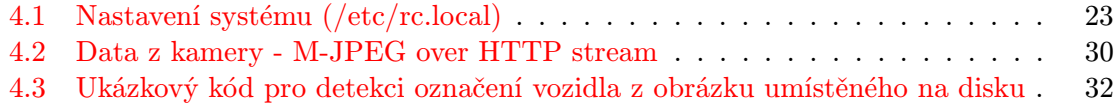

## <span id="page-54-0"></span>Příloha A

# <span id="page-54-1"></span>Tabulky naměřených dat vlaků

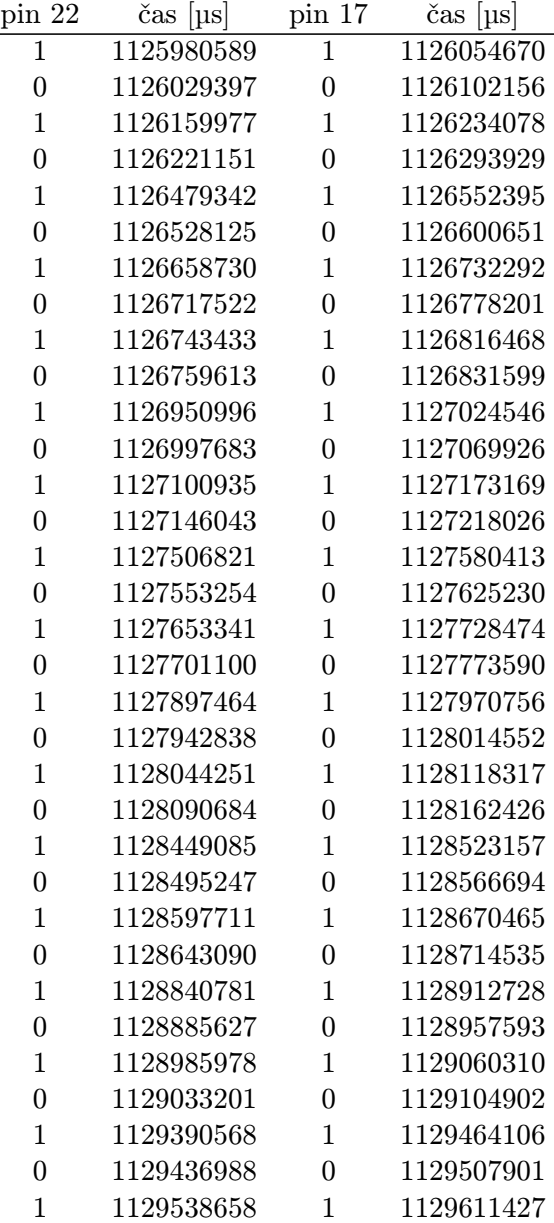

| $\boldsymbol{0}$ | 1129583774          | 0              | 1129654944 |
|------------------|---------------------|----------------|------------|
| $\mathbf{1}$     | 1129776460          | $\mathbf{1}$   | 1129848677 |
| $\boldsymbol{0}$ | 1129822627          | $\overline{0}$ | 1129894069 |
| $\mathbf{1}$     | 1129921929          | $\mathbf{1}$   | 1129995718 |
| $\overline{0}$   | 1129968888          | $\overline{0}$ | 1130040590 |
| $\mathbf{1}$     | 1130325192          | $\mathbf 1$    | 1130397145 |
| $\overline{0}$   | 1130370849          | $\overline{0}$ | 1130442262 |
| $\mathbf{1}$     | 1130469871          | $\mathbf{1}$   | 1130542875 |
| $\overline{0}$   | 1130516828          | $\overline{0}$ | 1130588257 |
| $\mathbf{1}$     | 1130707677          | $\mathbf{1}$   | 1130780148 |
| $\boldsymbol{0}$ | 1130753582          | $\overline{0}$ | 1130824486 |
| $\mathbf{1}$     | 1130852352          | $\mathbf{1}$   | 1130925355 |
| $\boldsymbol{0}$ | 1130899308          | $\overline{0}$ | 1130969950 |
| $\mathbf{1}$     | 1131254050          | $\mathbf{1}$   | 1131326771 |
| $\overline{0}$   | 1131300205          | $\overline{0}$ | 1131371116 |
| $\mathbf{1}$     | 1131400036          | $\mathbf{1}$   | 1131472241 |
| $\boldsymbol{0}$ | 1131445942          | $\overline{0}$ | 1131516836 |
| $\mathbf{1}$     | 1131636524          | $\overline{1}$ | 1131708726 |
| $\boldsymbol{0}$ | 1131681637          | $\overline{0}$ | 1131752268 |
| $\mathbf{1}$     | 1131780684          | $\mathbf 1$    | 1131852351 |
| $\boldsymbol{0}$ | 1131826576          | $\overline{0}$ | 1131897734 |
| $\mathbf{1}$     | 1132180794          | $\mathbf{1}$   | 1132252465 |
| $\overline{0}$   | 1132225372          | $\overline{0}$ | 1132295511 |
| $\mathbf{1}$     | 1132325471          | $\mathbf{1}$   | 1132397136 |
| $\overline{0}$   | 1132370066          | $\overline{0}$ | 1132440409 |
| $\mathbf{1}$     | 1132559319          | $\mathbf{1}$   | 1132632041 |
| $\boldsymbol{0}$ | 1132605524          | $\overline{0}$ | 1132676108 |
| $\mathbf{1}$     | 1132704009          | $\mathbf 1$    | 1132776192 |
| $\boldsymbol{0}$ | 1132750433          | $\overline{0}$ | 1132820258 |
| $\mathbf{1}$     | 1133102792          | $\mathbf 1$    | 1133173404 |
| $\overline{0}$   | 1133147390          | $\overline{0}$ | 1133217996 |
| $\mathbf{1}$     | 1133245884          | $\mathbf{1}$   | 1133317821 |
| $\overline{0}$   | 1133291800          | $\overline{0}$ | 1133362412 |
|                  | Počet logických, 1" | na pinu 17: 33 |            |
|                  | Počet logických "1" | na pinu 22: 33 |            |
|                  |                     |                |            |

Tabulka A.1: Tabulka surových dat vlaku

<span id="page-55-0"></span>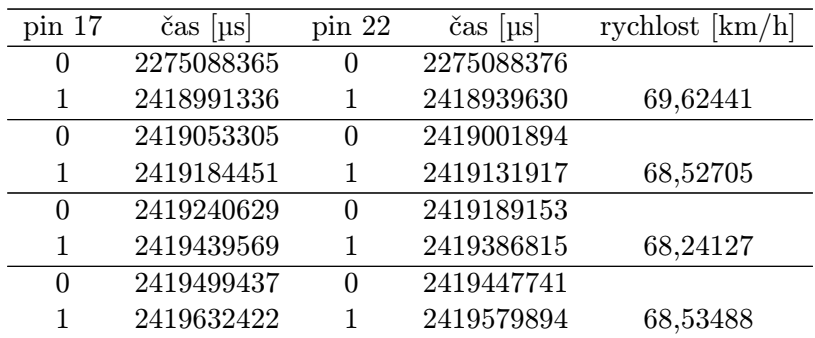

| $\theta$       | 2419691458 | 0              | 2419638741 |          |
|----------------|------------|----------------|------------|----------|
| 1              | 2419908318 | 1              | 2419855307 | 67,91043 |
| $\theta$       | 2419943456 | $\overline{0}$ | 2419890711 |          |
| $\mathbf{1}$   | 2420050923 | $\mathbf{1}$   | 2419998409 | 68,55315 |
| $\Omega$       | 2420087089 | $\theta$       | 2420033284 |          |
| 1              | 2420967349 | $\mathbf{1}$   | 2420912765 | 65,95339 |
| $\theta$       | 2421005402 | $\theta$       | 2420950015 |          |
| 1              | 2421116247 | 1              | 2421060864 | 65,00190 |
| $\overline{0}$ | 2421152950 | $\overline{0}$ | 2421098370 |          |
| 1              | 2421389804 | 1              | 2421333124 | 63,51447 |
| $\Omega$       | 2421427048 | $\overline{0}$ | 2421371680 |          |
| 1              | 2421538957 | 1              | 2421483324 | 64,70979 |
| $\overline{0}$ | 2421577550 | $\overline{0}$ | 2421521619 |          |
| 1              | 2422502497 | 1              | 2422444527 | 62,10109 |
| $\overline{0}$ | 2422541841 | $\overline{0}$ | 2422484121 |          |
| 1              | 2422658747 | $\mathbf{1}$   | 2422601022 | 62,36466 |
| $\overline{0}$ | 2422698357 | $\overline{0}$ | 2422639846 |          |
| 1              | 2422943103 | 1              | 2422884601 | 61,53636 |
| $\overline{0}$ | 2422983006 | $\overline{0}$ | 2422924494 |          |
| 1              | 2423100930 | 1              | 2423043210 | 62,37006 |
| $\overline{0}$ | 2423141327 | $\overline{0}$ | 2423082560 |          |
| 1              | 2424002146 | 1              | 2423942592 | 60,44934 |
| $\Omega$       | 2424043331 | $\overline{0}$ | 2423982714 |          |
| 1              | 2424164985 | 1              | 2424105403 | 60,42093 |
| $\overline{0}$ | 2424206409 | $\overline{0}$ | 2424145545 |          |

Tabulka A.2: Tabulka naměřených rychlostí kol ve vlaku

## <span id="page-57-0"></span>Příloha B

# Ukázka projetého vlaku

<span id="page-57-1"></span>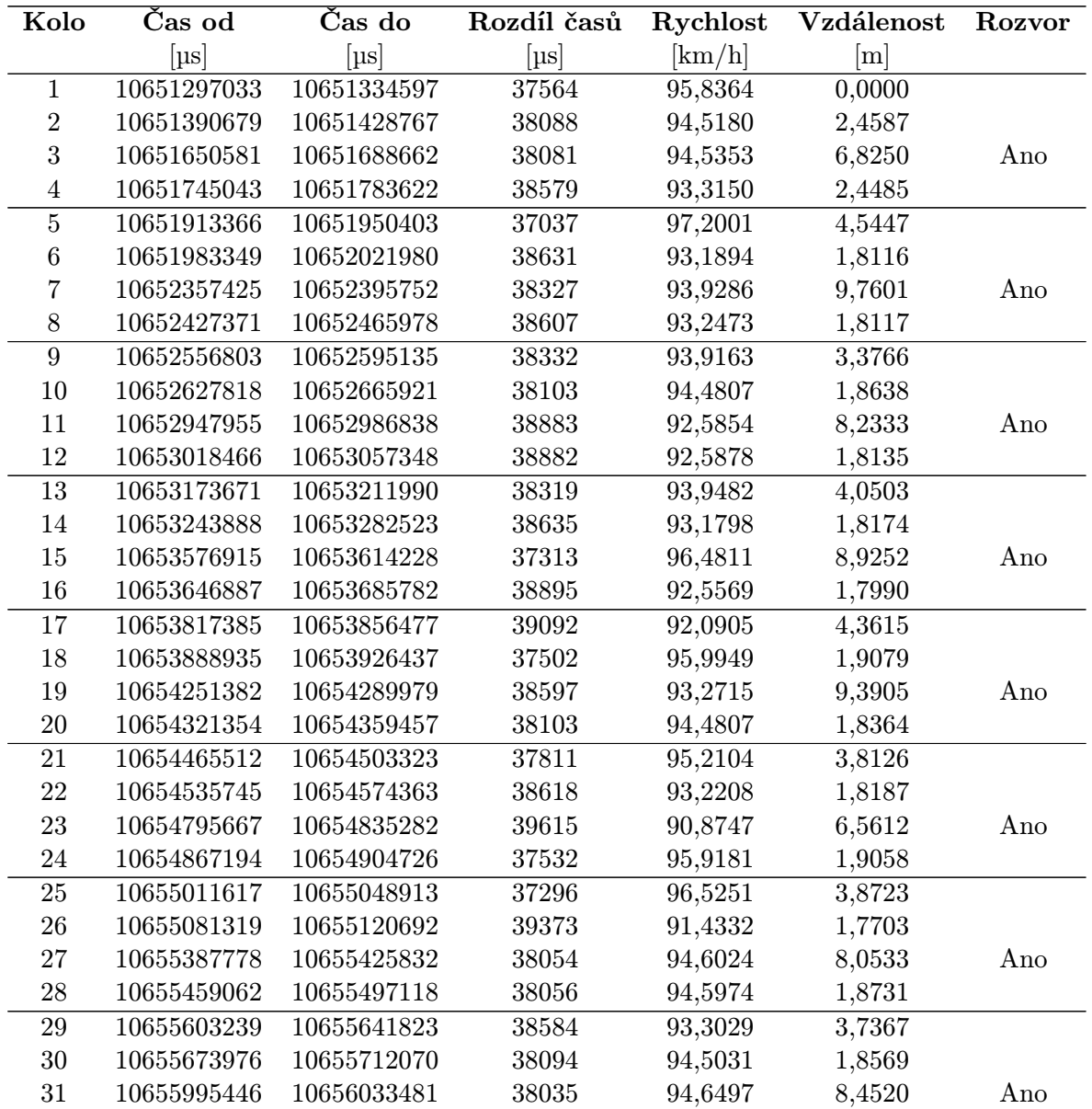

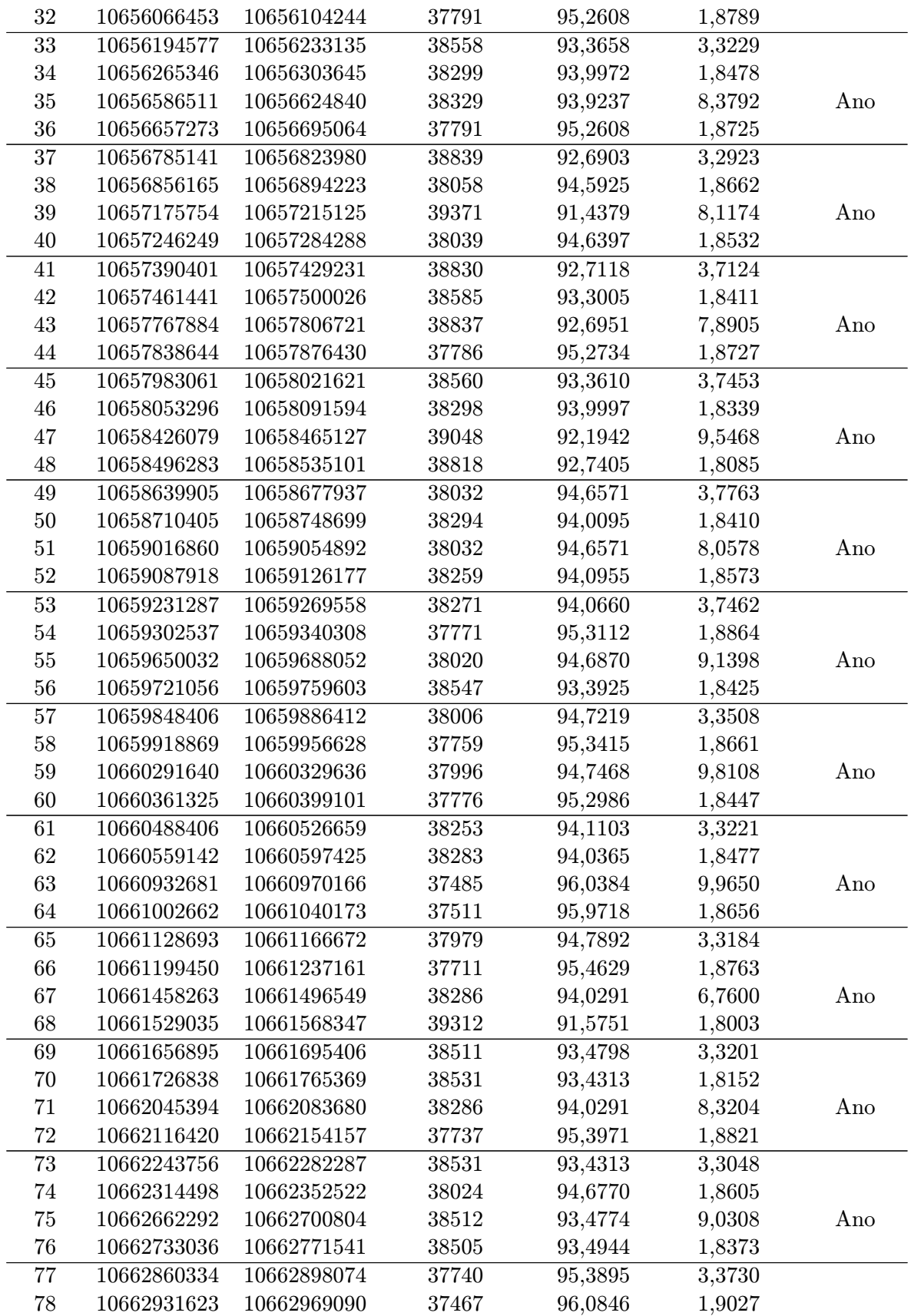

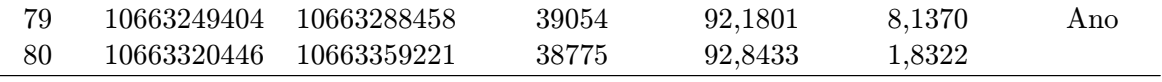

<span id="page-59-0"></span>

|            |        | Počet kol Délka vagónu | Rozsah času         | Nalezená značka     |
|------------|--------|------------------------|---------------------|---------------------|
|            |        |                        |                     |                     |
|            |        | m                      | $ \mu s $           |                     |
| Vagon č. 1 | 4 kola | 11,7322                | 000000000-000486589 | 925427537095        |
| Vagon č. 2 | 4 kola | 13,3834                | 000616333-001168945 | 338178560037        |
| Vagon č. 3 | 4 kola | 11,9106                | 001259770-001760315 | 378478363419        |
| Vagon č. 4 | 4 kola | 12,5417                | 001876638-002388749 | 338078605874        |
| Vagon č. 5 | 4 kola | 13,1348                | 002520352-003062424 | 338078453531        |
| Vagon č. 6 | 4 kola | 10,2856                | 003168479-003607693 | 366881185503 (196), |
|            |        |                        |                     | 661988818554 (195), |
|            |        |                        |                     | 378079570487 (213), |
|            |        |                        |                     | 378079570487 (214), |
|            |        |                        |                     | 378079570487 (215)  |
|            |        |                        |                     |                     |

Tabulka B.1: Seznam kol vlaku a jejich parametry

 $\overline{\phantom{0}}$ 

l,

Na snímku 196, 195 byl detekován kód, kde souhlasí kontrolní číslice. Tyto snímky jsou falešné, poznáme je podle hodnoty confidence, kterou rozpoznávající engine vrací.

| Vagon č. 7  | 4 kola | 11,6967 | 003714584-004200085                                                                        | 338079671339            |
|-------------|--------|---------|--------------------------------------------------------------------------------------------|-------------------------|
| Vagon č. 8  | 4 kola | 12,1878 | 004306206-004807211                                                                        | 218881085133 (263, 16), |
|             |        |         |                                                                                            | 361988885603 (262, 15), |
|             |        |         |                                                                                            | 116121351888 (261, 15), |
|             |        |         |                                                                                            | 318078418621 (286, 18)  |
|             |        |         | Chybný kontrolní součet u snímků 263, 262, 261, 286. Snímek 286 má nejvyšší hodnoty        |                         |
|             |        |         | confidence (18). Došlo k záměně čísel "1" a "7". Správný kód je 378078418621.              |                         |
| Vagon č. 9  | 4 kola | 12,0994 | 004897544-005398031                                                                        | 557355888081 (298),     |
|             |        |         |                                                                                            | 378078418753 (320)      |
|             |        |         | Na snímku 298 byla detekován kód, kde souhlasí kontrolní číslice. Tento snímek je falešný, |                         |
|             |        |         | poznáme ho podle hodnoty confidence, kterou rozpoznávající engine vrací.                   |                         |
| Vagon č. 10 | 4 kola | 11,8368 | 005488108-005987255                                                                        | 378478363070            |
| Vagon č. 11 | 4 kola | 11,6043 | 006093368-006579397                                                                        | 338079671495            |
| Vagon č. 12 | 4 kola | 13,1892 | 006686028-007238068                                                                        | 338079565044            |
| Vagon č. 13 | 4 kola | 11,7561 | 007342872-007829144                                                                        | 338079671347            |
| Vagon č. 14 | 4 kola | 12,8687 | 007934254-008462570                                                                        | 338178541060            |
| Vagon č. 15 | 4 kola | 13,5216 | 008551373-009102068                                                                        | 338079564823            |
| Vagon č. 16 | 4 kola | 13,6784 | 009191373-009743140                                                                        | 338178562306            |
| Vagon č. 17 | 4 kola | 10,4366 | 009831660-010271314                                                                        | 881185600353            |
| Vagon č. 18 | 4 kola | 12,0178 | 010359862-010857124                                                                        | 378478364649            |
| Vagon č. 19 | 4 kola | 12,7285 | 010946723-011474508                                                                        | 378078681004            |
| Vagon č. 20 | 4 kola | 11,8718 | 011563301-012062188                                                                        | 378478363161            |

Tabulka B.2: Seznam vagónů a jejich parametry

<span id="page-60-0"></span>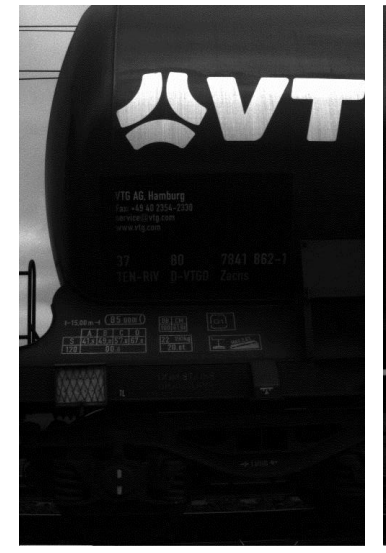

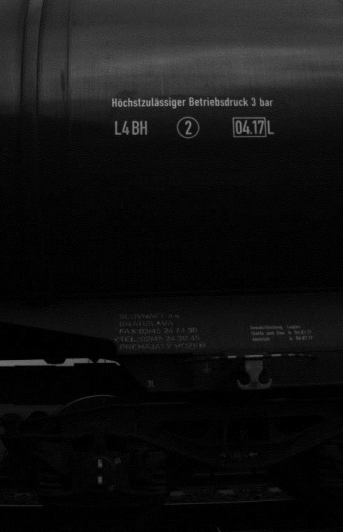

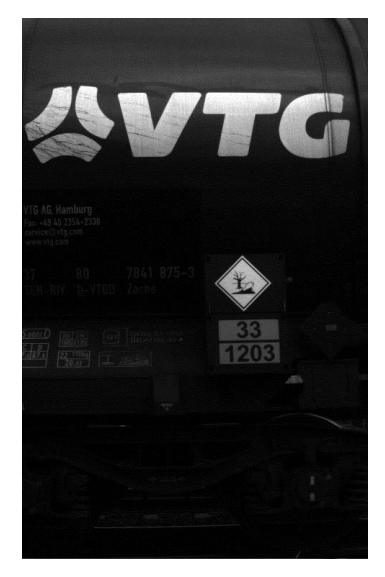

(a) Snímek 286 - chybný kód (b) Snímek 298 - falešný kód  $\frac{1000004100}{16000004100}$ 318078418621", záměna čís-" 557355888081"

(c) Snímek 320 - kód " 378078418753"

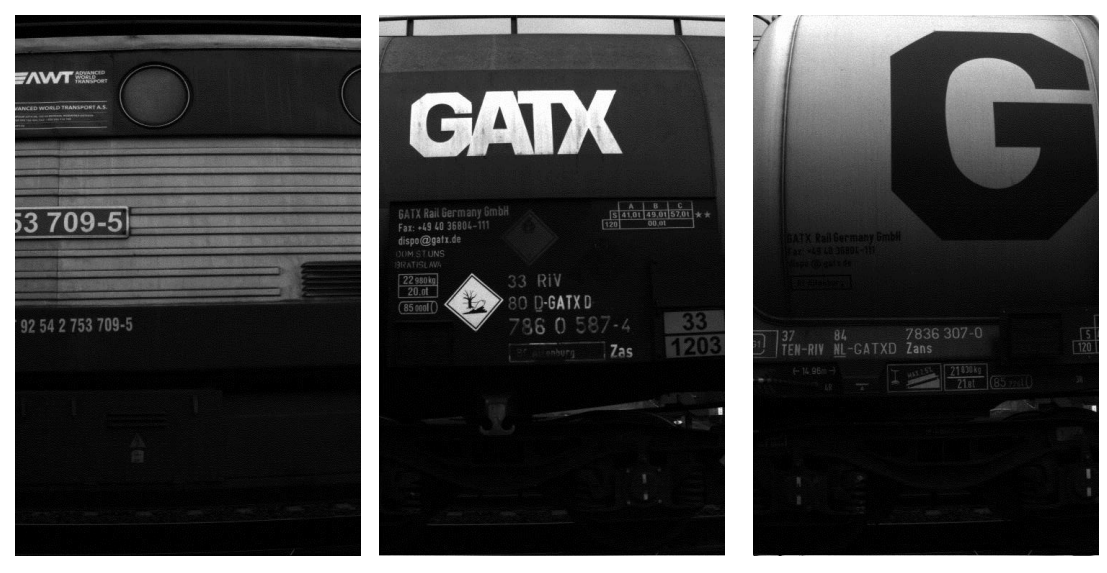

(d) Snímek 13 - kód lokomotivy "925427537095"

Snímek 139 - kód " 338078605874"

(f) Snímek 356 - kód " 378478363070"

Obrázek B.1: Ukázka pořízených snímků

## <span id="page-61-0"></span>Příloha C

## Návod na ovládání programu

<span id="page-61-1"></span>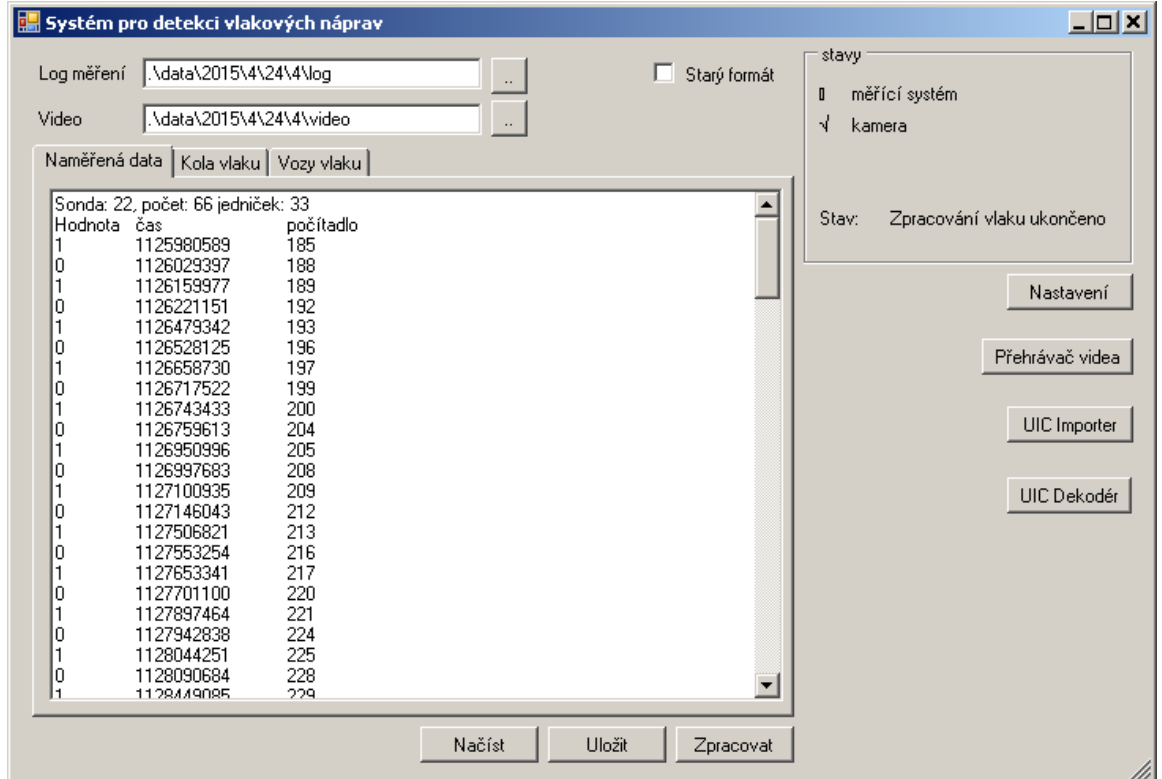

Obrázek C.1: Rozhraní aplikace

Rozhraní aplikace obsahuje tlačítka pro ovládání:

- Zpracovat program začne zpracovávat data z měření,
- Uložit program uloží výsledek zpracovaného vlaku do složky, kde jsou umístěna data z měření,
- Načíst aplikace načte zpracovaný a uložený vlak a zobrazí jej.

Funkce pomocných tlačítek je následující:

- Nastavení Zobrazí nastavení systému, kde je možné upravit parametry jednotlivých algoritmů, IP adresu kamery a měřícího systému.
- Přehrávač videa Zobrazí formulář s jednoduchým přehrávačem pro videa pořízené pomocí systému.
- UIC Importer Aktivuje formulář, který umí importovat abecední kódy vozů z přílohy P. 9 do databáze.
- Dekodér UIC Zobrazí formulář s dekodérem čísel dle UIC do textové podoby. Ukazuje uživateli informace, které lze získat z čísla vagónu.

Program obsahuje tři panely. V panelu vidíme:

- Naměřená data surová data z měření,
- Kola vlaku seznam vypočítaných kol,
- Vozy vlaku seznam vagónů vlaku a jejich číselné označení.

<span id="page-62-0"></span>

| Systém pro detekci vlakových náprav       |             |                          |            |              |              |                 |        |  |  |  |  |  |
|-------------------------------------------|-------------|--------------------------|------------|--------------|--------------|-----------------|--------|--|--|--|--|--|
|                                           | Log měření  | .\data\2015\4\24\4\log   |            | $\cdot$ .    |              | Starý formát    |        |  |  |  |  |  |
|                                           | Video       | .\data\2015\4\24\4\video |            | $\cdot\cdot$ |              |                 |        |  |  |  |  |  |
| Kola vlaku<br>Naměřená data<br>Vozy vlaku |             |                          |            |              |              |                 |        |  |  |  |  |  |
|                                           | Kolo č.     | čas od                   | čas do     | rozdíl       | rvchlost     | vzdalenost kola | rozvor |  |  |  |  |  |
|                                           | Kolo č. 01  | 1125980589               | 1126054670 | 74081        | 48,5955km/h  | 0,0000m         | Ne     |  |  |  |  |  |
|                                           | Kolo č. 02  | 1126159977               | 1126234078 | 74101        | 48.5823km/h  | 2.4209m         | Ne     |  |  |  |  |  |
|                                           | lKolo č. 03 | 1126479342               | 1126552395 | 73053        | 49.2793km/h  | 4.3717m         | Ano    |  |  |  |  |  |
|                                           | Kolo č. 04  | 1126658730               | 1126732292 | 73562        | 48.9383km/h  | 2.4386m         | Ne     |  |  |  |  |  |
|                                           | Kolo č. 05  | 1126950996               | 1127024546 | 73550        | 48.9463km/h  | 3.9737m         | Ne     |  |  |  |  |  |
|                                           | lKolo č. 06 | 1127100935               | 1127173169 | 72234        | 49,8380km/h  | 2,0757m         | Ne     |  |  |  |  |  |
|                                           | ¦Kolo č. 07 | 1127506821               | 1127580413 | 73592        | 48.9184km/h  | 5.5154m         | Ano    |  |  |  |  |  |
|                                           | Kolo č. 08  | 1127653341               | 1127728474 | 75133        | 47.9150km/h  | 1.9501m         | Ne     |  |  |  |  |  |
|                                           | (Kolo č. 09 | 1127897464               | 1127970756 | 73292        | 49.1186km/h  | 3.3308m         | Ne     |  |  |  |  |  |
|                                           | Kolo č. 10  | 1128044251               | 1128118317 | 74066        | 48.6053km/h  | 1.9818m         | Ne     |  |  |  |  |  |
|                                           | lKolo č. 11 | 1128449085               | 1128523157 | 74072        | 48,6014km/h  | 5.4654m         | Ano    |  |  |  |  |  |
|                                           | lKolo č. 12 | 1128597711               | 1128670465 | 72754        | 49.4818km/h  | 2.0429m         | Ne     |  |  |  |  |  |
|                                           | lKolo č. 13 | 1128840781               | 1128912728 | 71947        | 50.0368km/h  | 3.3785m         | Ne     |  |  |  |  |  |
|                                           | lKolo č. 14 | 1128985978               | 1129060310 | 74332        | 48.4314km/h. | .9534m          | Ne.    |  |  |  |  |  |

Obrázek C.2: Rozhraní aplikace - kola vlaku

<span id="page-62-1"></span>

| <b>E. Systém pro detekci vlakových náprav</b> |                                             |                        |                          |                                     |                                            |  |  |  |  |  |  |
|-----------------------------------------------|---------------------------------------------|------------------------|--------------------------|-------------------------------------|--------------------------------------------|--|--|--|--|--|--|
|                                               |                                             |                        |                          |                                     |                                            |  |  |  |  |  |  |
|                                               | Log měření                                  | .\data\2015\4\24\4\log | Starý formát<br>$\cdots$ |                                     |                                            |  |  |  |  |  |  |
|                                               | Video                                       |                        |                          |                                     |                                            |  |  |  |  |  |  |
|                                               | .\data\2015\4\24\4\video.<br>$\ldots$       |                        |                          |                                     |                                            |  |  |  |  |  |  |
|                                               | Vozy vlaku<br>Naměřená data  <br>Kola vlaku |                        |                          |                                     |                                            |  |  |  |  |  |  |
|                                               |                                             |                        |                          |                                     |                                            |  |  |  |  |  |  |
|                                               | lVagon číslo:                               | počet kol              | délka vagonu             | rozsah času k nalezení obrázku [us] | značky (s číslem obrázku).                 |  |  |  |  |  |  |
|                                               | lVagon č. 1                                 | 4 kola                 | 9.2311                   | 000000000-000751703                 | 925427424088 (31)   925427424088 (32)   92 |  |  |  |  |  |  |
|                                               | lVagon č. 2                                 | 4 kola                 | 9,5412                   | 000970407-001747885                 | 335669950107 (95)   335669950107 (65)   33 |  |  |  |  |  |  |
|                                               | lVagon č. 3.                                | 4 kola                 | 9.4901                   | 001916875-002689876                 | 335669950016 (151)   335669950016 (152)    |  |  |  |  |  |  |
|                                               | lVagon č. 4                                 | 4 kola                 | 9.4902                   | 002860192-003630838                 | 335669950057 (203)   335669950057 (204)    |  |  |  |  |  |  |
|                                               | lVagon č. 5                                 | 4 kola                 | 9,5577                   | 003795871-004562286                 | 835469929524 (257)   835469929524 (259)    |  |  |  |  |  |  |
|                                               | lVagon č. 6                                 | 4 kola                 | 9,5274                   | 004727088-005491652                 | 835469928823 (312)   835469928823 (313)    |  |  |  |  |  |  |
|                                               | lVagon č. 7                                 | 4 kola                 | 9.6129                   | 005655935-006416547                 | 335669950032 (368)   335669950032 (369)    |  |  |  |  |  |  |
|                                               | Vagon č. 8                                  | 4 kola                 | 9.6411                   | 006578730-007337232                 | 835469928815 (423)   835469928815 (425)    |  |  |  |  |  |  |
|                                               | Úspěšnost detekce UIC čísel: 8/8 (100.00%)  |                        |                          |                                     |                                            |  |  |  |  |  |  |

Obrázek C.3: Rozhraní aplikace - vozy vlaku